# Lecture 16 Multi-View Geometry

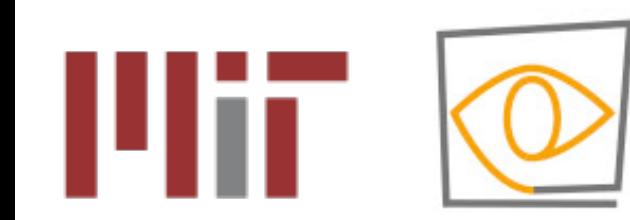

**6.8300/6.8301 Advances in Computer Vision** Spring 2023

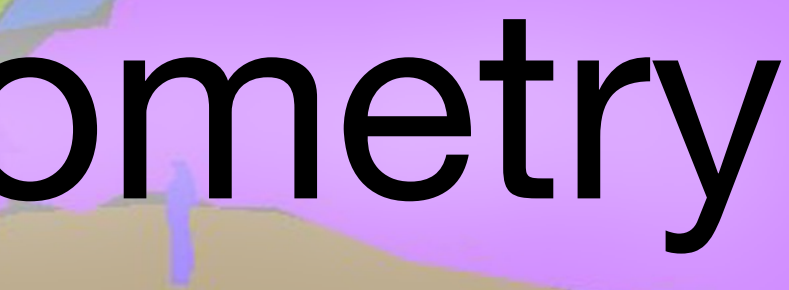

**Vincent Sitzmann, Bill Freeman, Mina Luković**

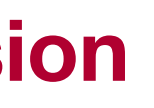

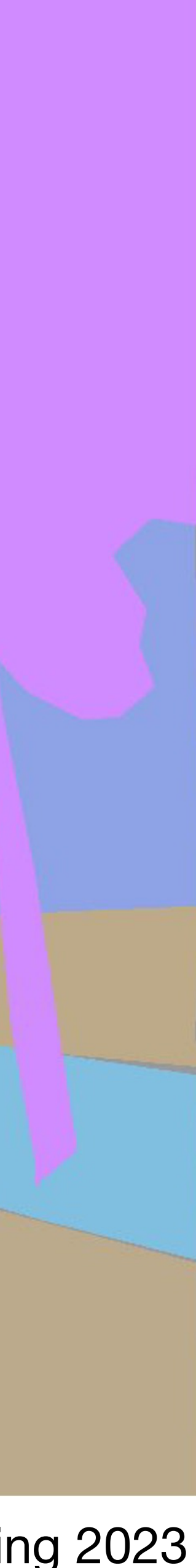

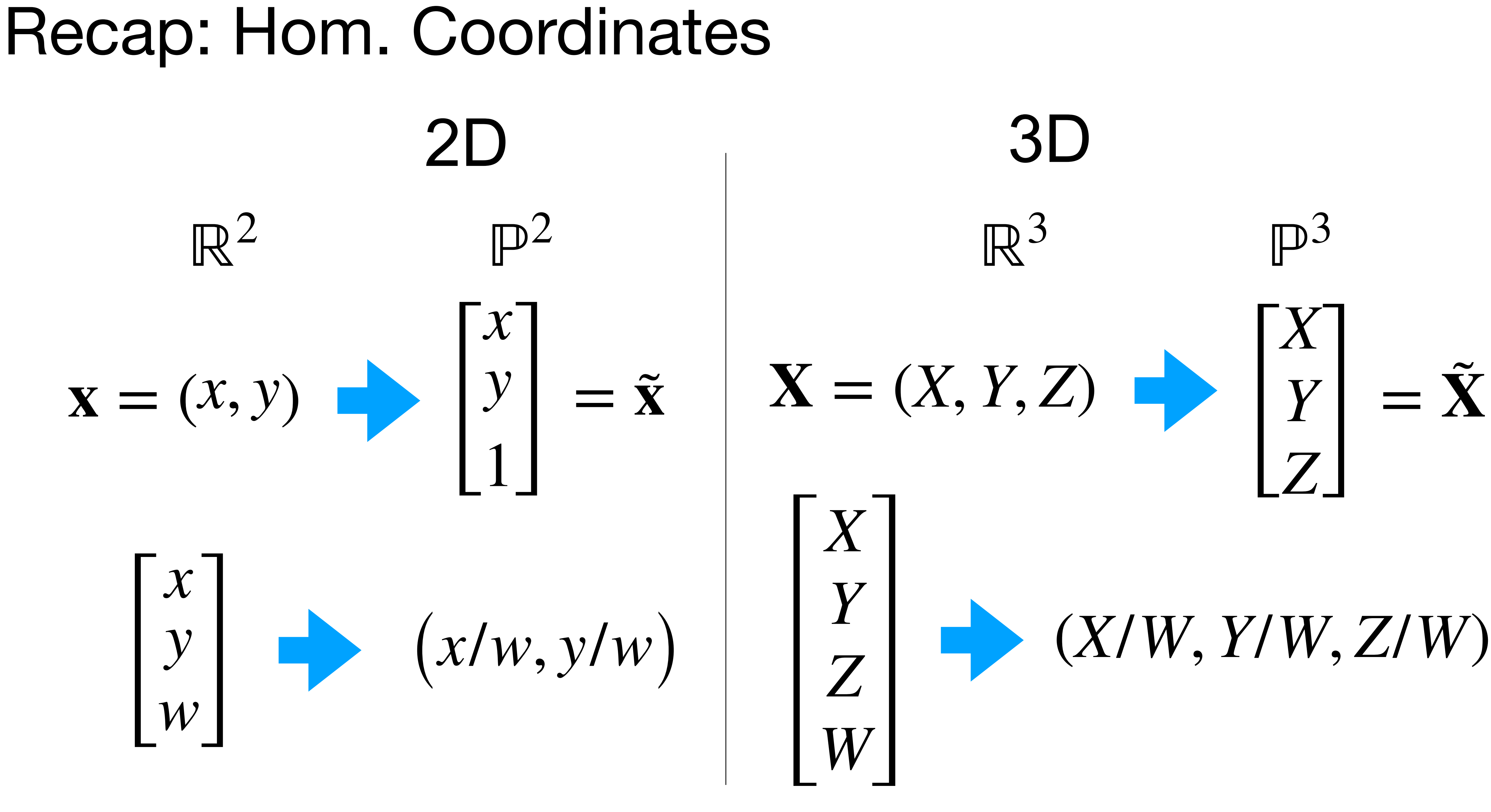

# Recap: Camera parameters

**World coordinates to camera coordinates Camera coordinates to image coordinates**

$$
\tilde{\mathbf{X}}_c = \begin{bmatrix} \mathbf{R} & -\mathbf{R}t \\ \mathbf{0} & 1 \end{bmatrix} \tilde{\mathbf{X}}_w
$$

$$
\tilde{\mathbf{x}} = \begin{bmatrix} f & 0 & p_x & 0 \\ 0 & f & p_y & 0 \\ 0 & 0 & 1 & 0 \end{bmatrix} \tilde{\mathbf{X}}_c
$$

Y

X

Z

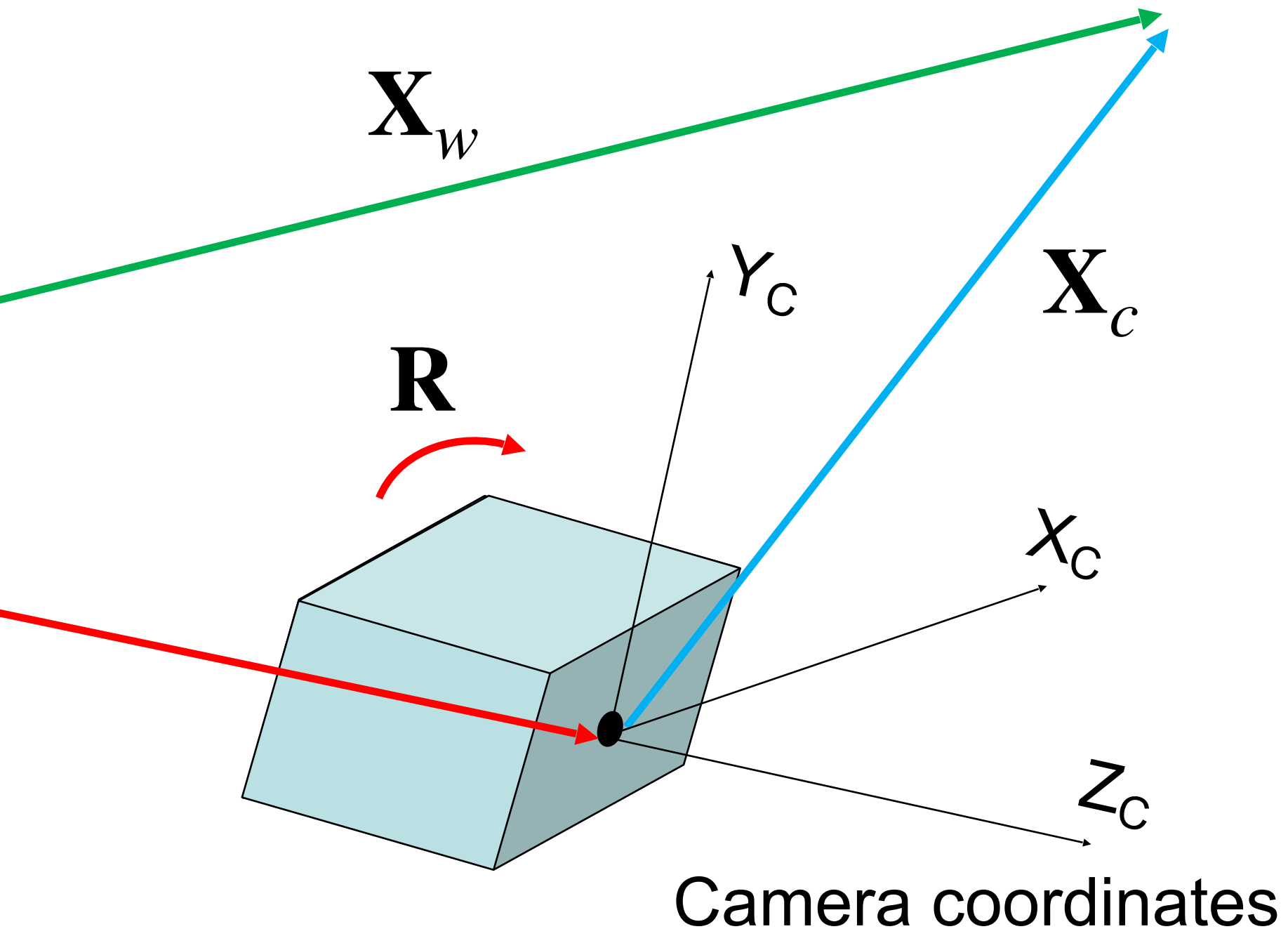

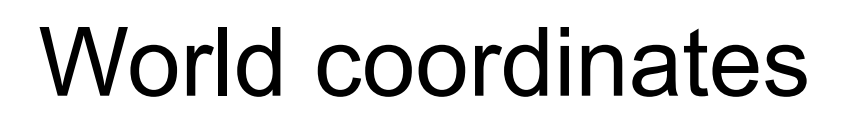

**t**

# Camera parameters

### **World coordinates to camera coordinates Camera coordinates to image coordinates**

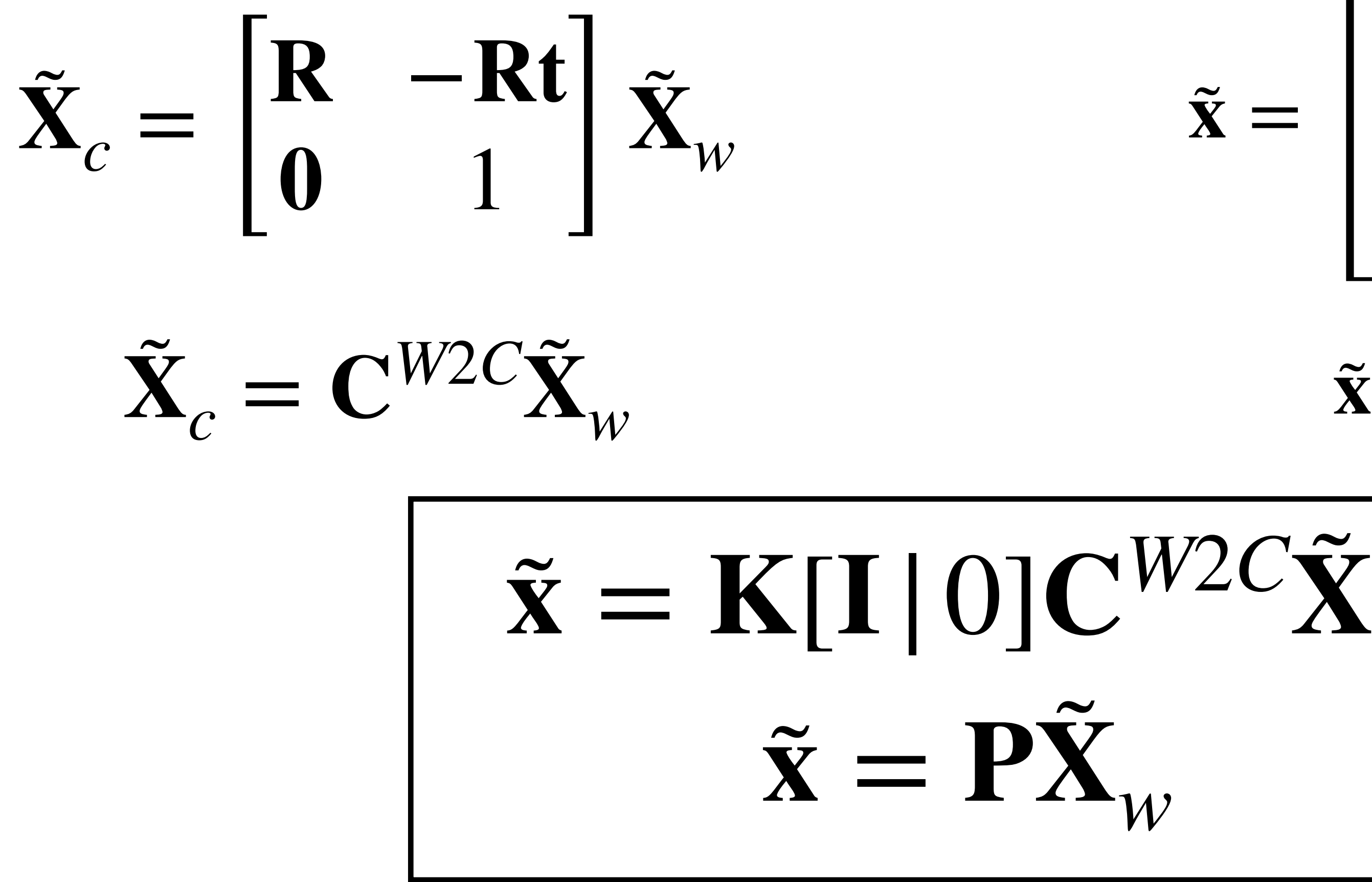

$$
\tilde{\mathbf{x}} = \begin{bmatrix} f & 0 & p_x & 0 \\ 0 & f & p_y & 0 \\ 0 & 0 & 1 & 0 \end{bmatrix} \tilde{\mathbf{X}}_c
$$

$$
\tilde{\mathbf{x}} = \mathbf{K}[\mathbf{I} | 0] \tilde{\mathbf{X}}_c
$$

$$
\tilde{\mathbf{x}} = \mathbf{K}[\mathbf{I} | 0] \mathbf{C}^{W2C} \tilde{\mathbf{X}}_w
$$

$$
\tilde{\mathbf{x}} = \mathbf{P} \tilde{\mathbf{X}}_w
$$

We want to understand 3D world only from 2D observations (images). For that, we need to have a

you'll Mathematical model of cameras. Reconstruct camera poses, approximate geometry, and camera rs from 2D images of a scene.

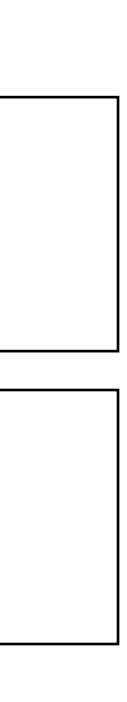

# Now: Multi-View Geometry

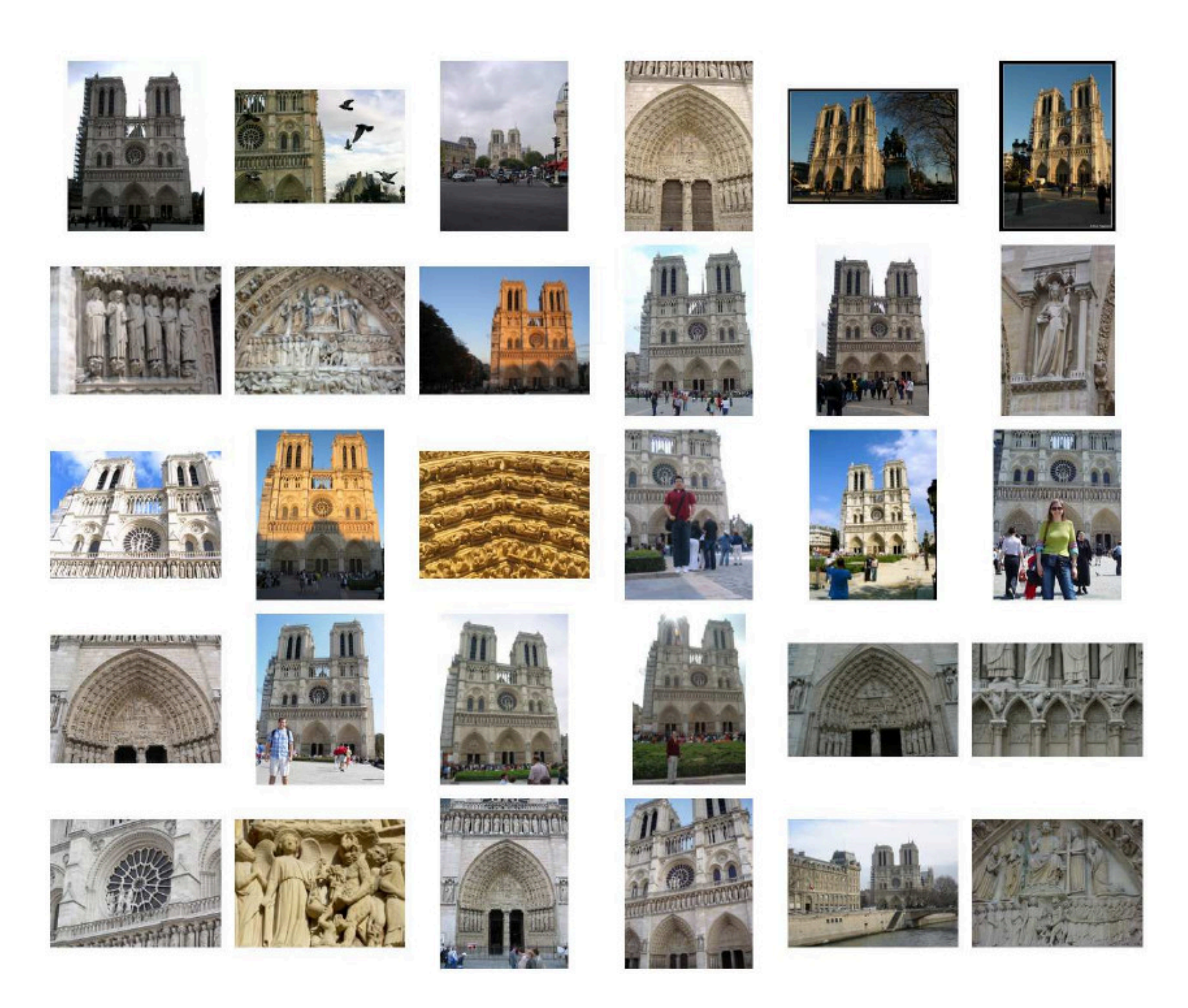

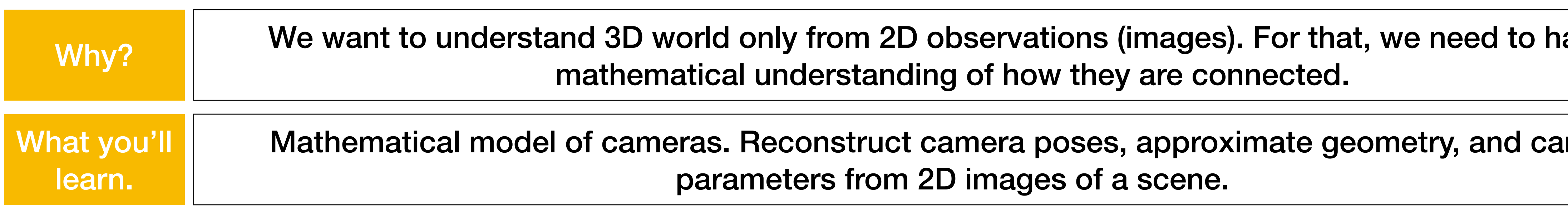

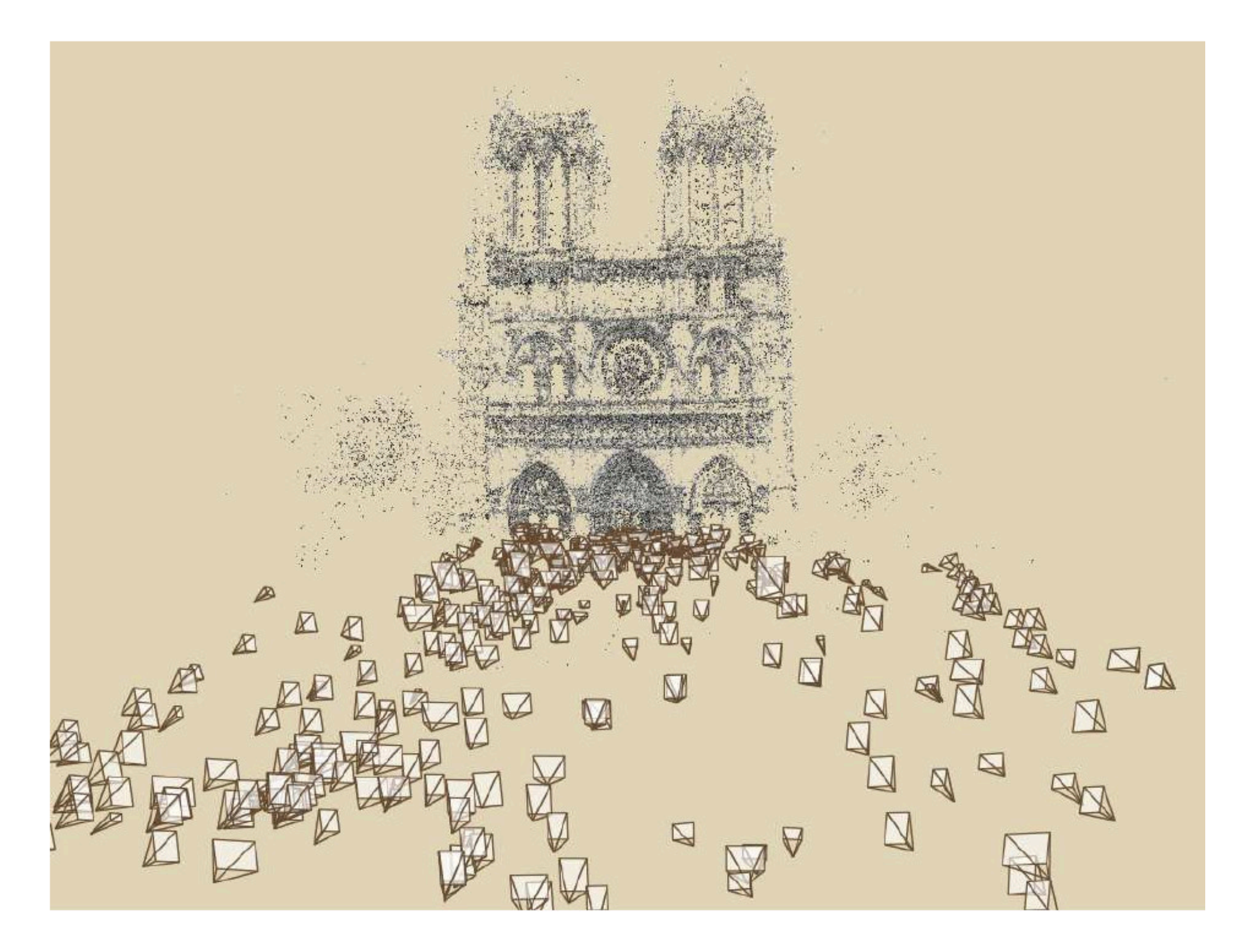

# Some Slides adapted from…

- CMU 16-385: Computer Vision **Prof. Kris Kitani**
- MIT 6.819/6.869: Advances in Computer Vision, **Profs. Bill Freeman, Phillip Isola, Antonio Torralba**
- University of Tübingen: Computer Vision **Prof. Andreas Geiger**

What we want to find out: Camera poses Camera Intrinsics 3D Geometry

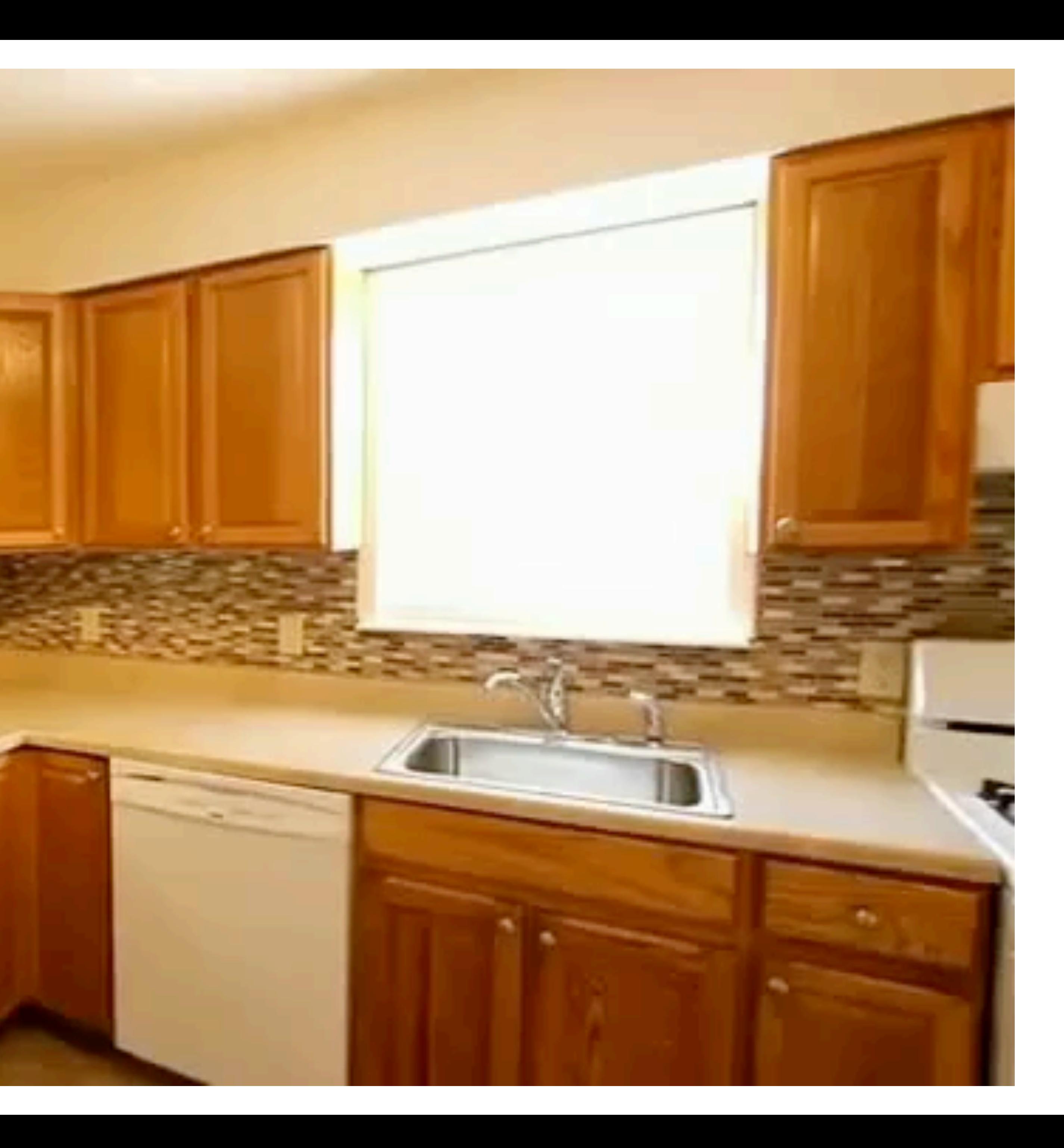

### Fundamental & No Time Essential Matrices

Elegant formulation of Epipolar Lines

A way of *estimating camera poses, intrinsics, and extrinsic from correspondences.*

**Correspondences RANSAC Incremental Bundle** Adjustment Practically solving for **F** and **K**

### Epipolar Lines

Which pixels in two cameras observe same 3D point?

Where to look for multi-view correspondences?

How to compute 3D locations of point correspondences if cameras are known.

### Bundle Adjustment

# What has changed since Deep Learning?

Read: Computer Vision: Algorithms and Applications, 2nd ed.

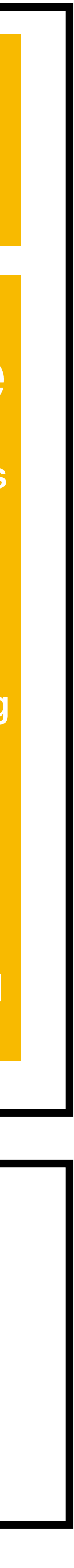

### The 8-Point Algorithm as an Inductive Bias for Relative Pose Prediction by ViTs

### **Input-level Inductive Biases for 3D Reconstruction**

Wang Yifan<sup>1\*</sup> Carl Doersch<sup>2</sup>

### Generalizable Patch-Based Neural Rendering

Mohammed Suhail<sup>1</sup>, Carlos Esteves<sup>4</sup>, Leonid Sigal<sup>1,2,3</sup>, and Ameesh Makadia<sup>4</sup>

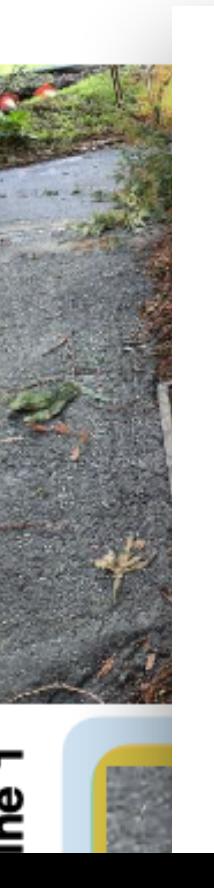

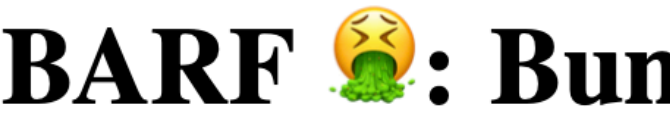

Wei-Chiu  $Ma^2$ Simon Lucey<sup>1,3</sup> Chen-Hsuan  $Lin<sup>1</sup>$ Antonio Torralba<sup>2</sup> <sup>1</sup> Carnegie Mellon University <sup>2</sup>Massachusetts Institute of Technology <sup>3</sup>The University of Adelaide https://chenhsuanlin.bitbucket.io/bundle-adjusting-NeRF

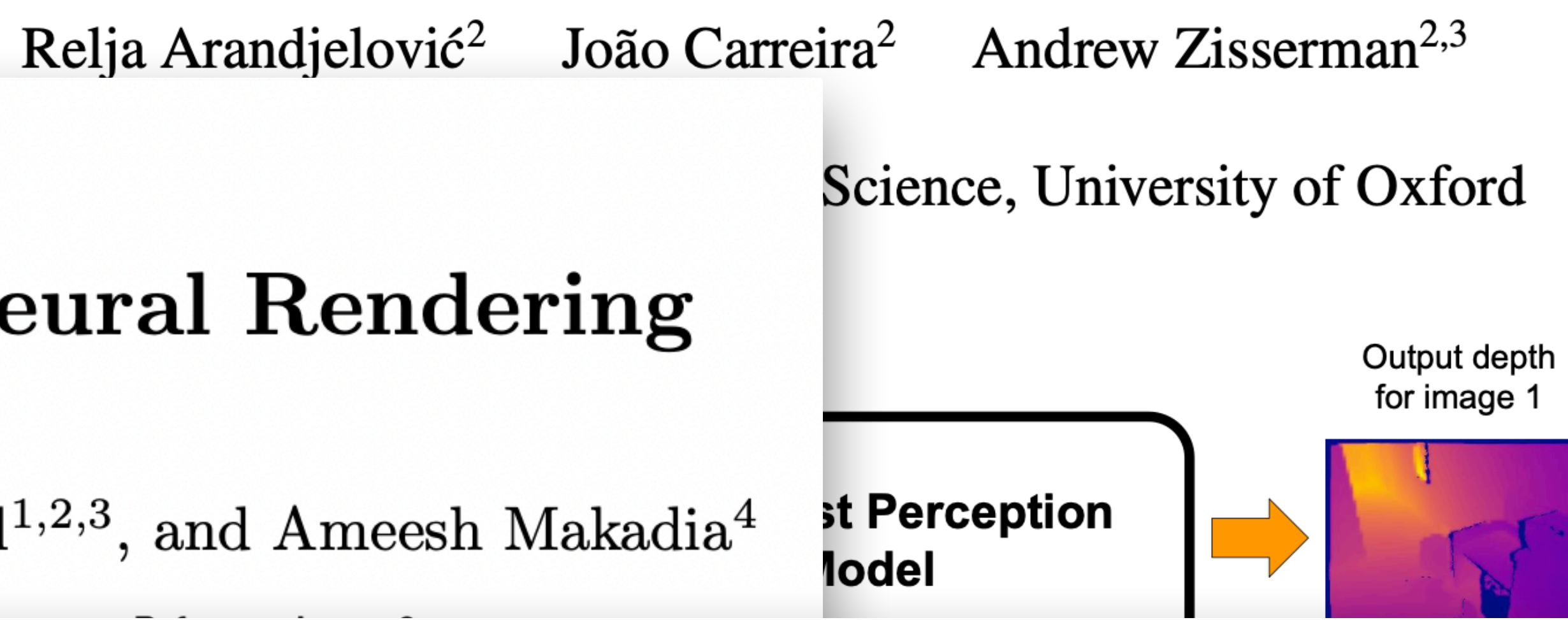

### **BARF 2: Bundle-Adjusting Neural Radiance Fields**

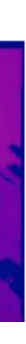

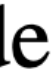

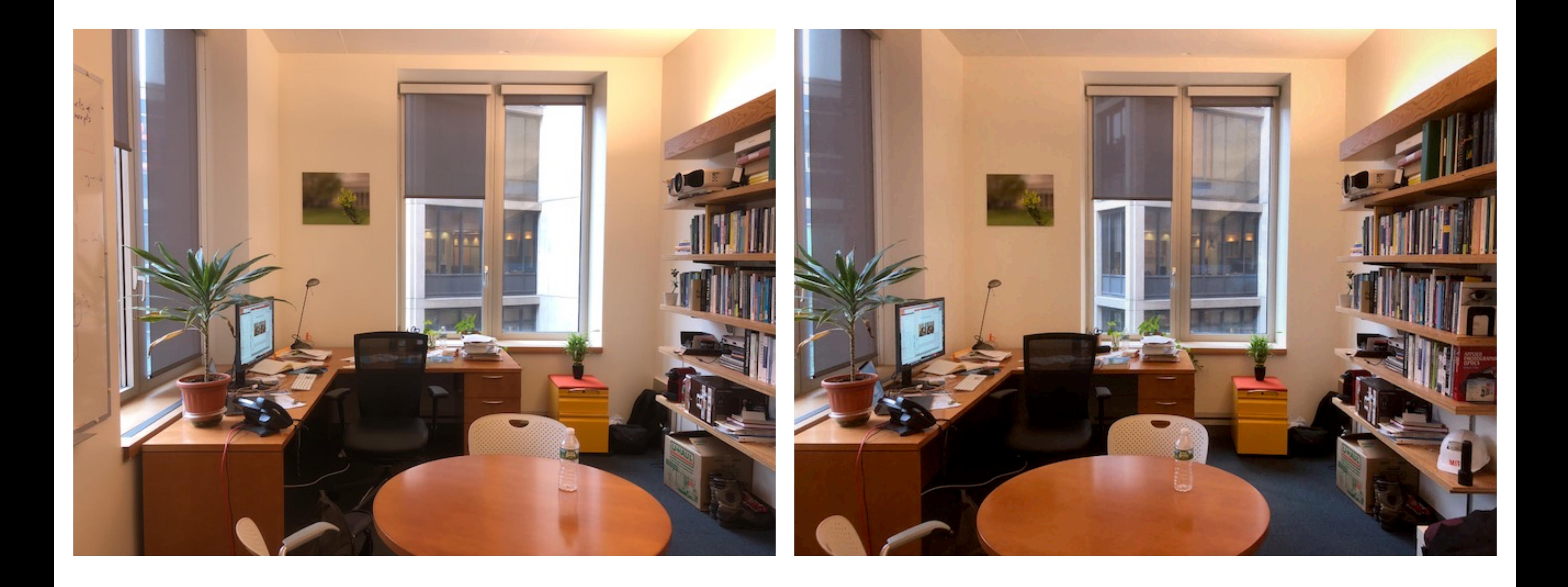

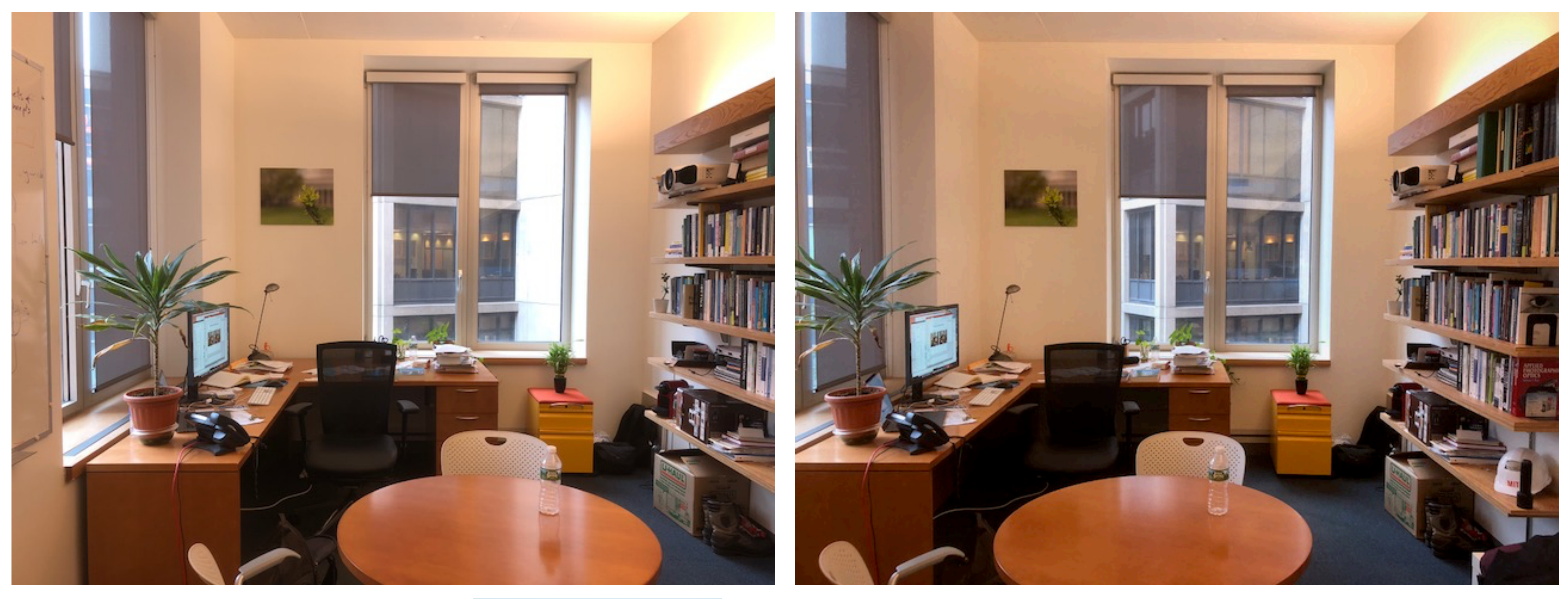

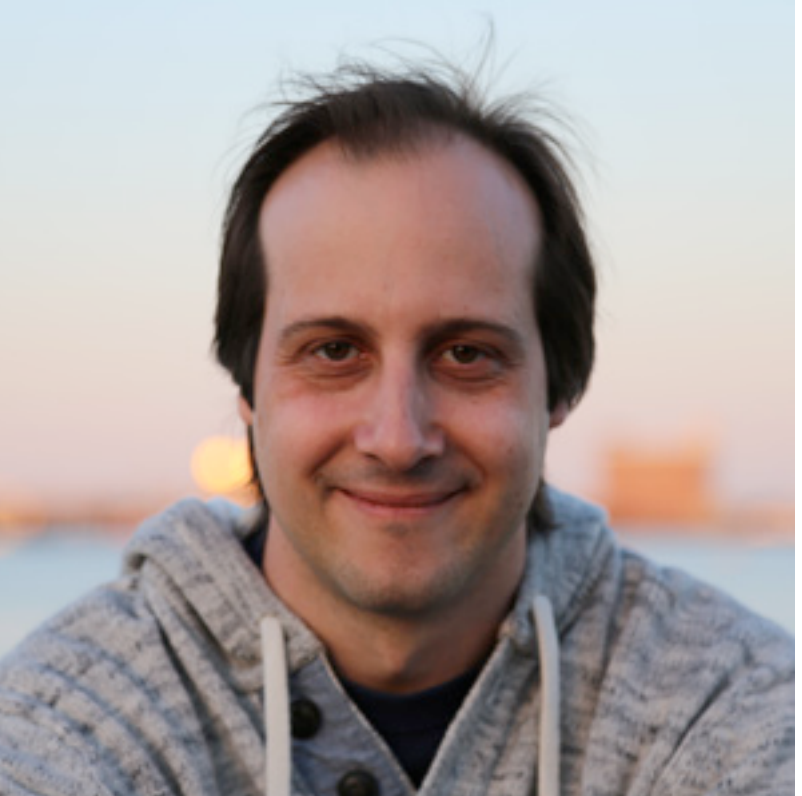

### Antonio's old office!

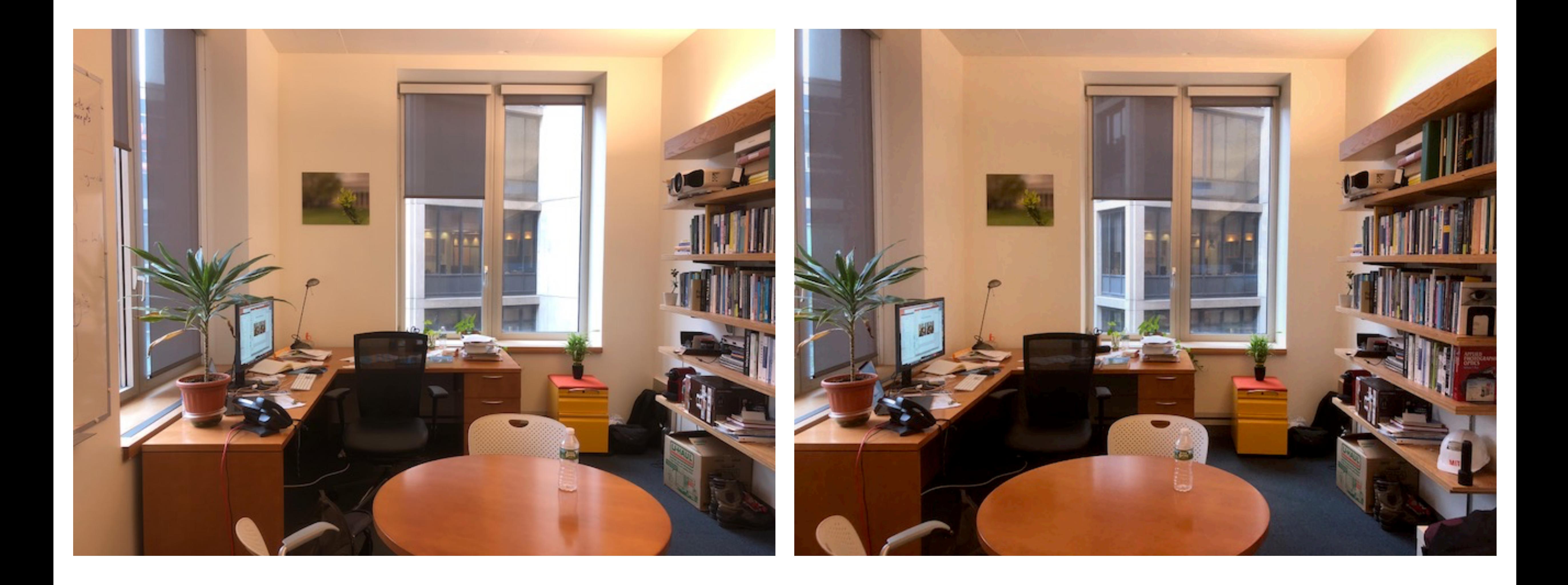

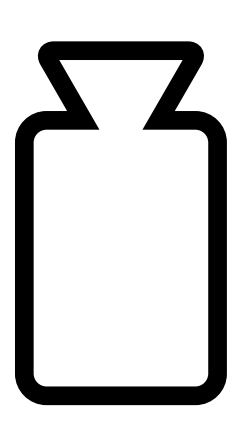

# Known  $P_1, P_2!$

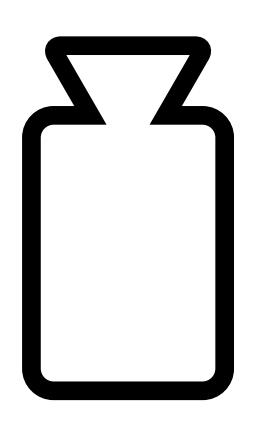

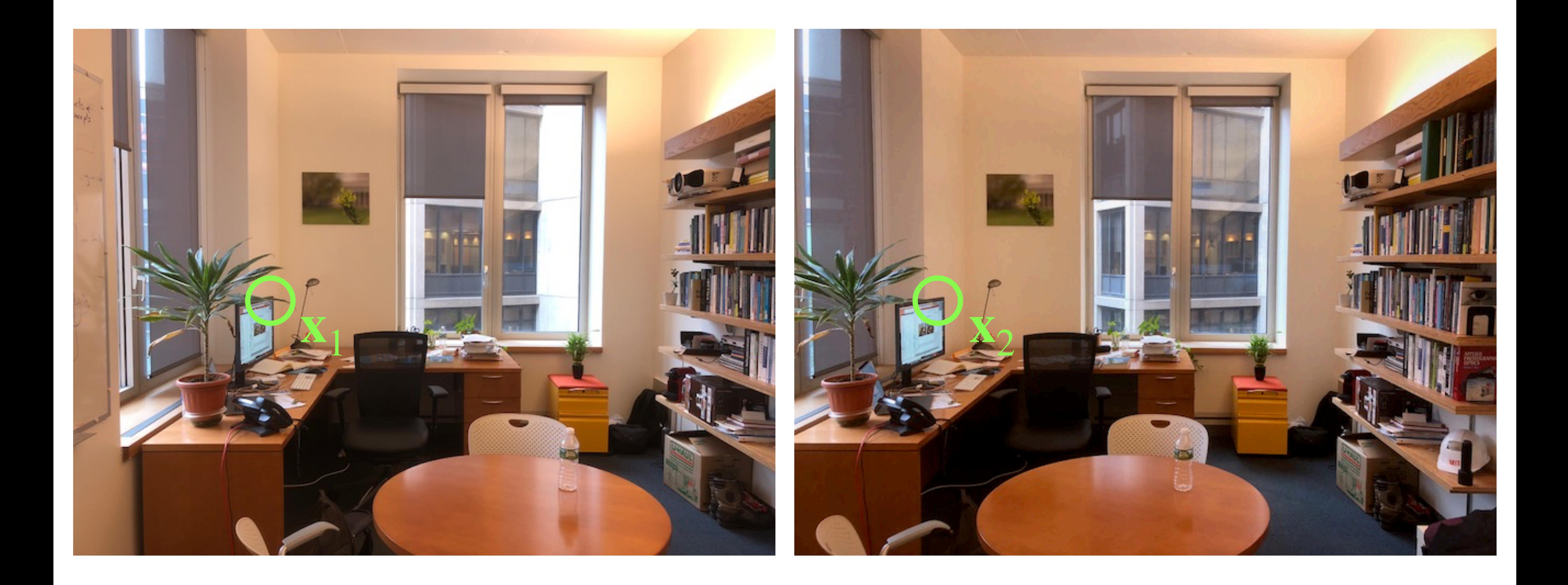

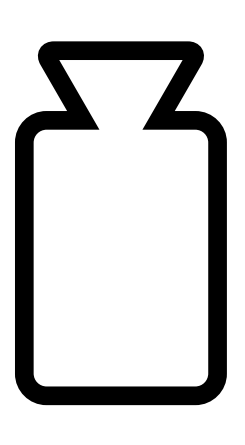

# Known  $P_1, P_2!$

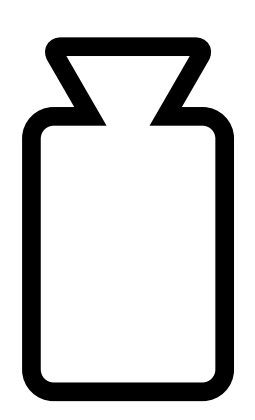

### Fundamental & No Time Essential Matrices

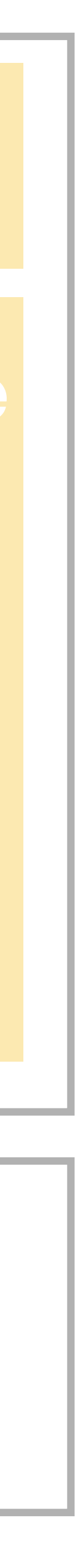

# What has changed since Deep Learning?

How to compute 3D locations of point correspondences if cameras are known.

# Last time: Simple Stereo System

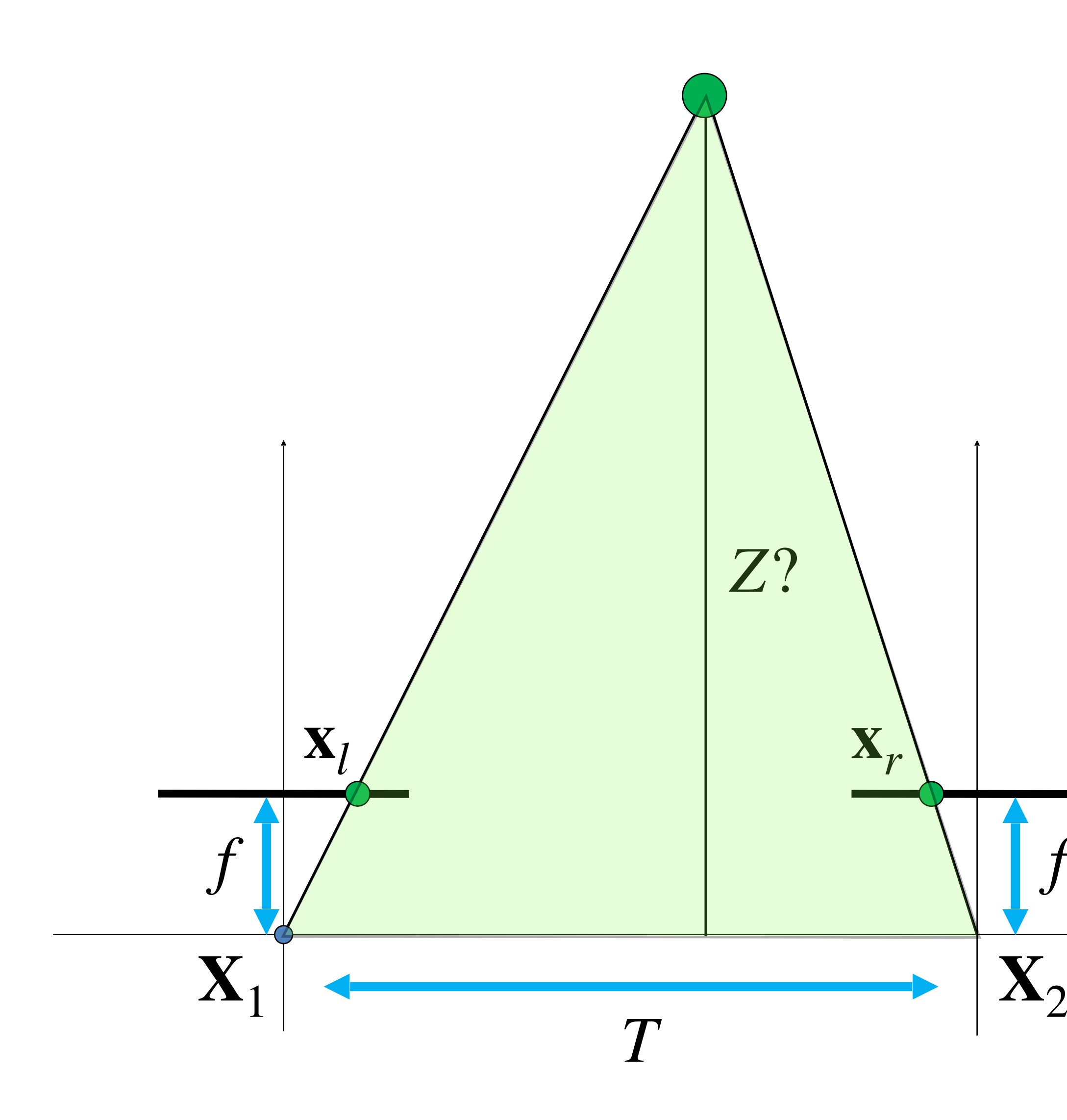

### **Similar Triangles:**

$$
\frac{T + \mathbf{x}_r - \mathbf{x}_l}{Z - f} = \frac{T}{Z}
$$

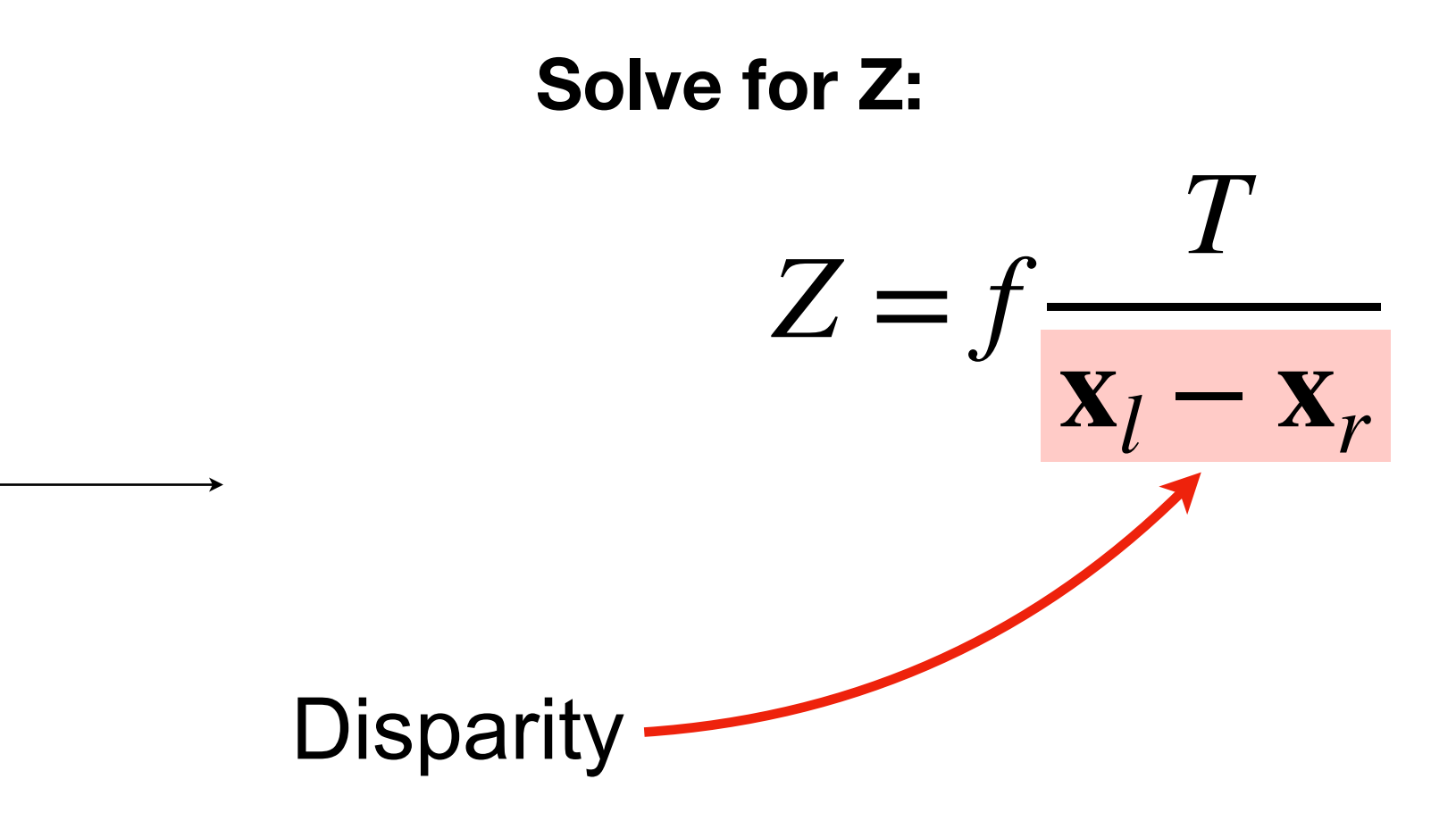

# Now: *General* Stereo system

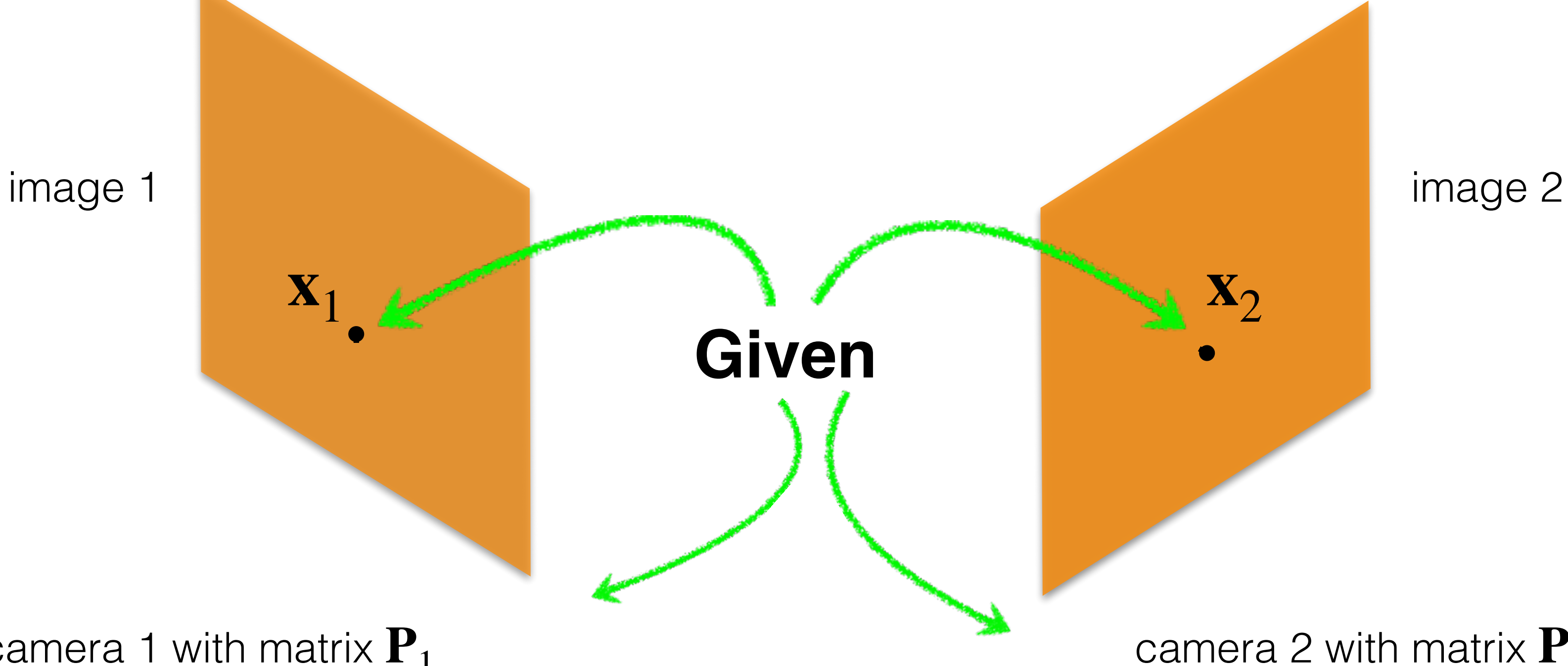

camera 2 with matrix  $P_2$ 

### camera 1 with matrix **P**<sup>1</sup>

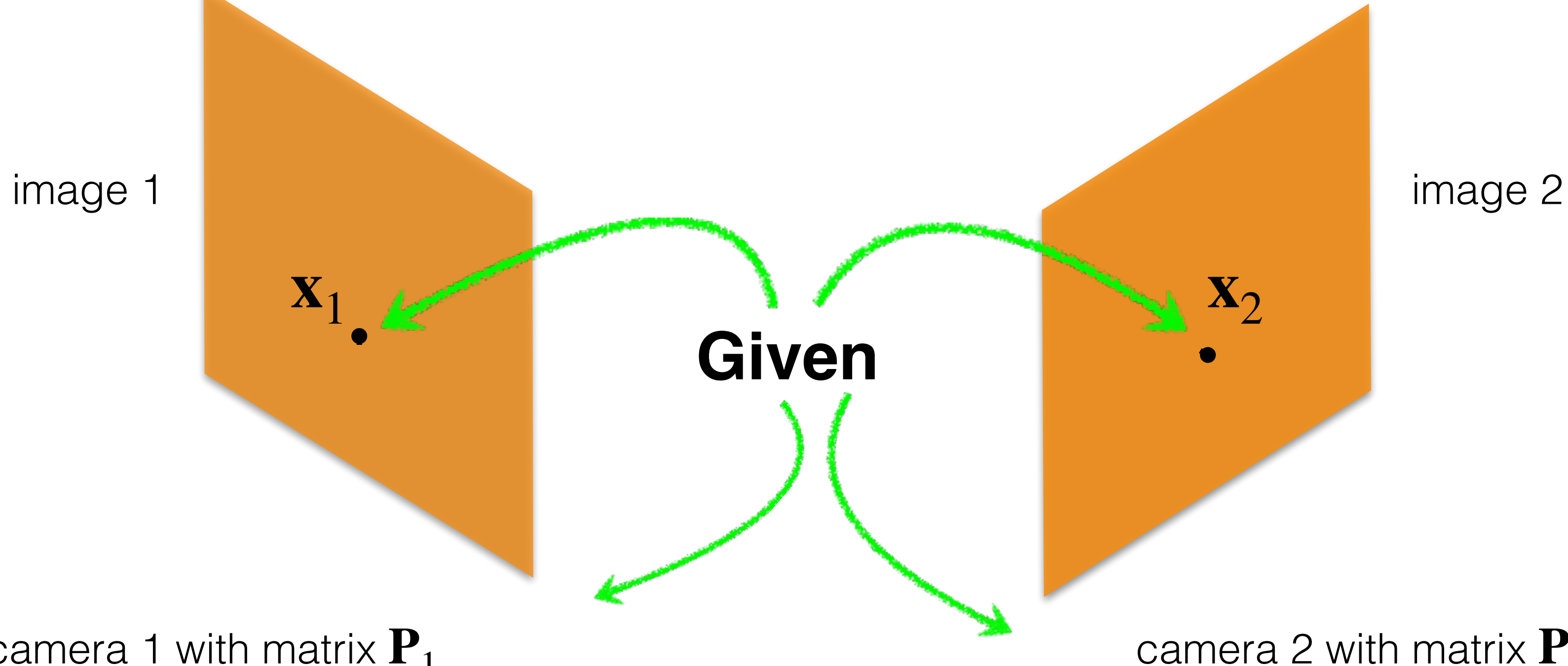

camera 2 with matrix  $P_2$ 

### camera 1 with matrix **P**<sup>1</sup>

camera 1 with matrix **P**<sup>1</sup>

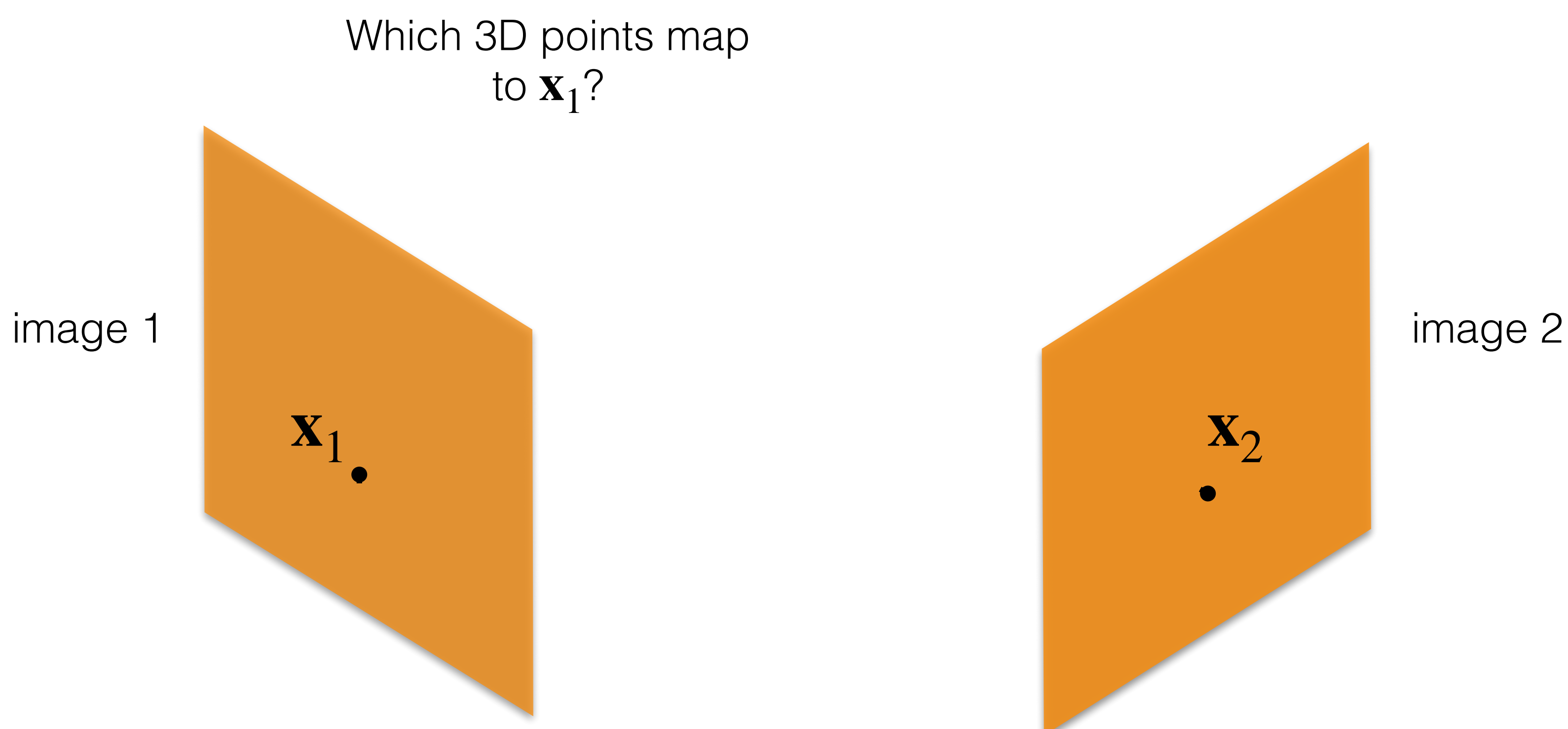

Adapted from: CMU 16-385 (Yannis, Kris)

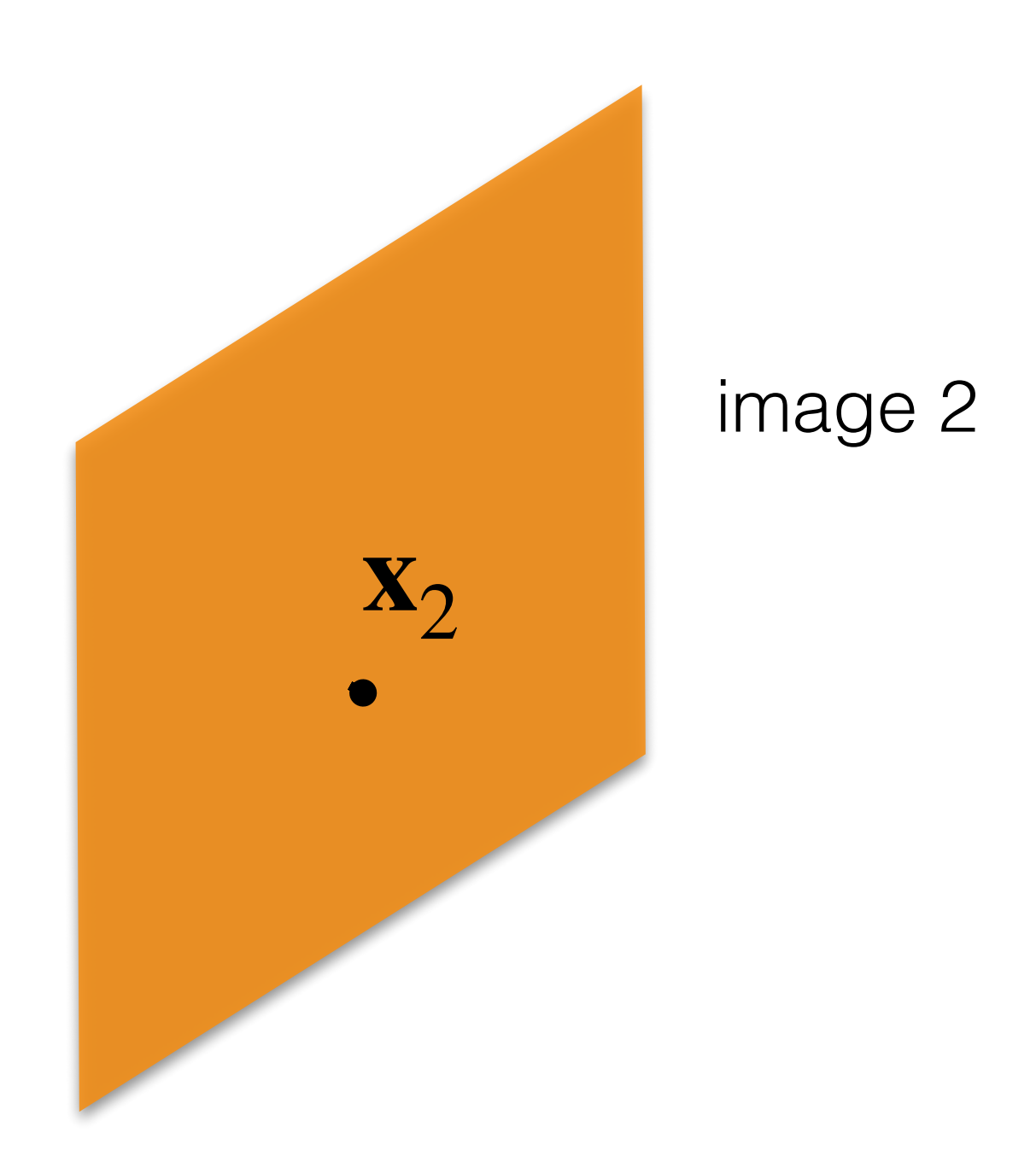

camera 2 with matrix  $P_2$ 

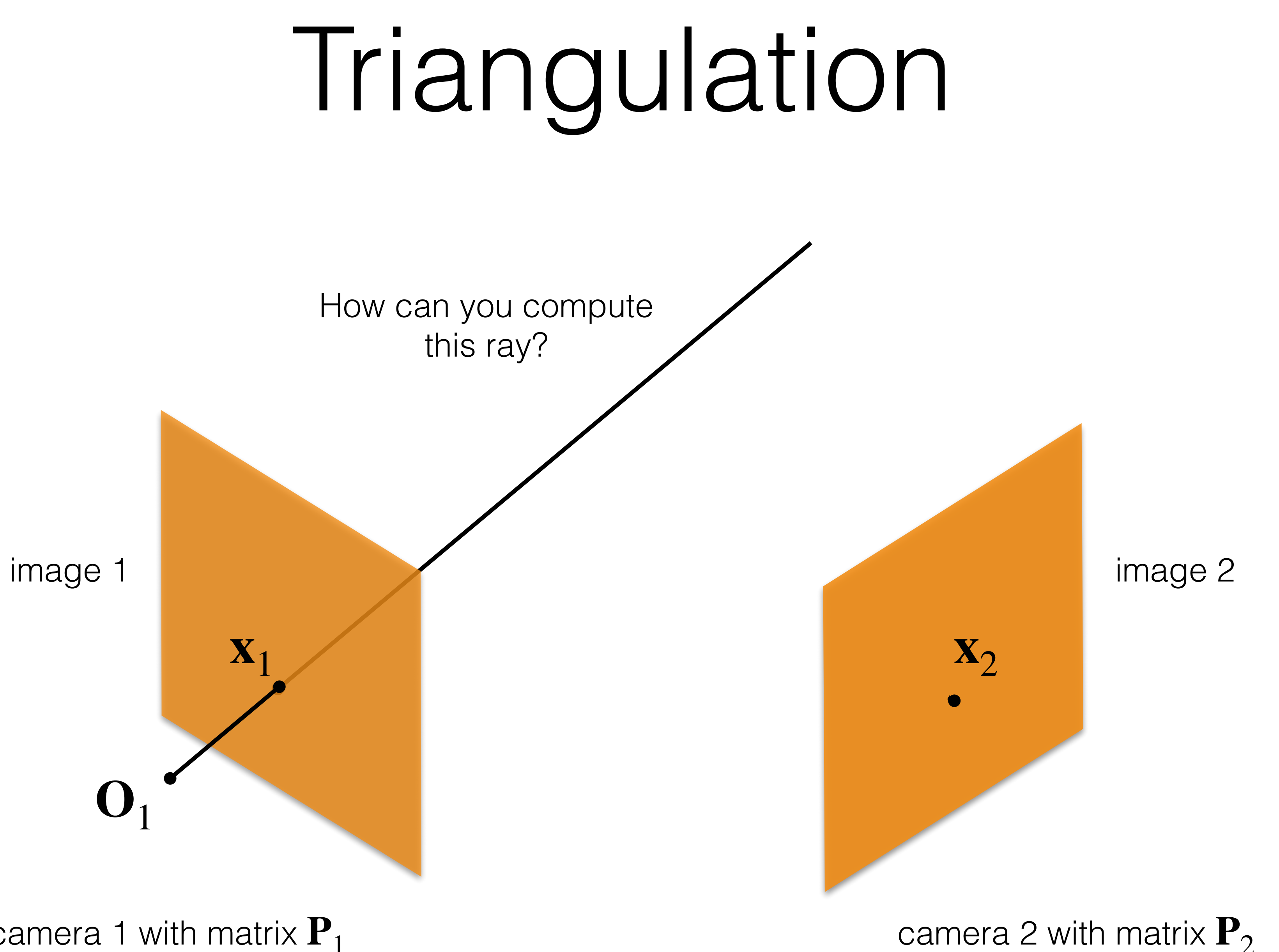

camera 1 with matrix **P**<sup>1</sup>

this ray?

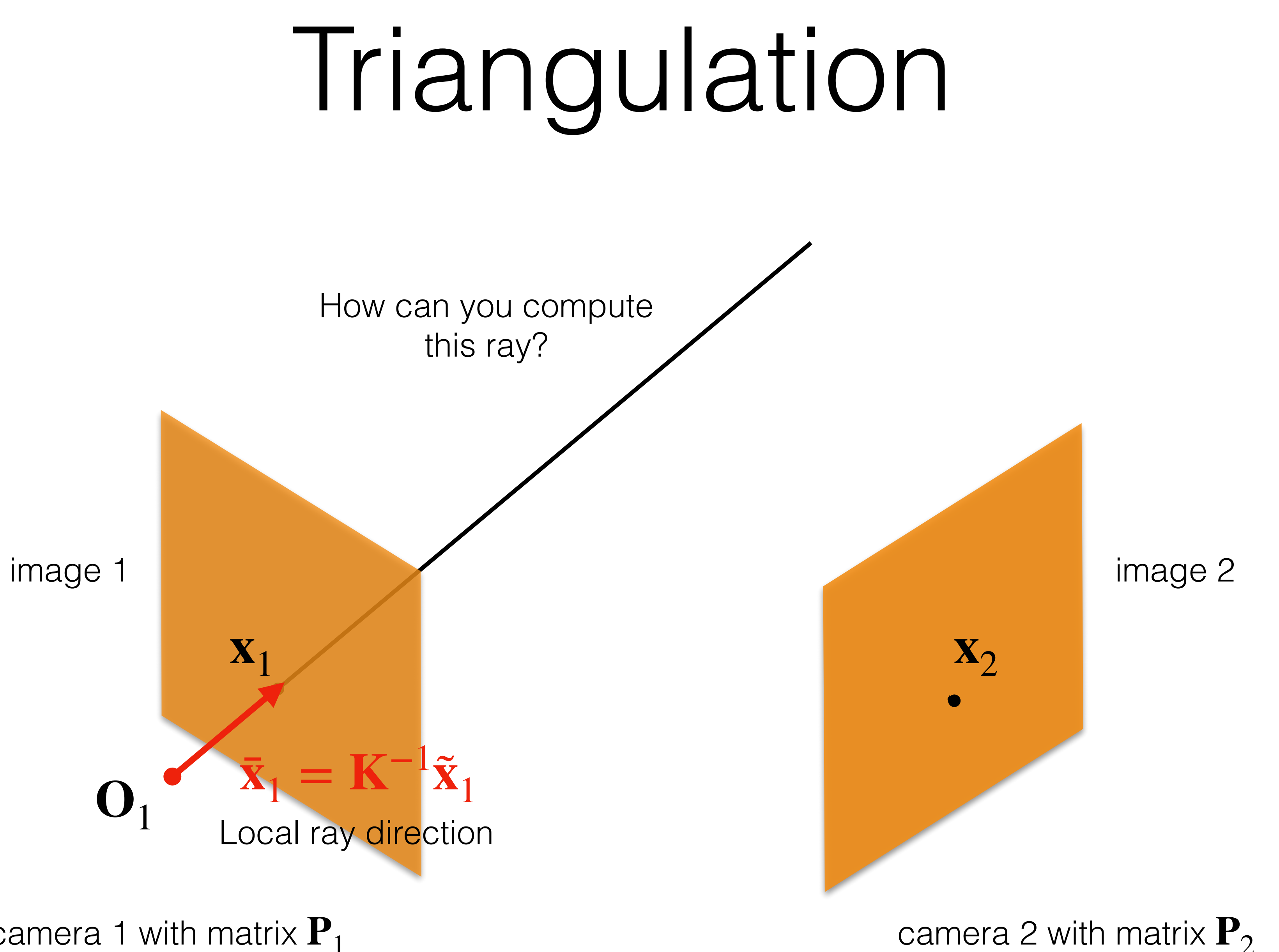

camera 1 with matrix **P**<sup>1</sup>

this ray?

camera 1 with matrix **P**<sup>1</sup>

Create two points on the ray: 1) find the camera center; and 2) Compute  $\mathbf{R}^{C2W}\mathbf{K}^{-1}\tilde{\mathbf{x}}_1 + \mathbf{O}_1$ This procedure is called backprojection.

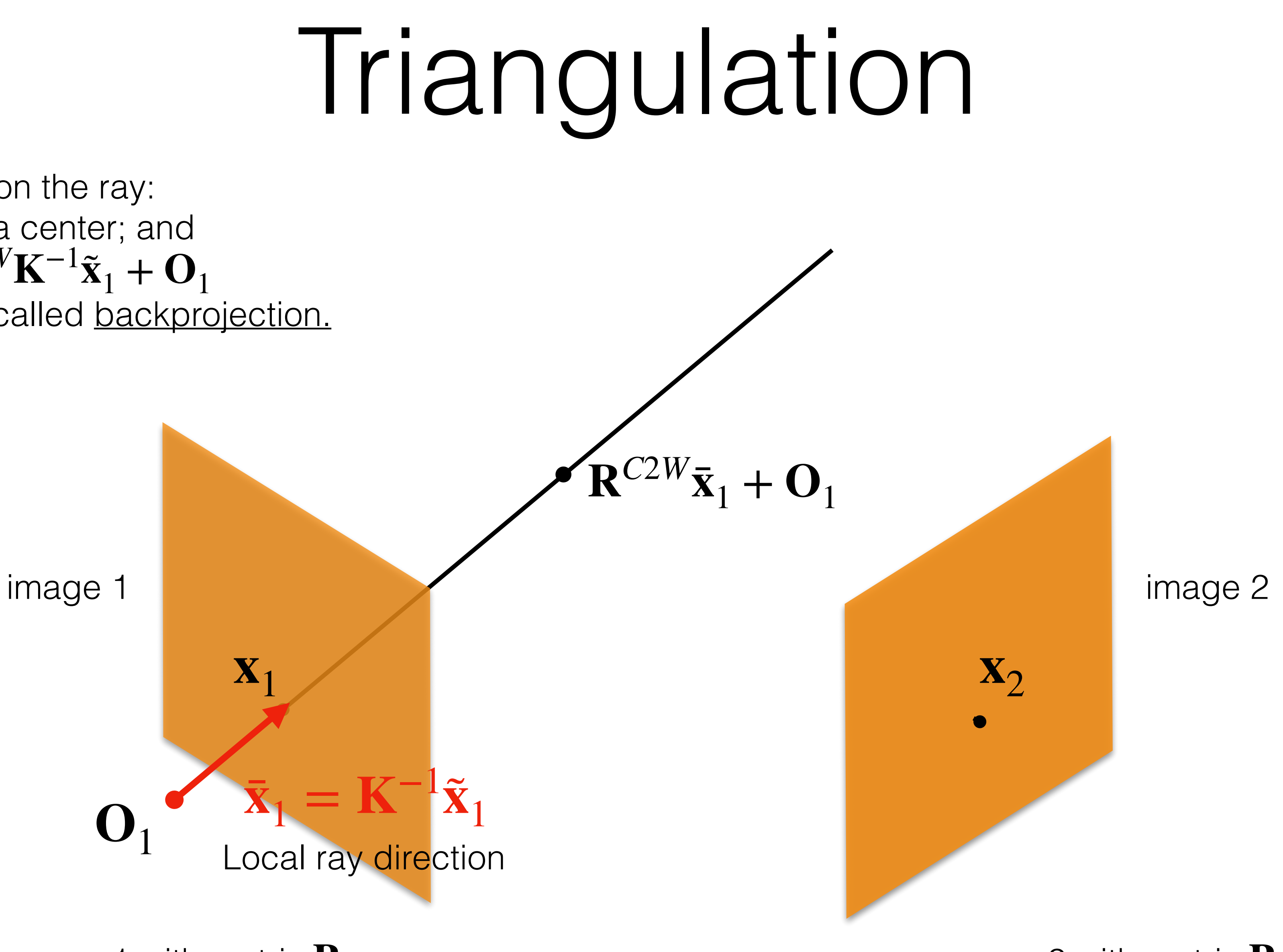

camera 2 with matrix  $P_2$ 

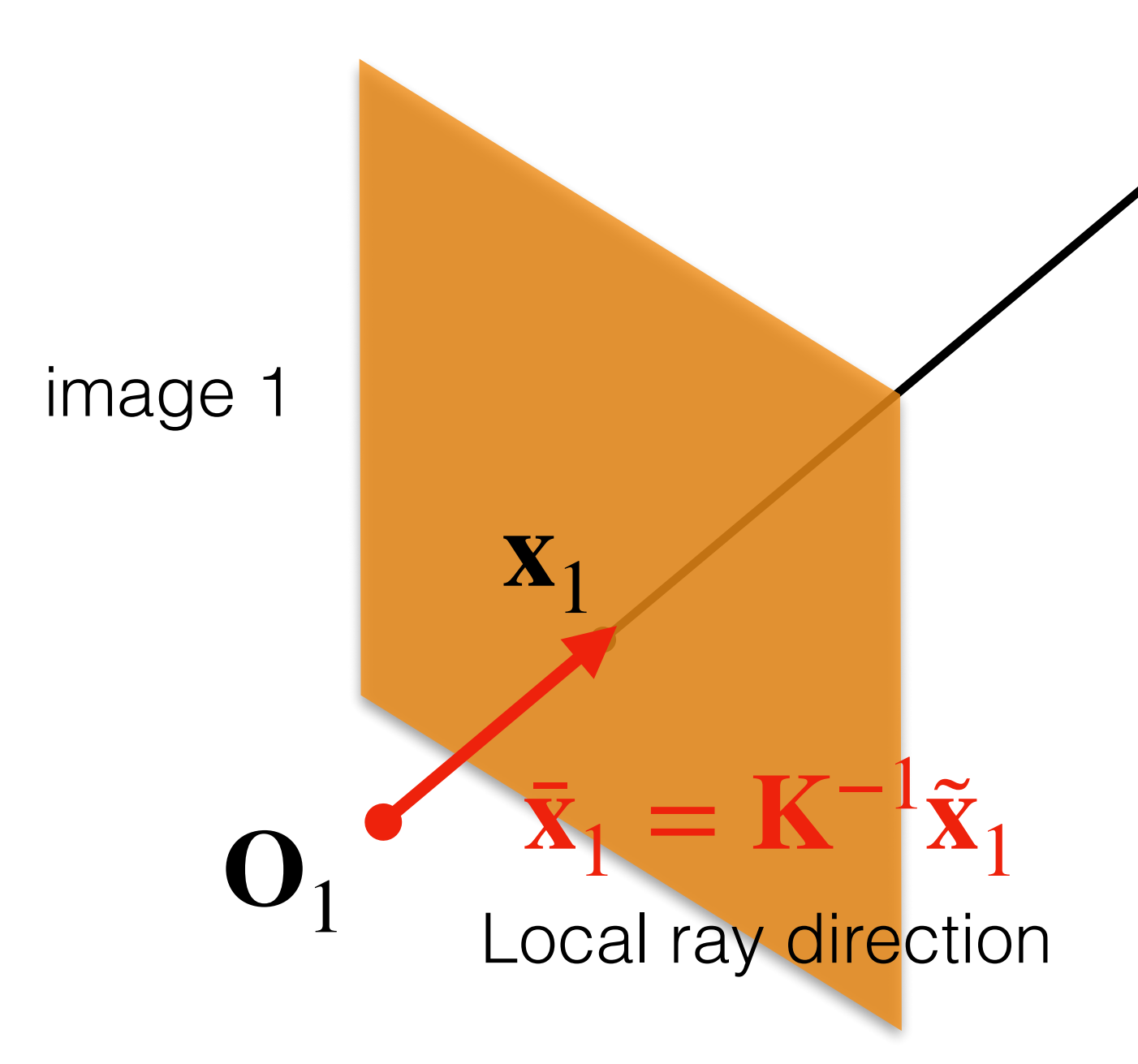

camera 1 with matrix **P**<sup>1</sup>

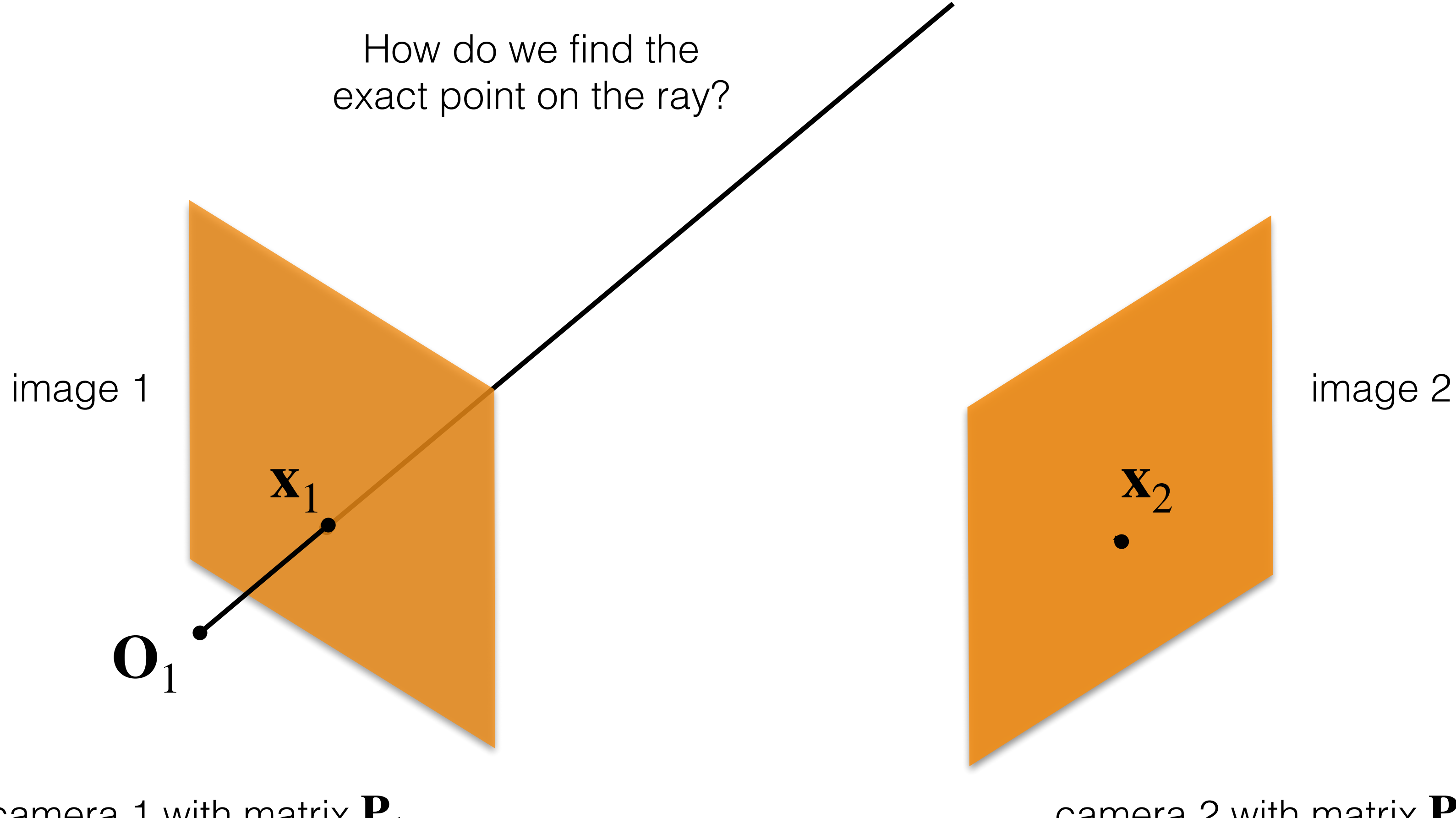

Adapted from: CMU 16-385 (Yannis, Kris)

camera 2 with matrix  $P_2$ 

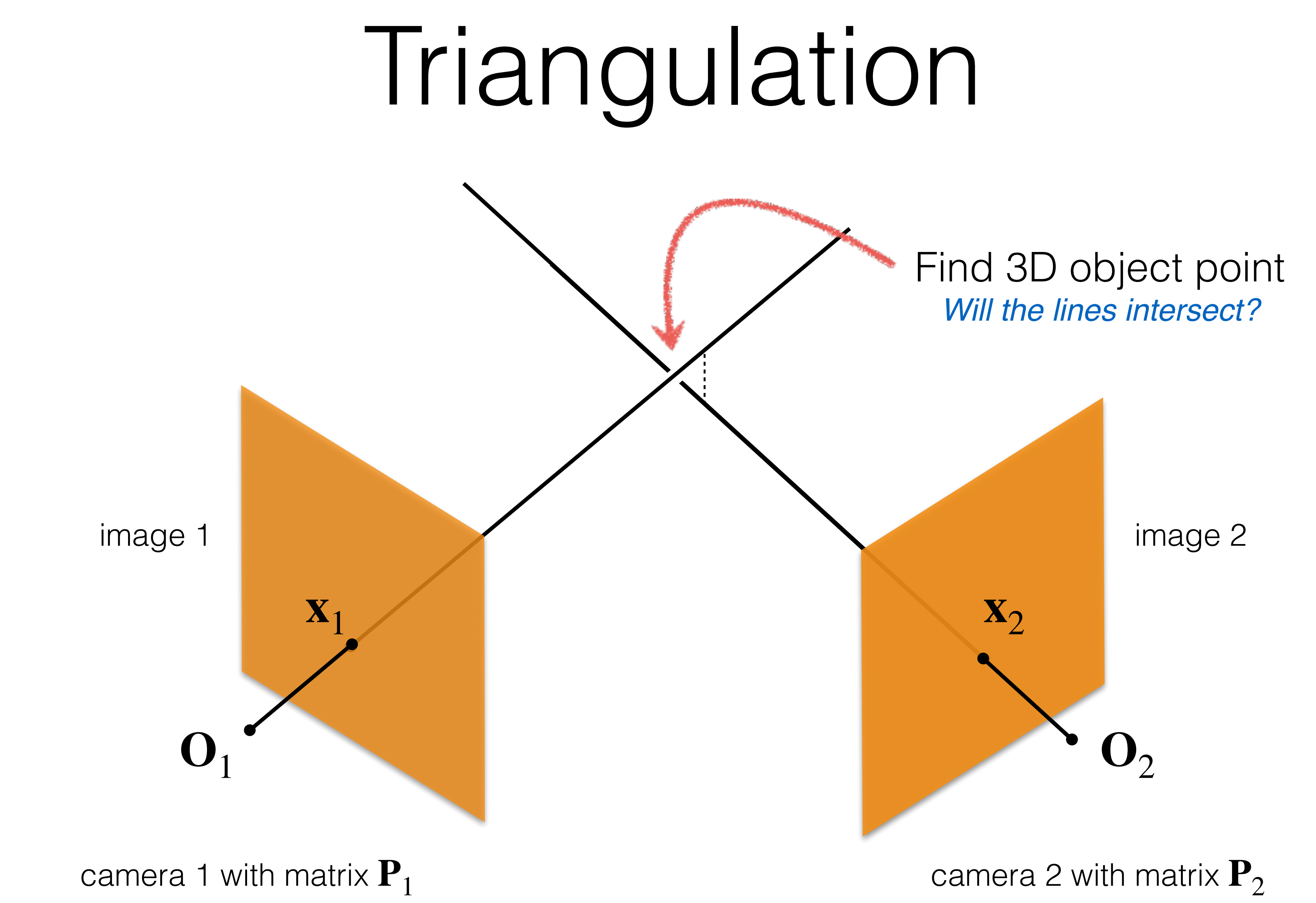

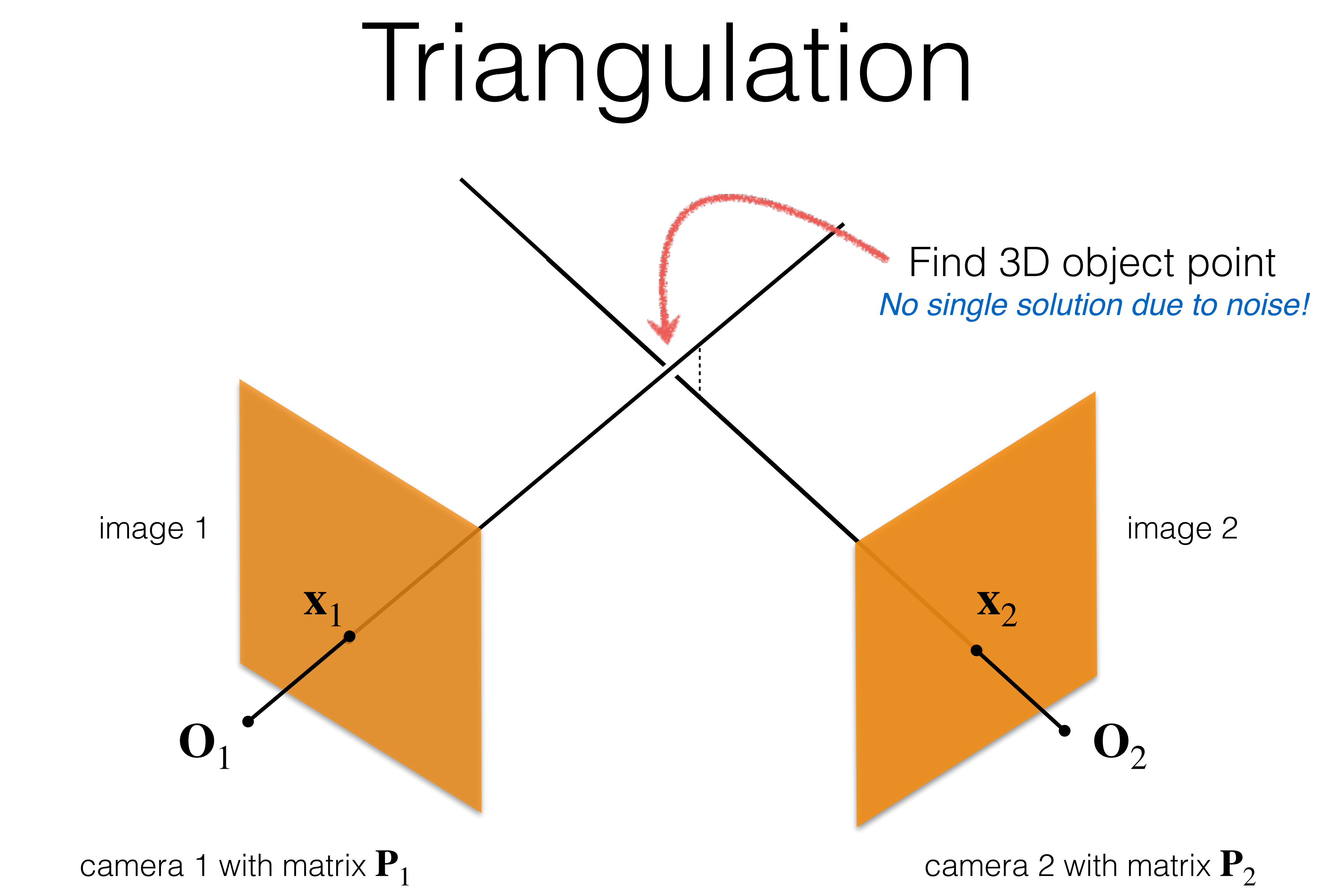

### Given a set of (noisy) matched pixel coordinates

### Estimate the 3D point

### {**x***<sup>i</sup>*  $\}^{N}_{i=1}$ *i*=1

### **X**

### Given a set of (noisy) matched pixel coordinates

### Estimate the 3D point

### Denote projection of **X** into i-th camera as *π* ˜  $i(X) = K_i$  $[L|0]C_i^{W2C}$  $\sum_{i}$ ˜

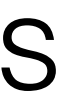

### {**x***<sup>i</sup>*  $\}^{N}_{i=1}$ *i*=1

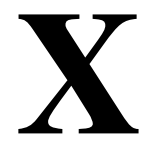

### Given a set of (noisy) matched pixel coordinates

### Estimate the 3D point

Denote projection of **X** into i-th camera as *π* ˜  $i(X) = K_i$  $[L|0]C_i^{W2C}$  $\sum_{i}$ ˜

### {**x***<sup>i</sup>*  $\}^{N}_{i=1}$ *i*=1

 $X^* = argmin_X$ *N* ∑ *i*  $||\pi_i(\mathbf{X}) - \mathbf{x}_i$  $\frac{2}{2}$ 2

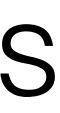

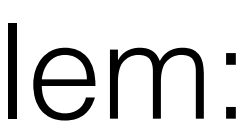

**X**

Then we can solve a little least squares problem:

### Given a set of (noisy) matched pixel coordinates

### Estimate the 3D point

### Denote projection of **X** into i-th camera as *π* ˜  $i(X) = K_i$  $[L|0]C_i^{W2C}$  $\sum_{i}$ ˜

### {**x***<sup>i</sup>*  $\}^{N}_{i=1}$ *i*=1

### **X**

Then we can solve a little least squares problem:

$$
\mathbf{X}^* = argmin_{\mathbf{X}} \sum_{i}^{N} ||\pi_i(\mathbf{X}) - \mathbf{x}_i||_2^2
$$

*Can be solved via numerical optimization (Gradient Descent, or smarter, Levenberg-Marquardt)*

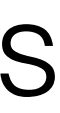

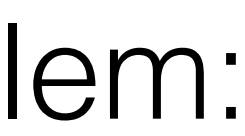

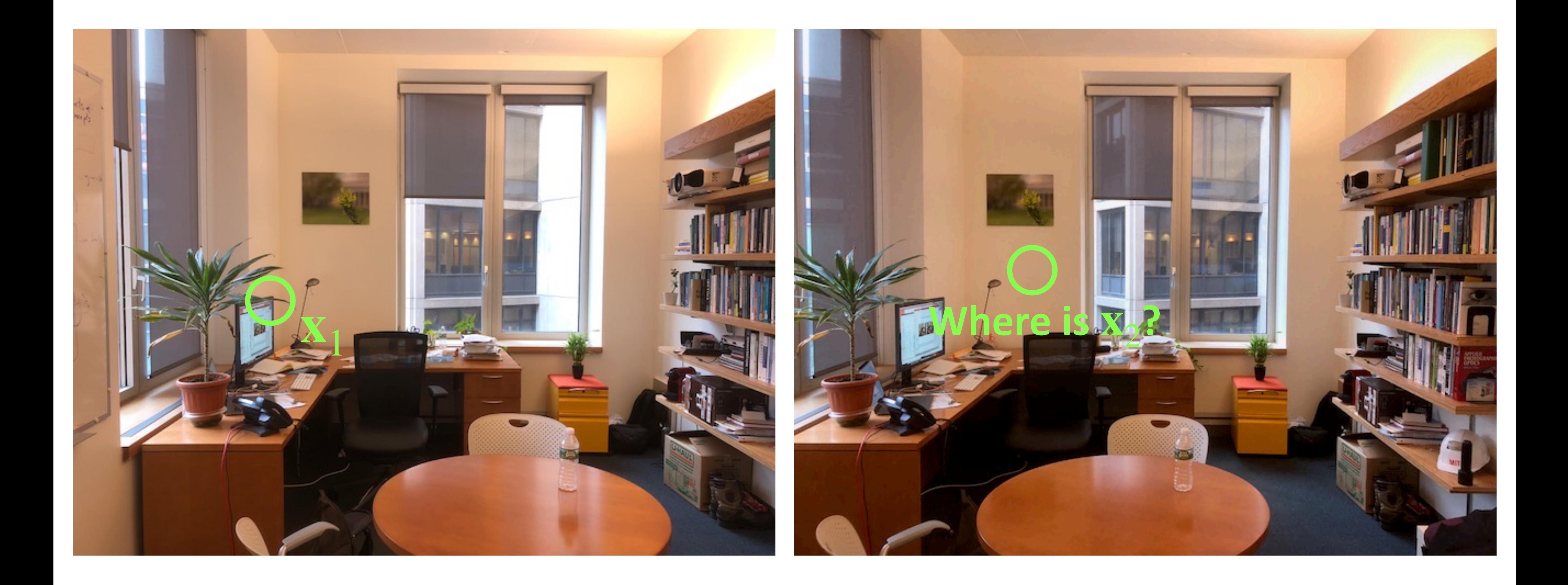

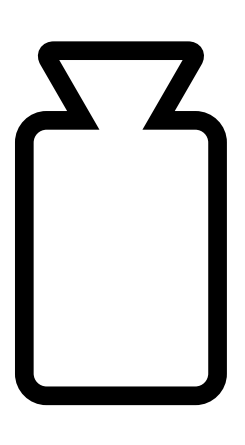

# Known  $P_1, P_2!$

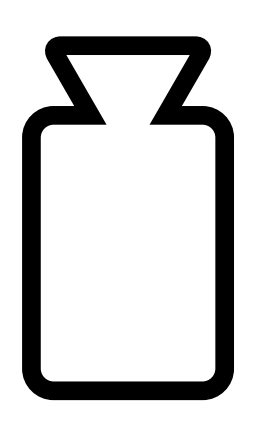

### Fundamental & No Time Essential Matrices

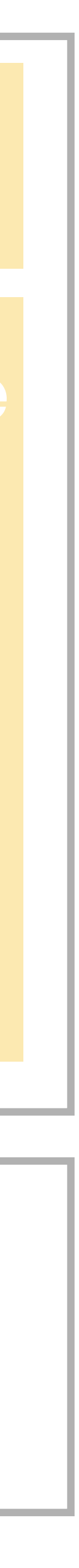

# What has changed since Deep Learning?

### Epipolar Lines

Which pixels in two cameras observe same 3D point?

Where to look for multi-view correspondences?

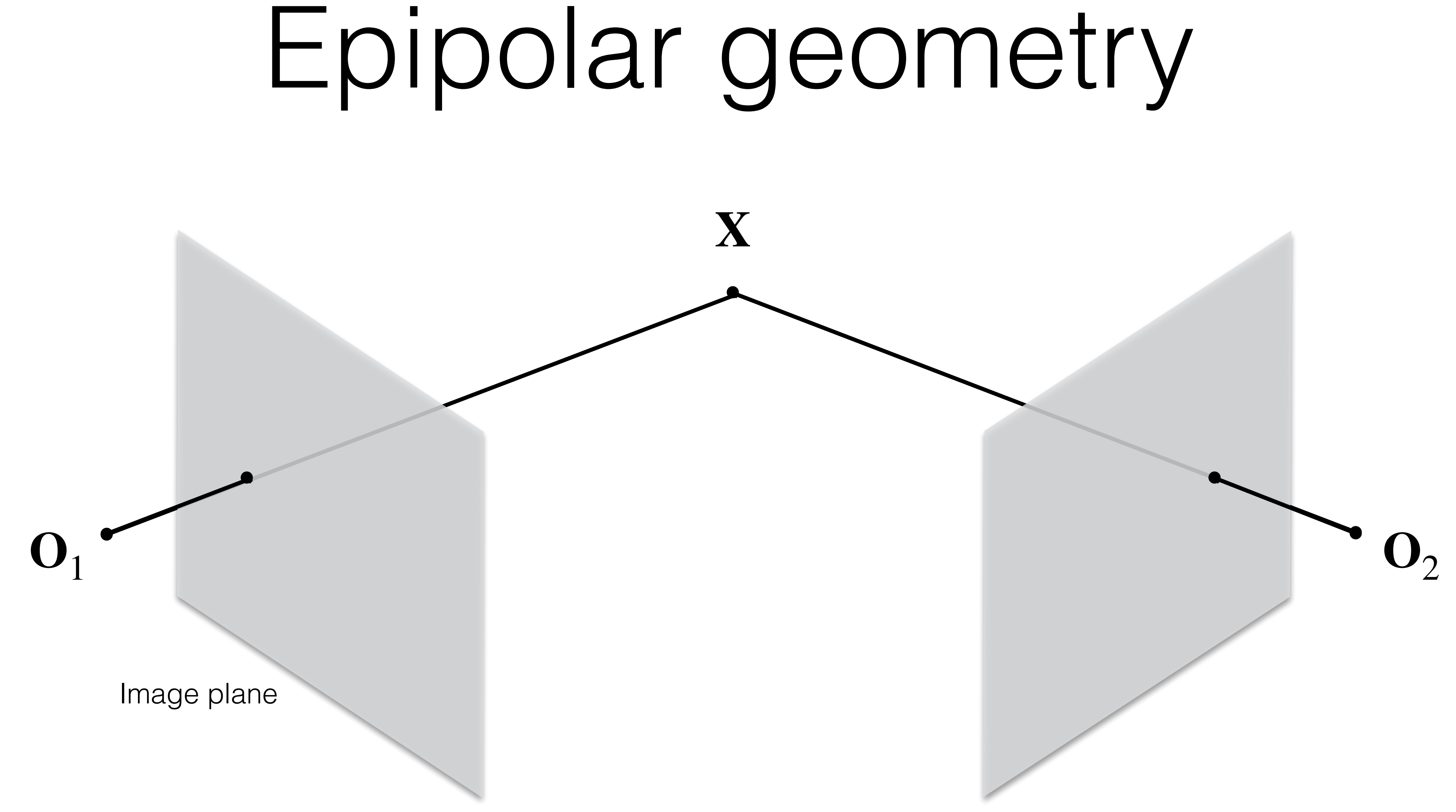

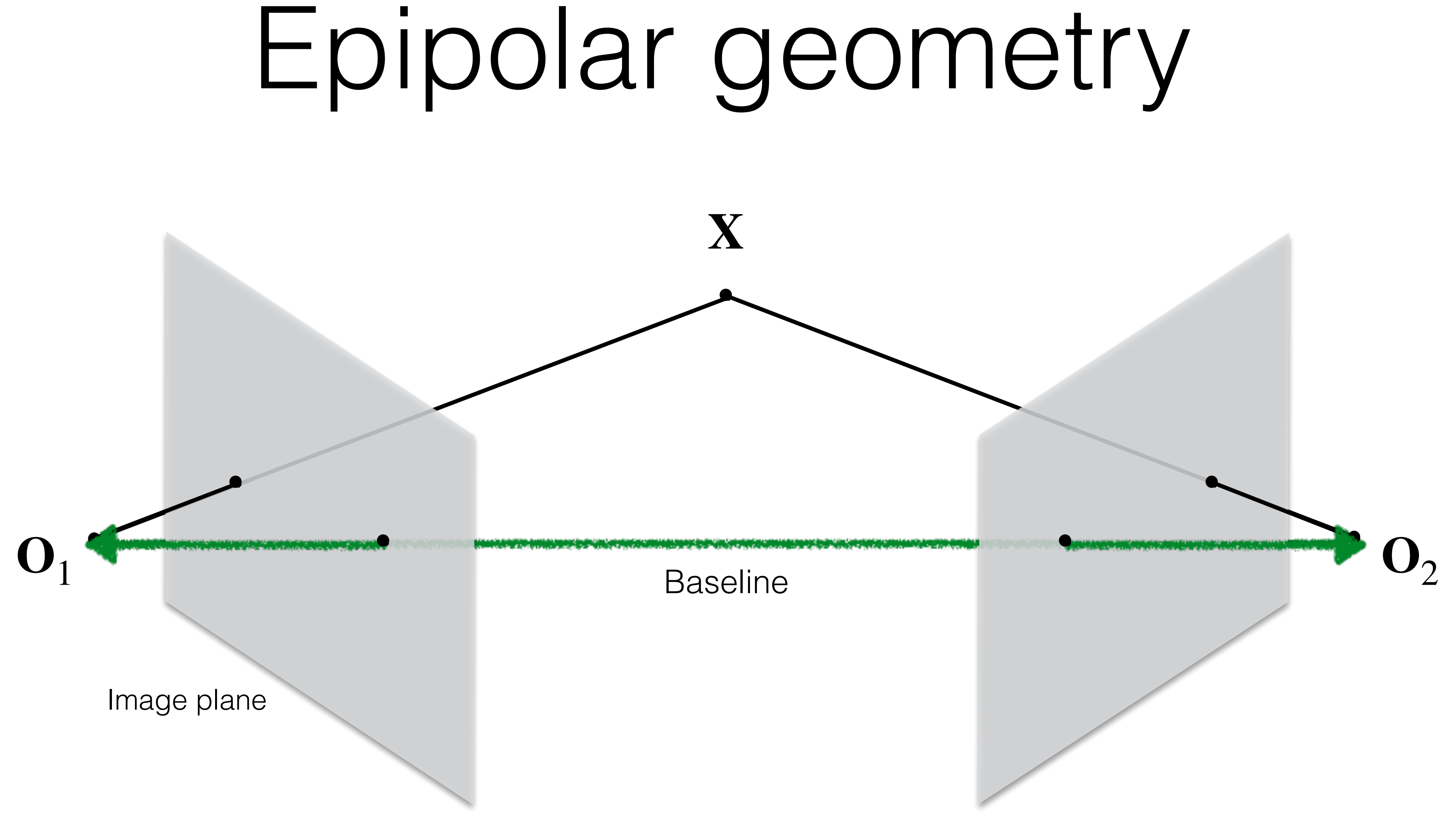

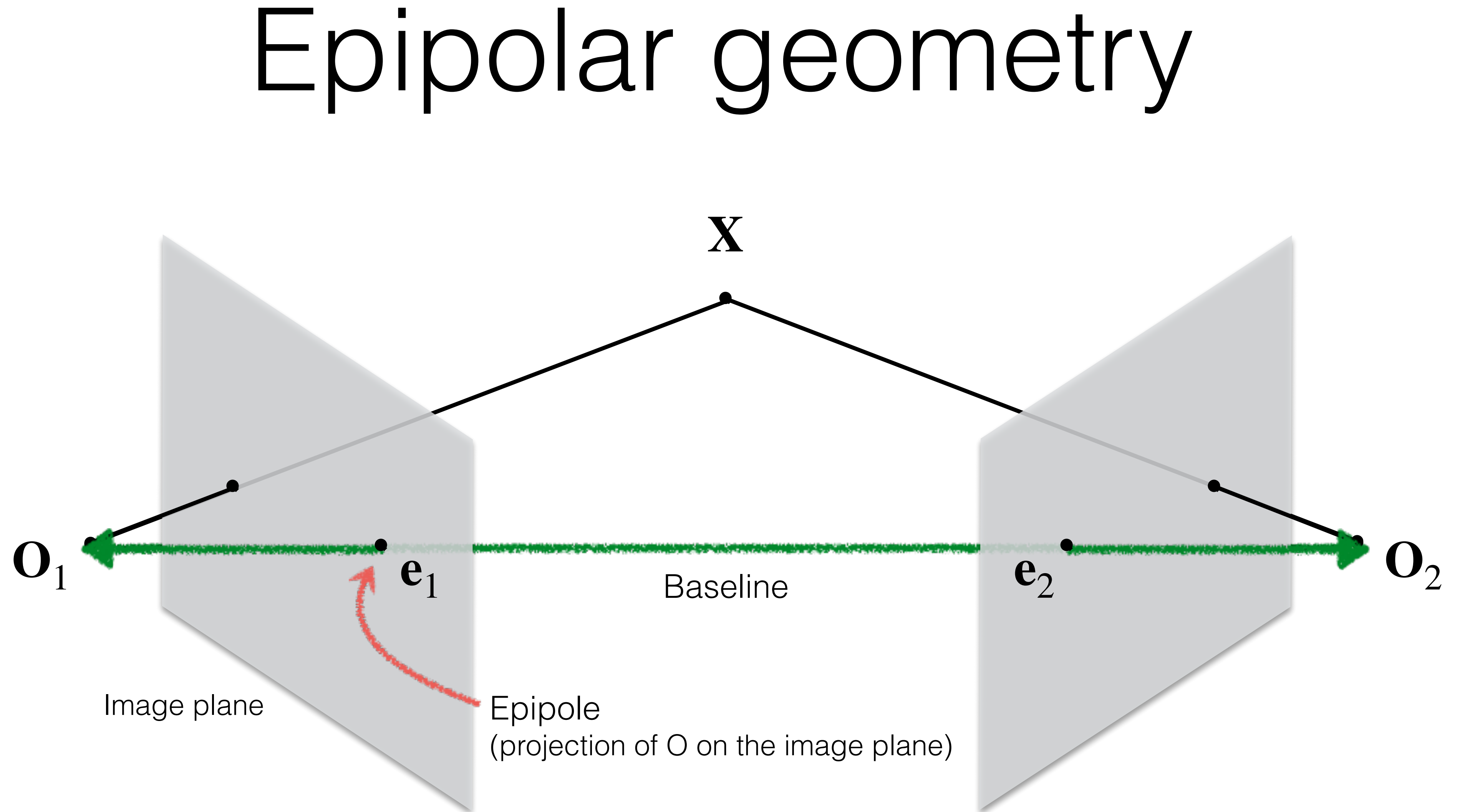

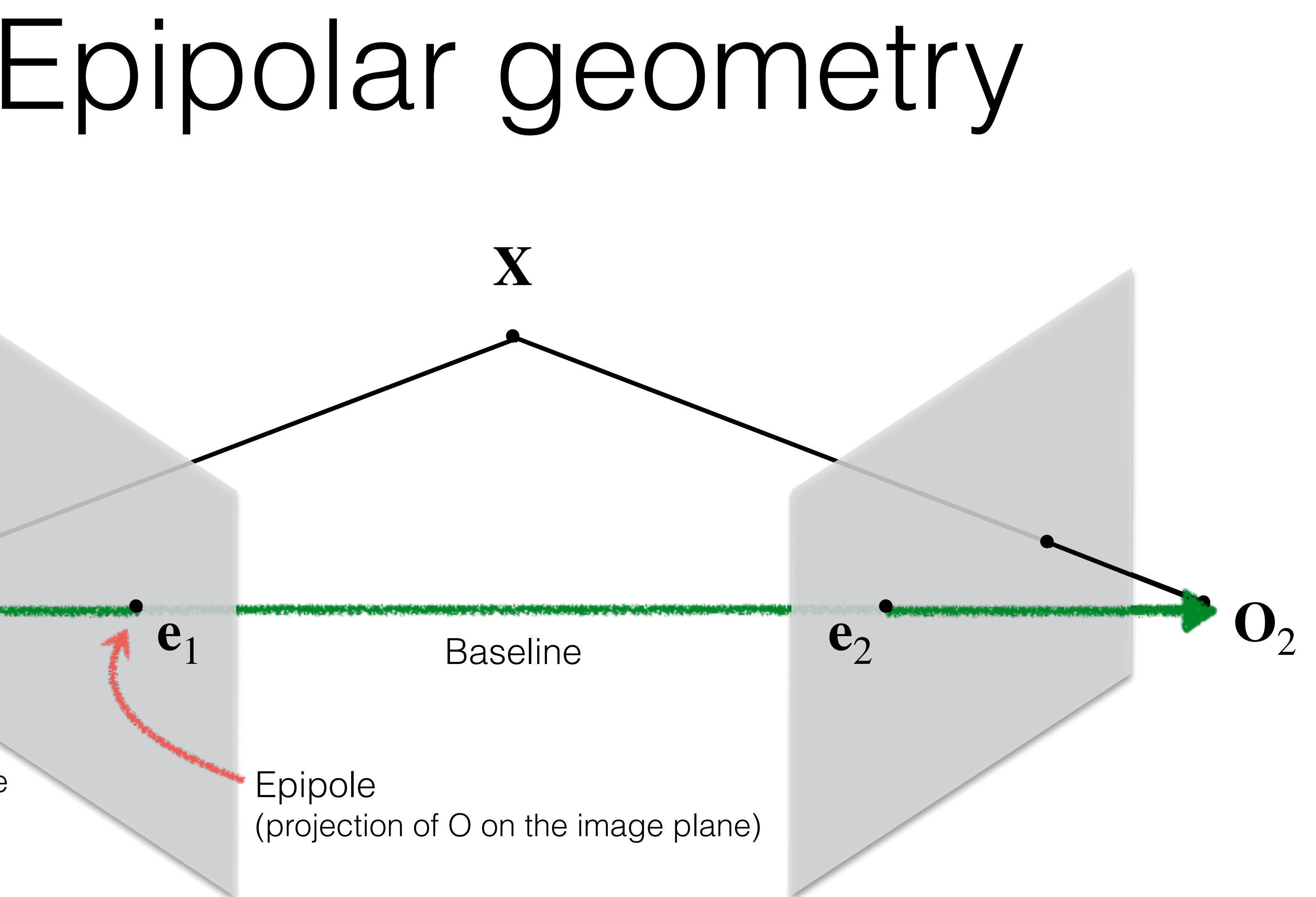

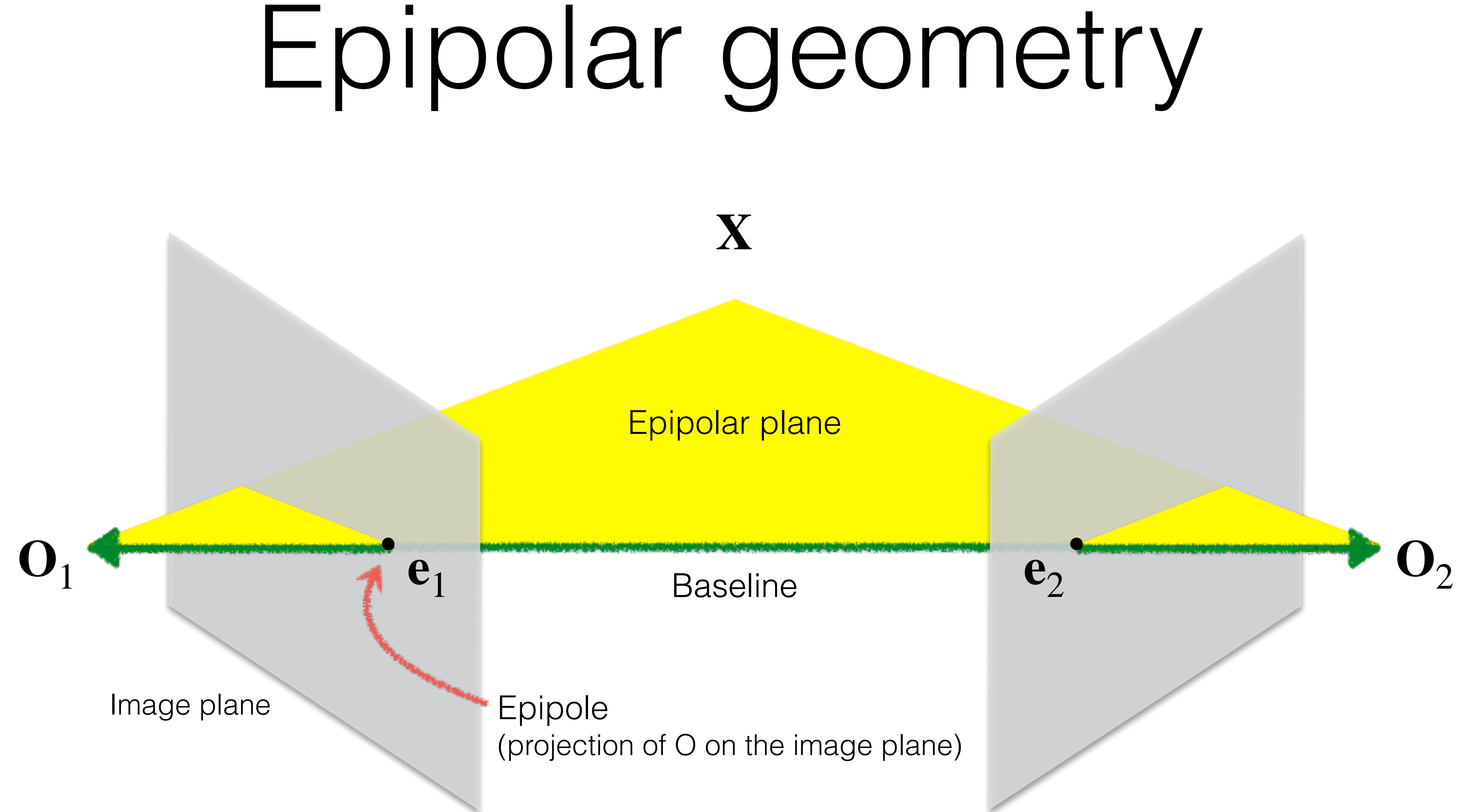

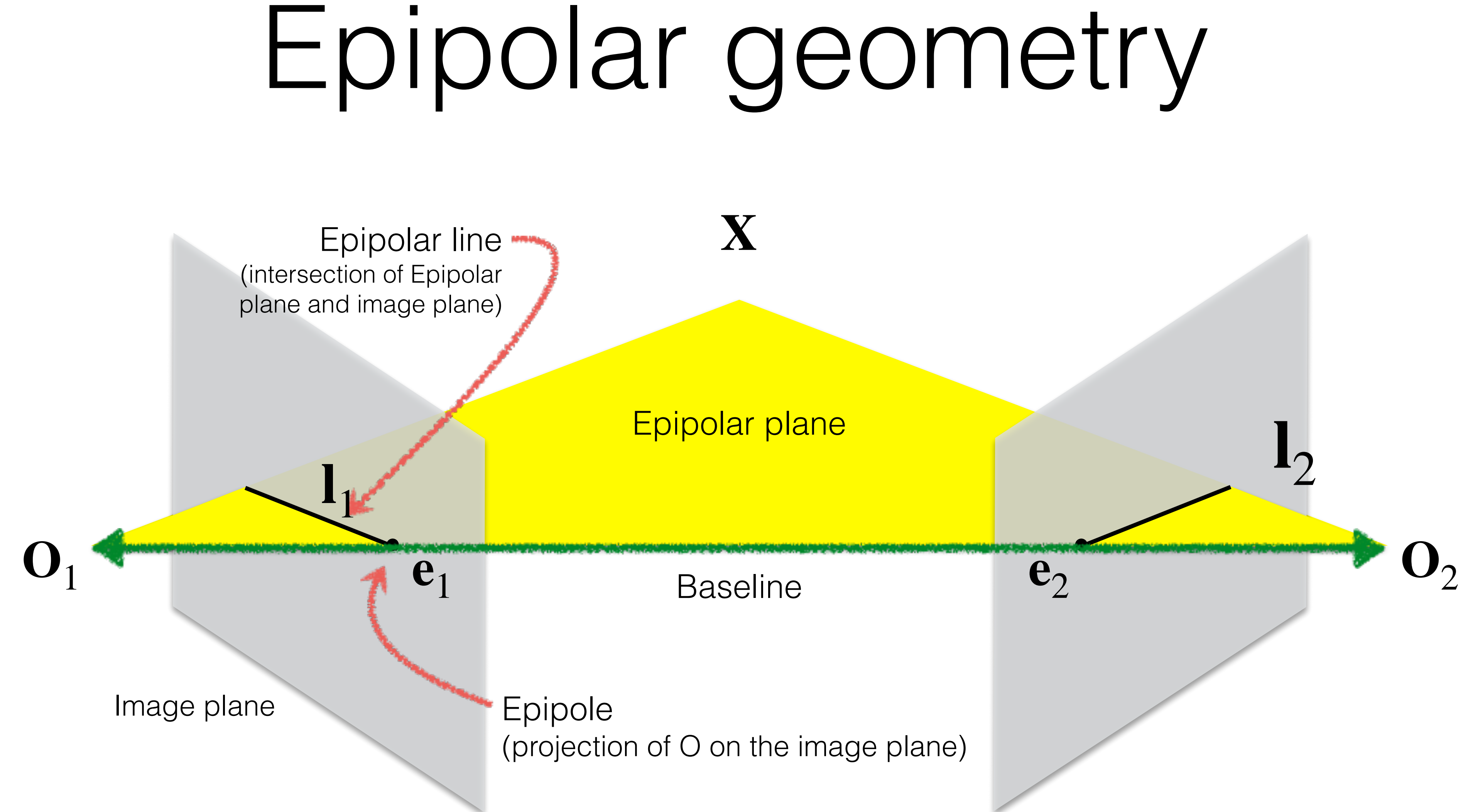

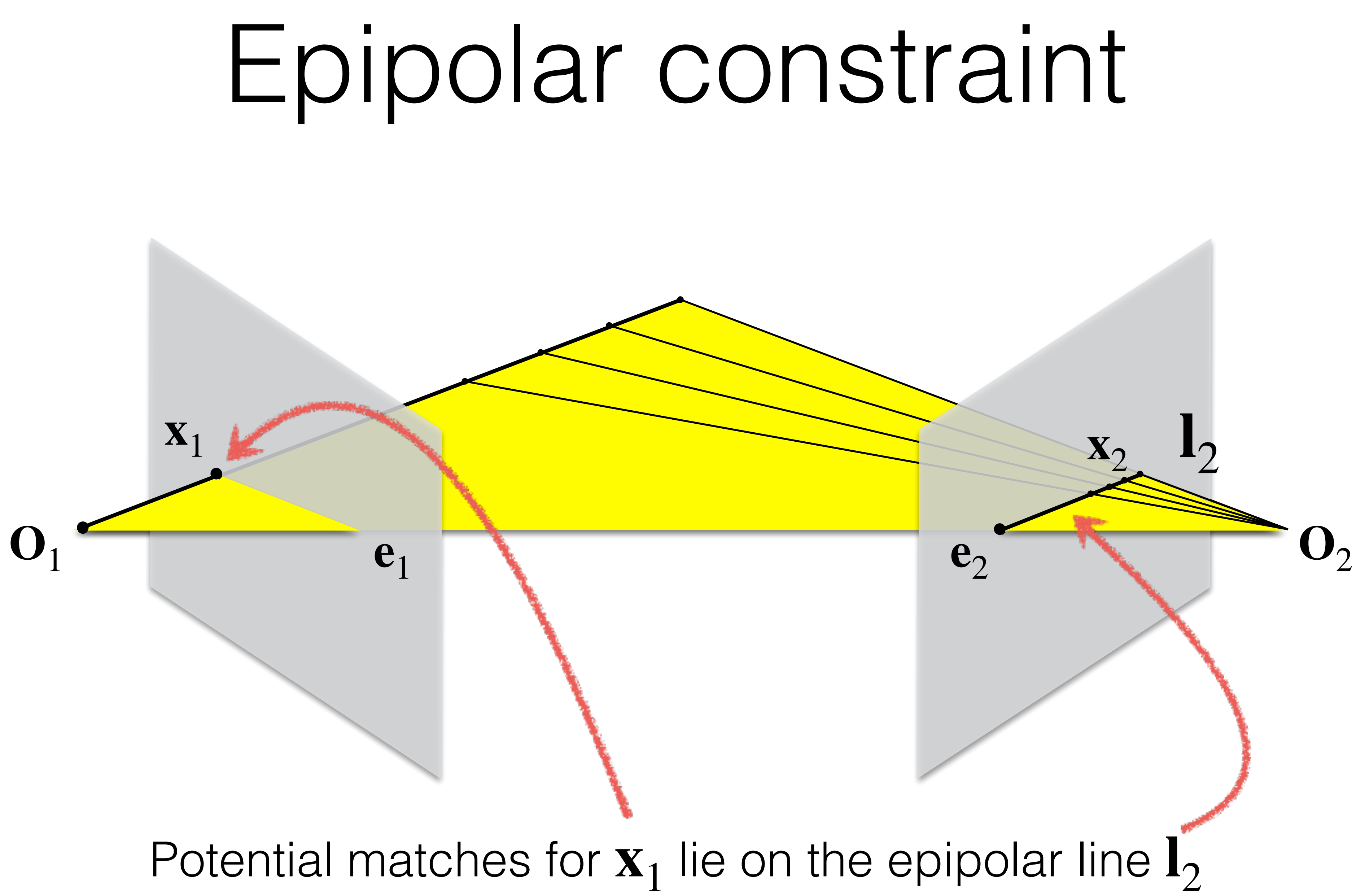
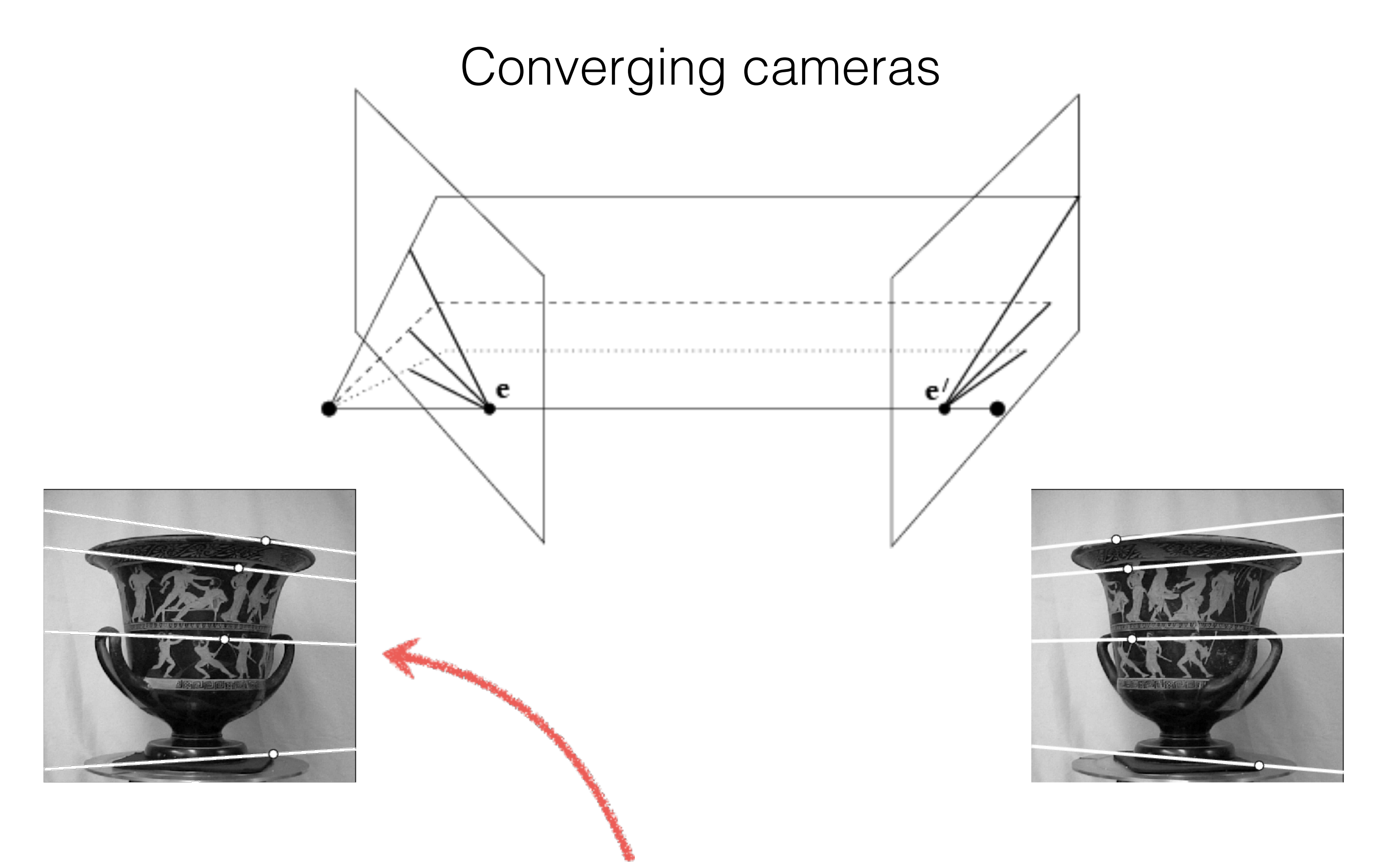

*Where is the epipole in this image?* 

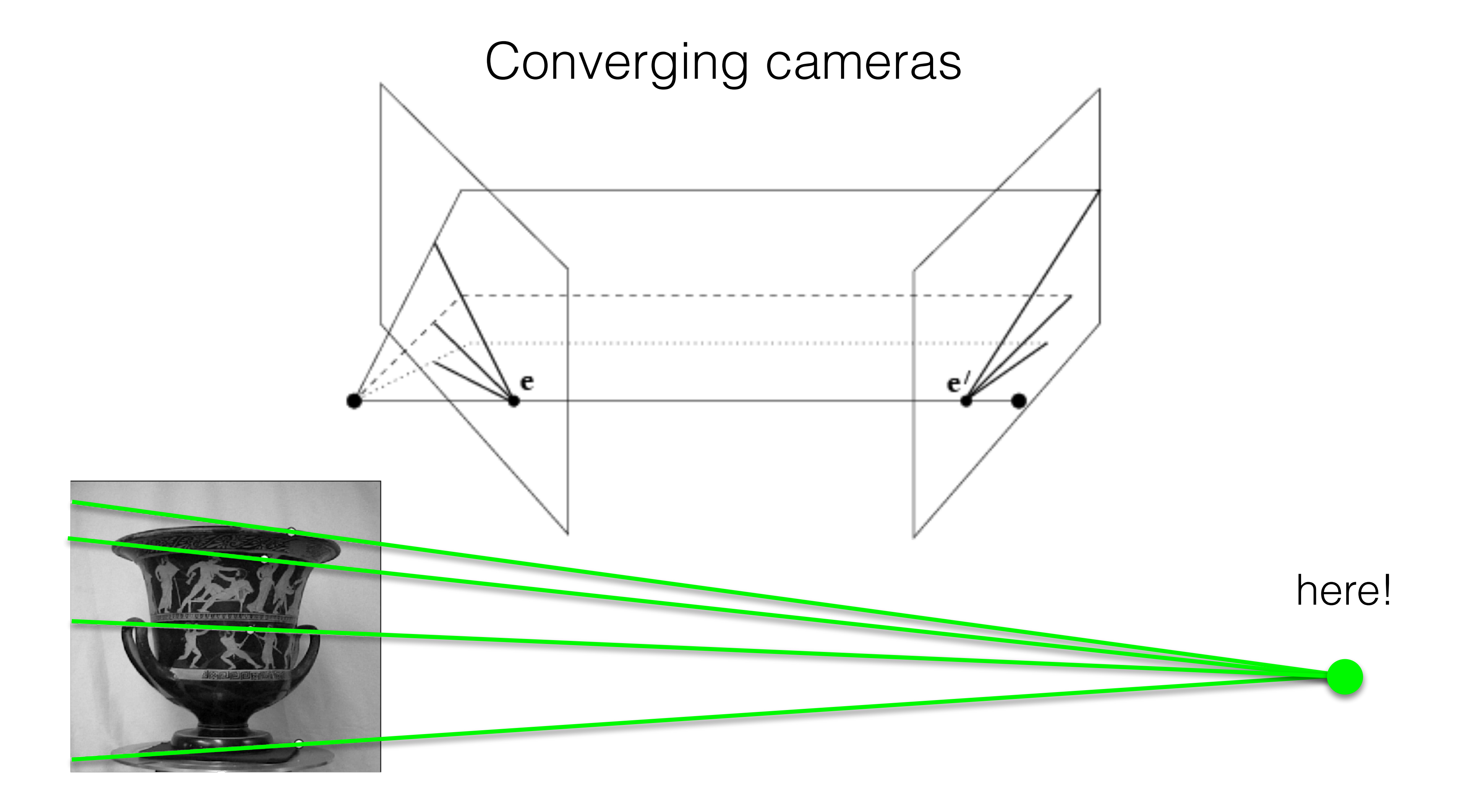

### **Where is the epipole in this image?** It's not always in the image

### Parallel cameras

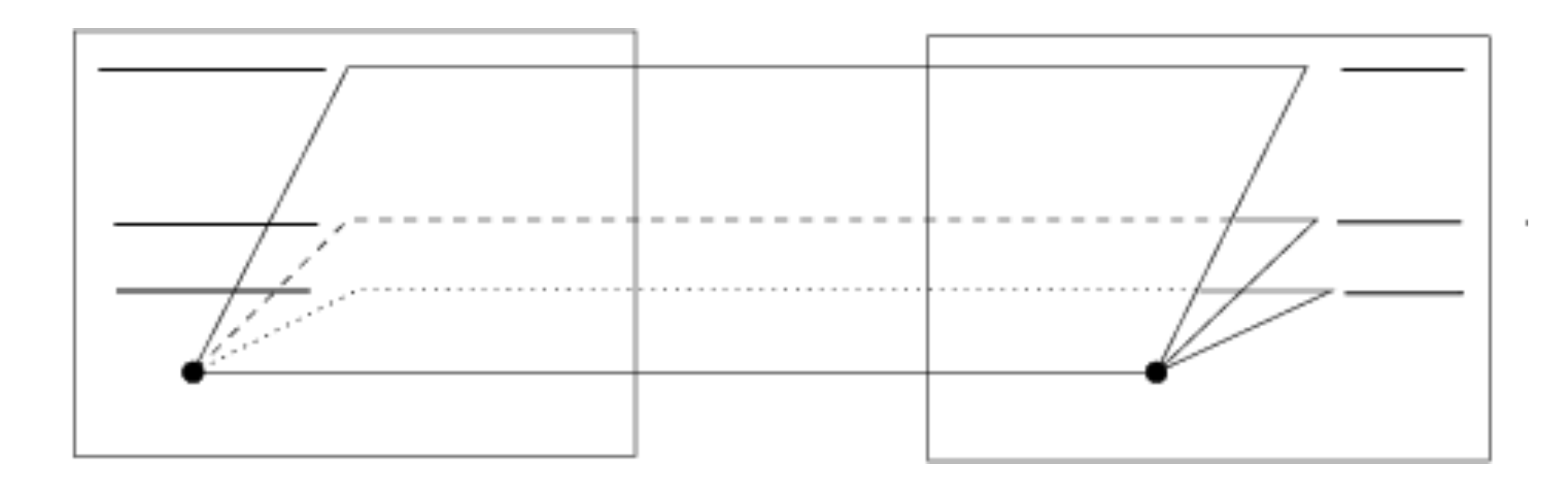

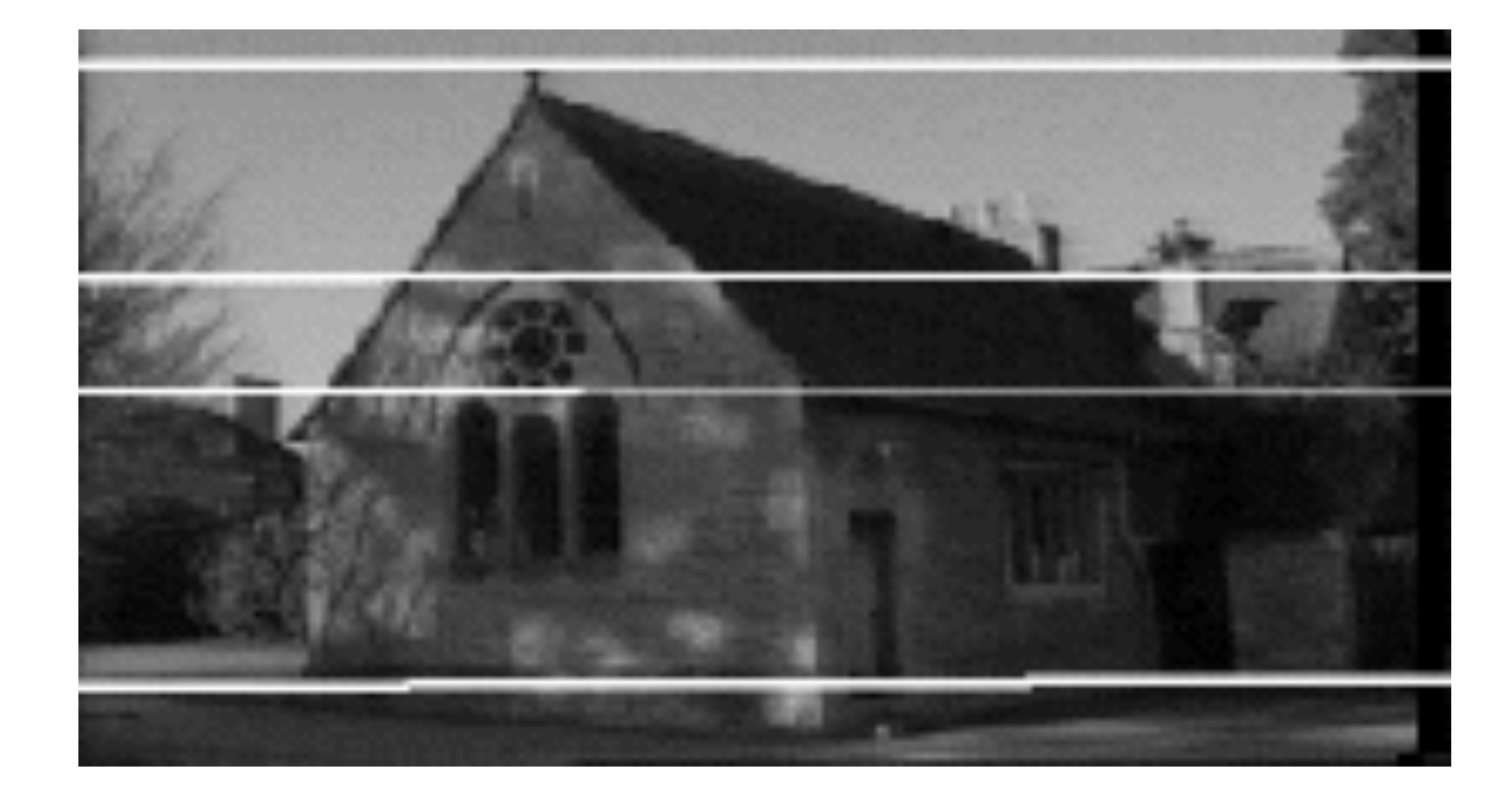

*Where is the epipole?* 

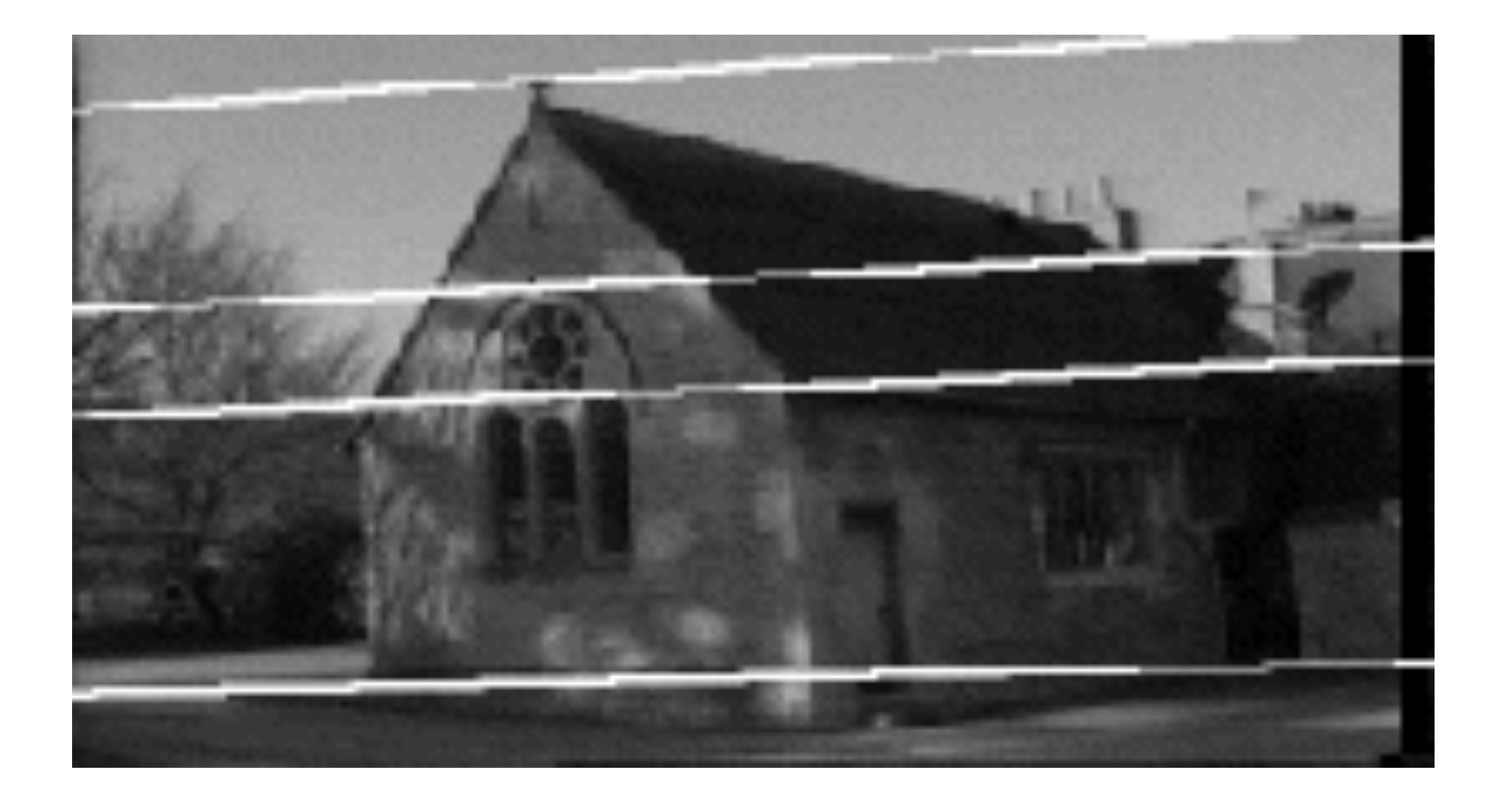

### Parallel cameras

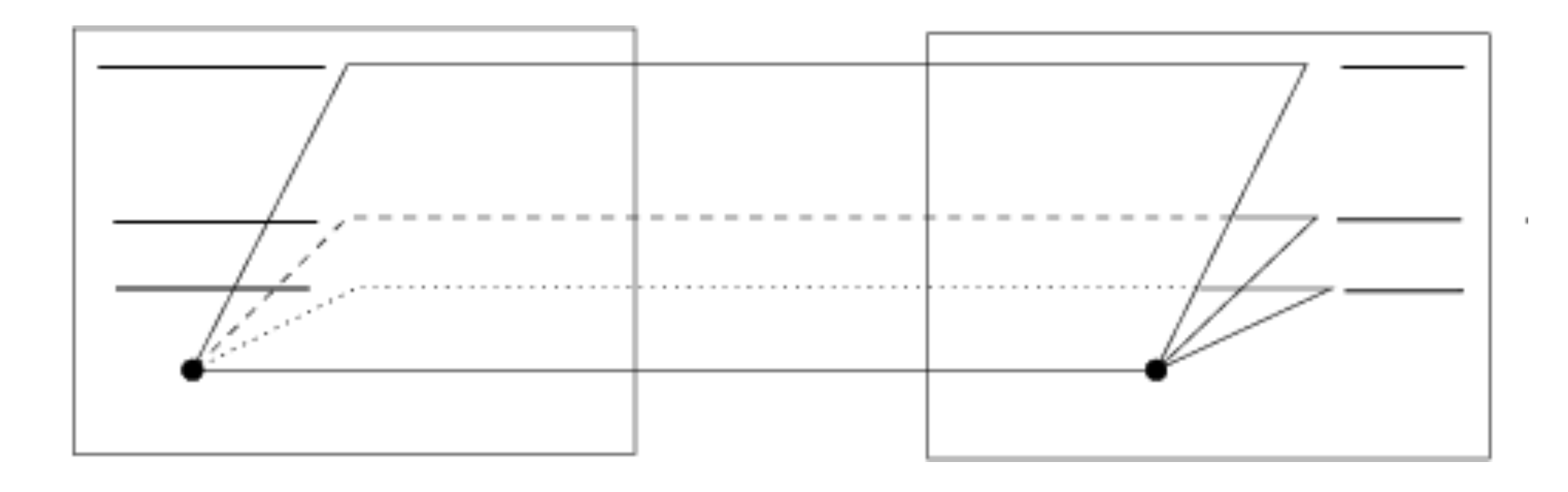

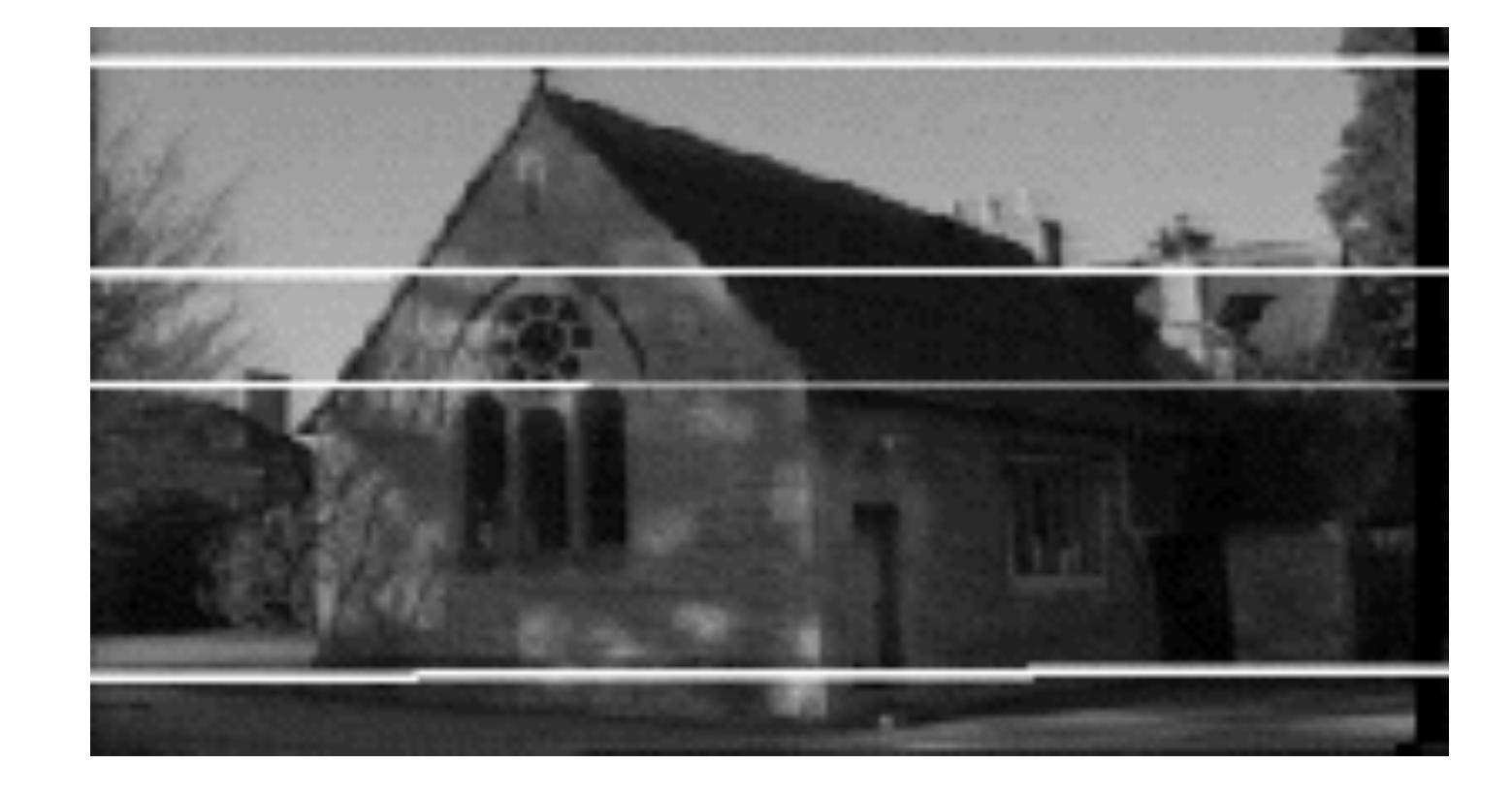

epipole at infinity

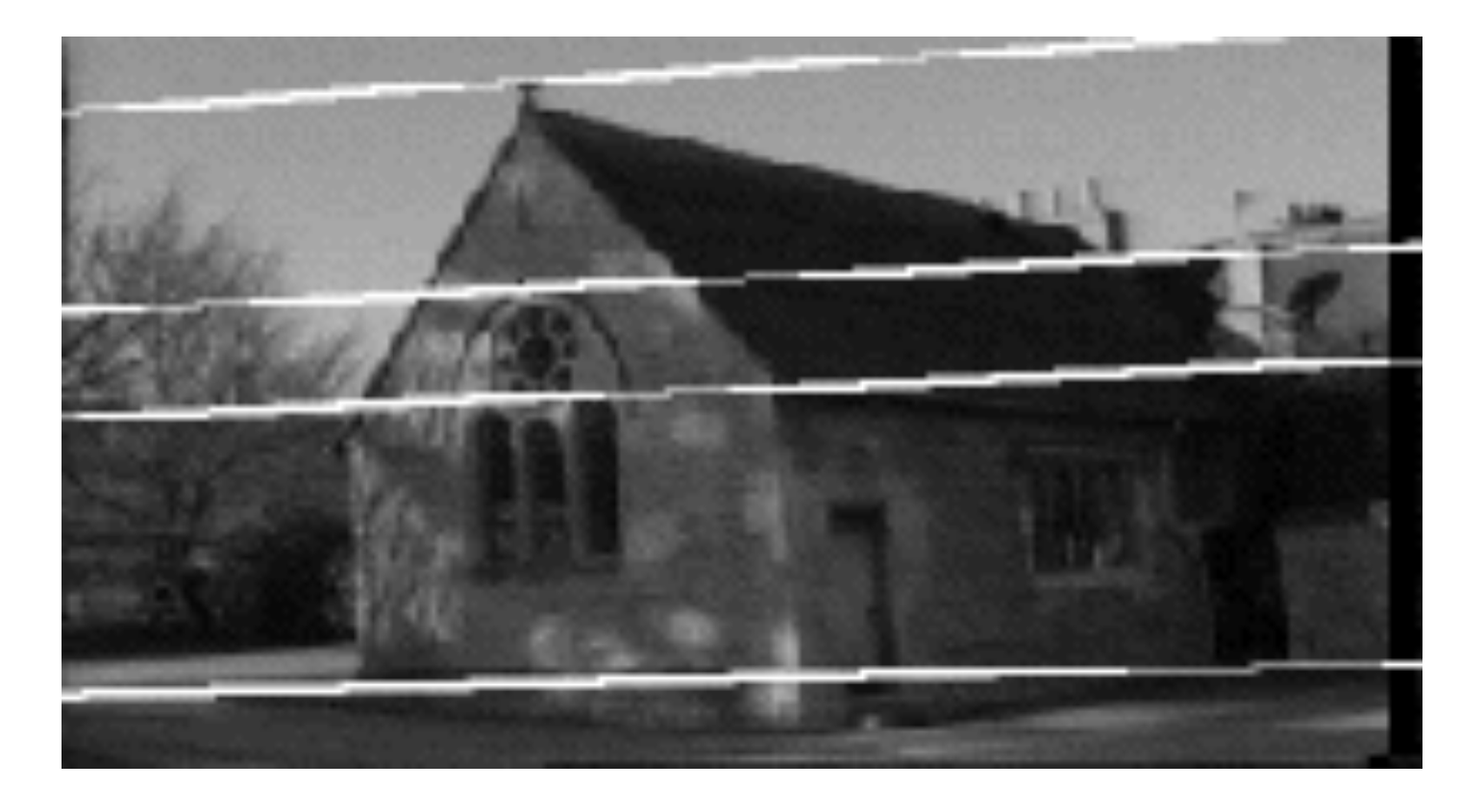

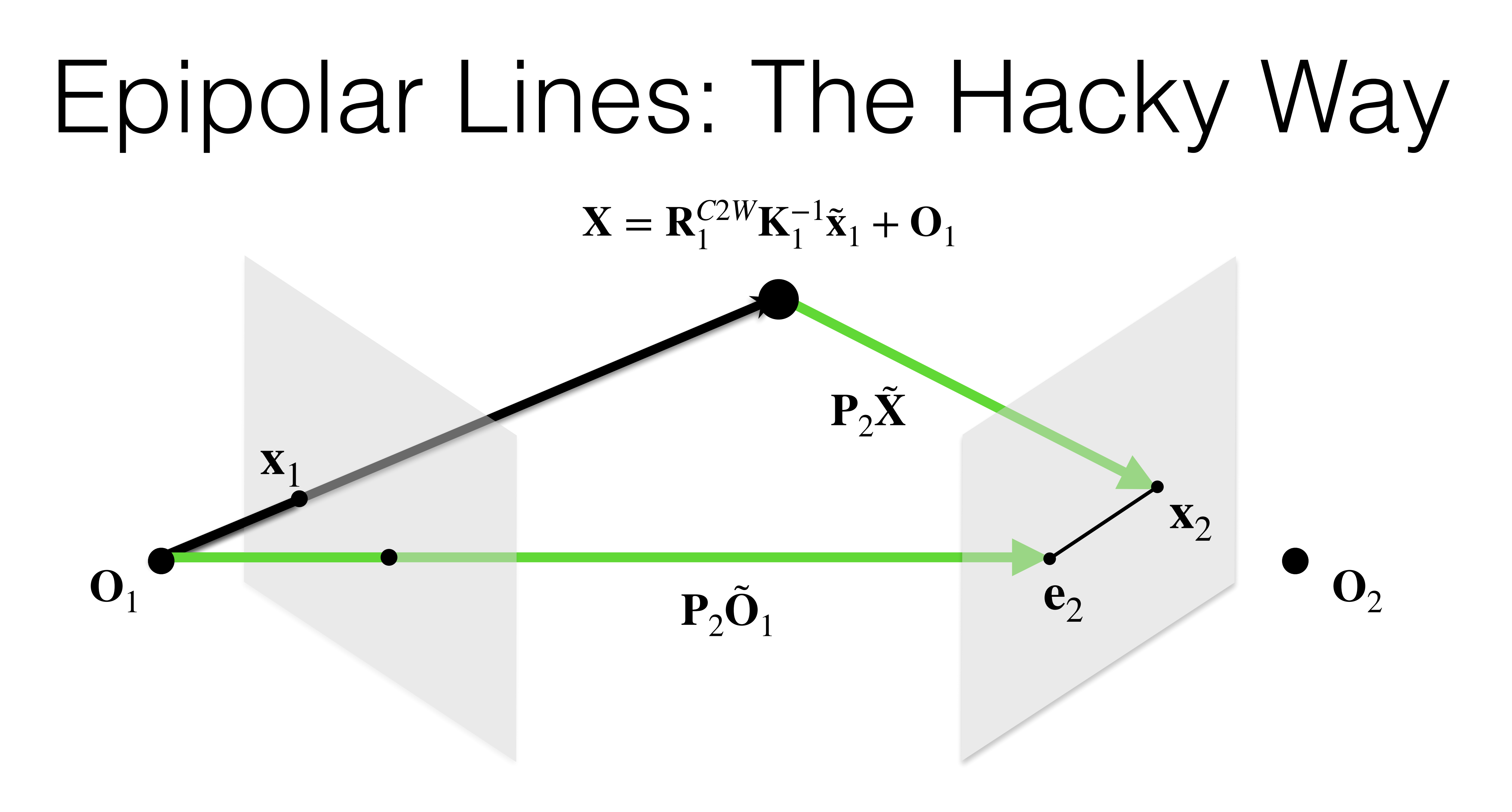

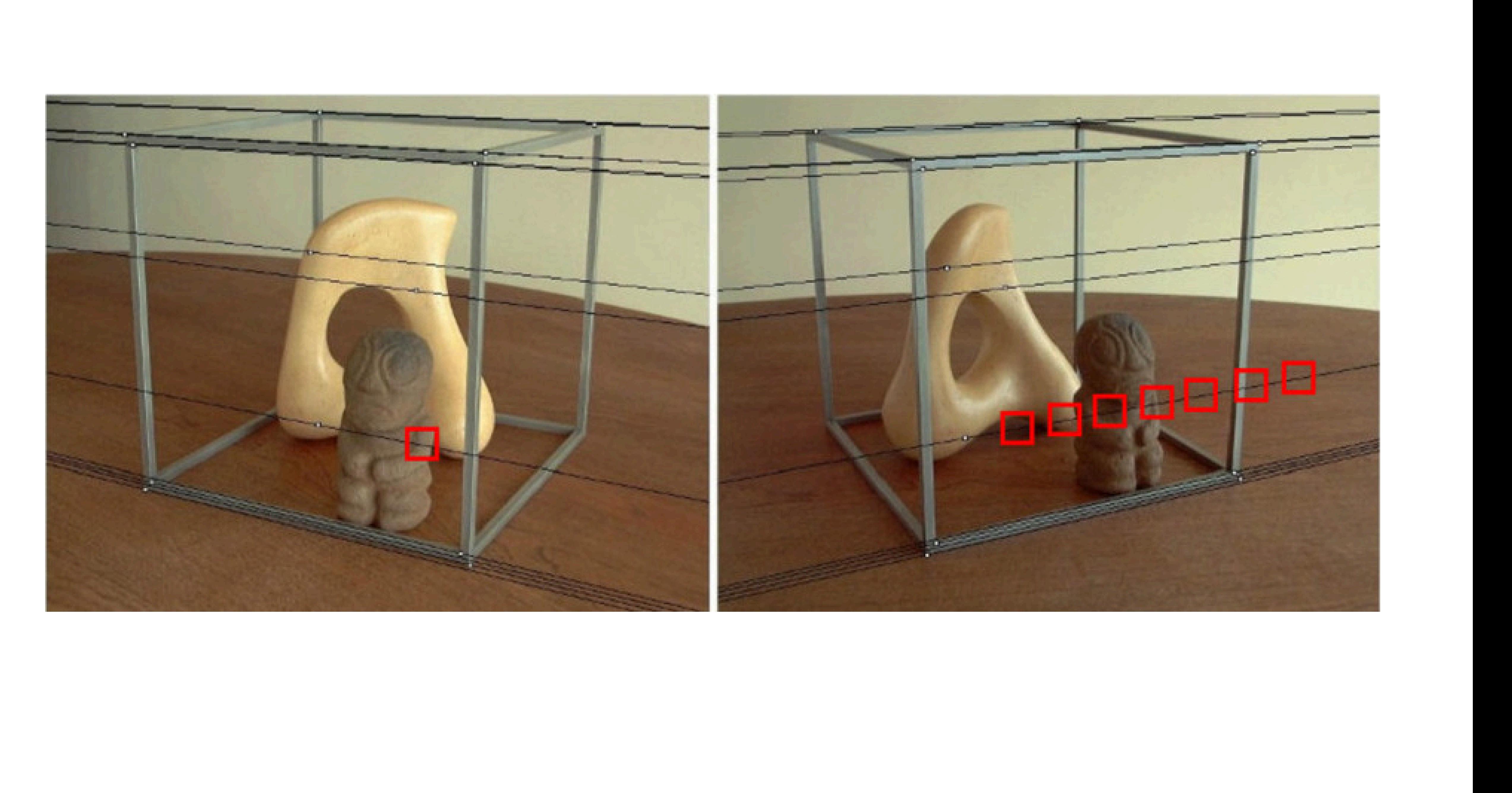

### Generalizable Patch-Based Neural Rendering

### **Input-level Inductive Biases for 3D Reconstruction**

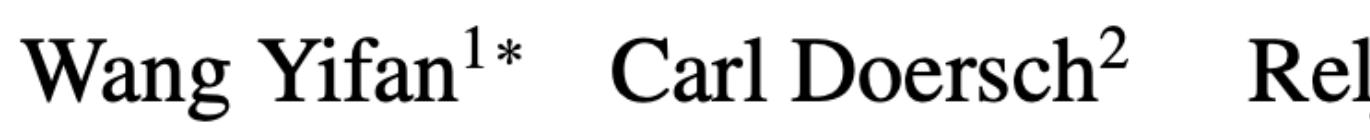

<sup>1</sup>ETH Zurich <sup>2</sup>DeepMind

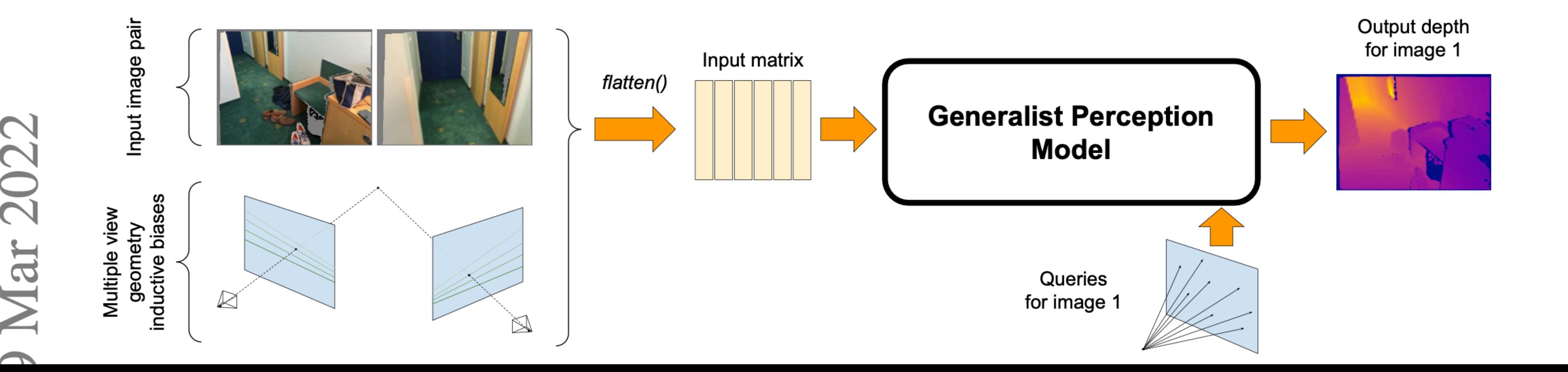

Mohammed Suhail<sup>1</sup>, Carlos Esteves<sup>4</sup>, Leonid Sigal<sup>1,2,3</sup>, and Ameesh Makadia<sup>4</sup>

Relja Arandjelović<sup>2</sup> João Carreira<sup>2</sup> Andrew Zisserman<sup>2,3</sup>

<sup>3</sup>VGG, Department of Engineering Science, University of Oxford

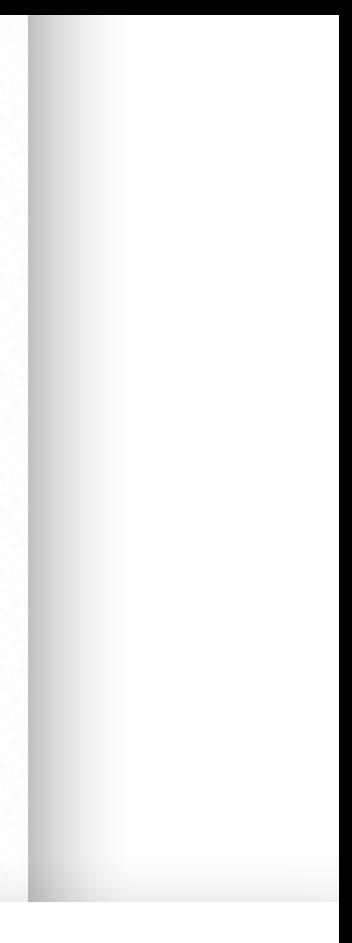

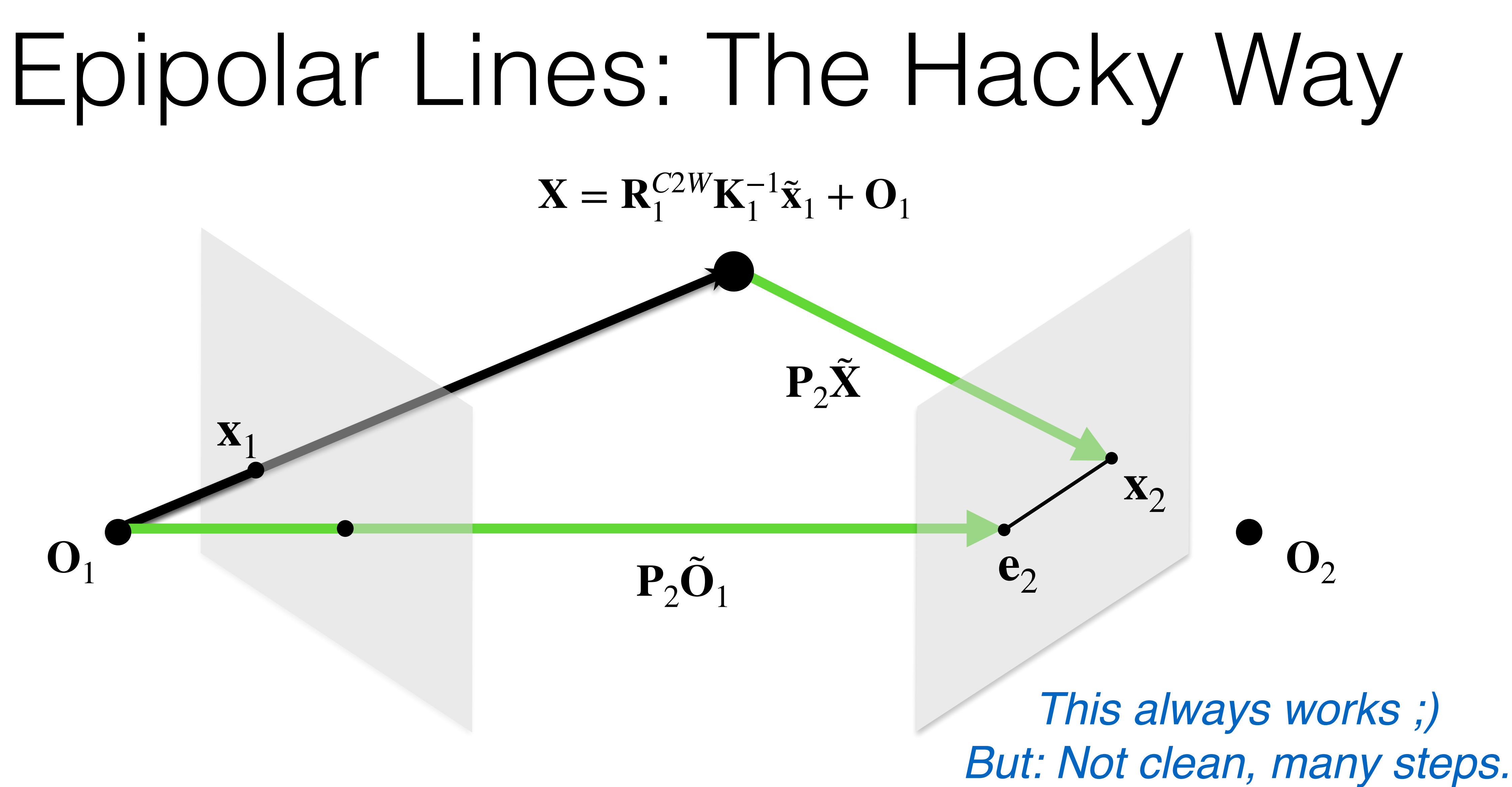

*Is there a better way?*

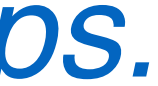

# No Time

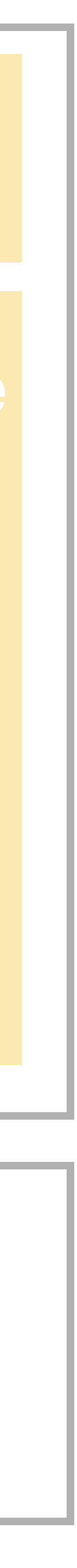

### What has changed since Deep Learning?

### Fundamental & Essential Matrices

Elegant formulation of Epipolar Lines

A way of *estimating camera poses, intrinsics, and extrinsic from correspondences.*

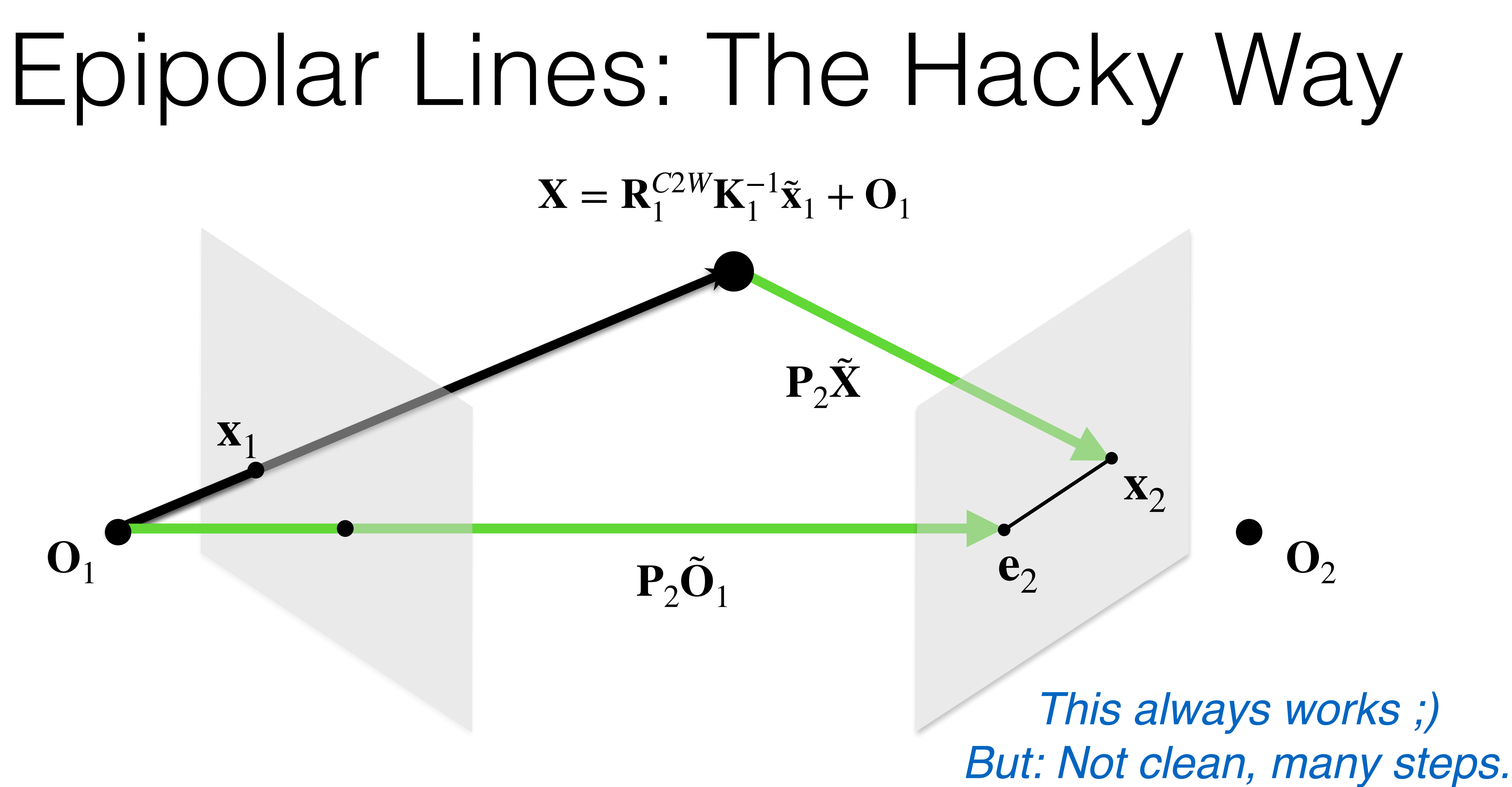

*Is there a better way?*

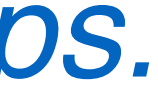

# Lines in Homogeneous Coordinates  $ax + by + c = 0$  in vector form  $\mathbf{l} = \begin{bmatrix} 1 & 0 & 0 & 0 \\ 0 & 1 & 0 & 0 \\ 0 & 0 & 1 & 0 \\ 0 & 0 & 0 & 0 \\ 0 & 0 & 0 & 0 \\ 0 & 0 & 0 & 0 \\ 0 & 0 & 0 & 0 \\ 0 & 0 & 0 & 0 \\ 0 & 0 & 0 & 0 \\ 0 & 0 & 0 & 0 \\ 0 & 0 & 0 & 0 \\ 0 & 0 & 0 & 0 \\ 0 & 0 & 0 & 0 \\ 0 & 0 & 0 & 0 \\ 0 & 0 & 0 & 0 & 0$ *a b c*]

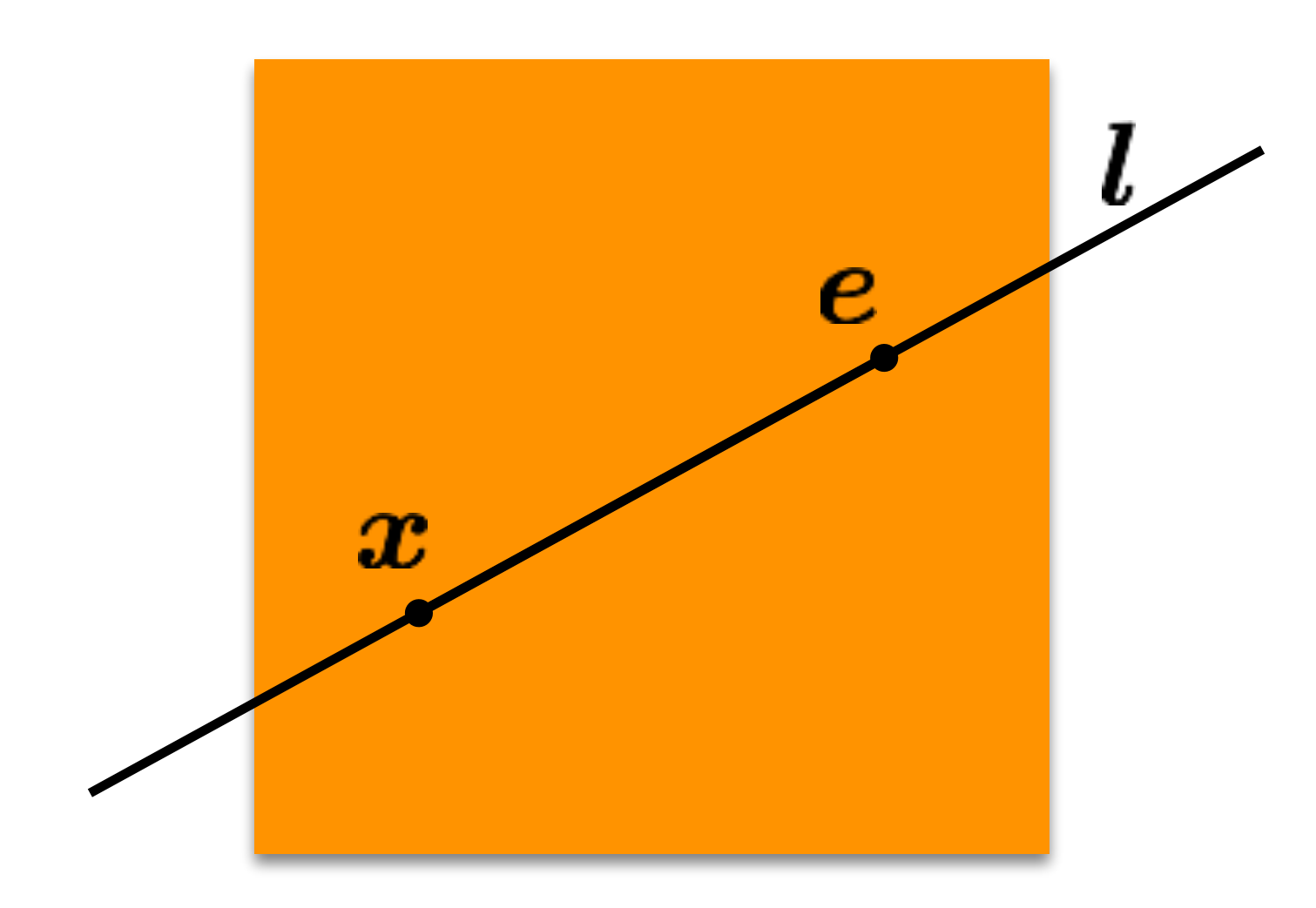

### **x**  $\tilde{\mathbf{x}}^T \mathbf{l} = ?$

If the point **x** is on the epipolar line **l** then

### If the point **x** is on the epipolar line **l** then

### **x**  $\tilde{\mathbf{x}}^T \mathbf{l} = 0$

### in vector form  $ax + by + c = 0$  in vector form  $\mathbf{l} = \begin{bmatrix} 1 & 0 & 0 \\ 0 & 1 & 0 \\ 0 & 0 & 1 \end{bmatrix}$ *a b c*] Lines in Homogeneous Coordinates

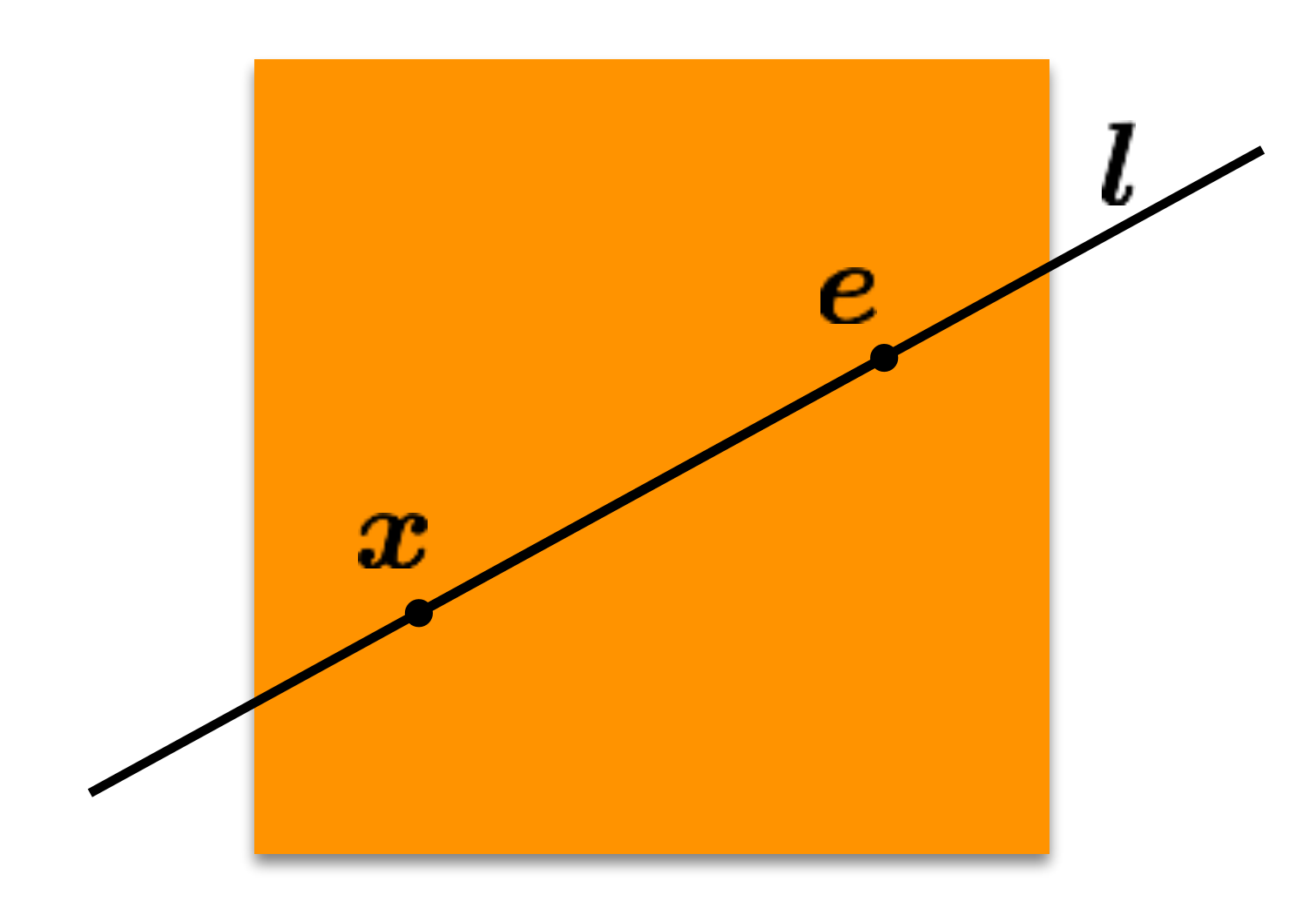

### Introducing: The Fundamental Matrix **F**

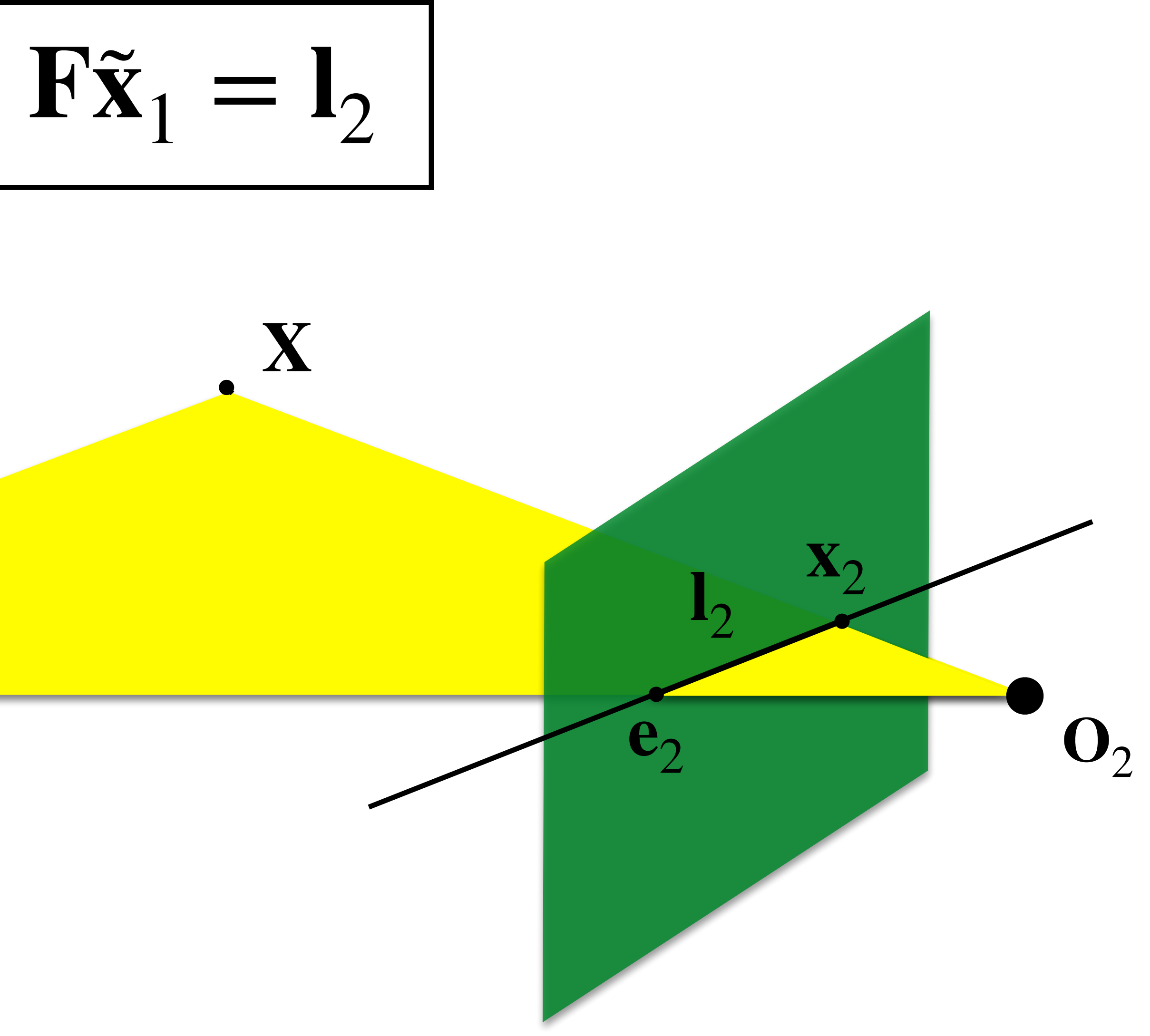

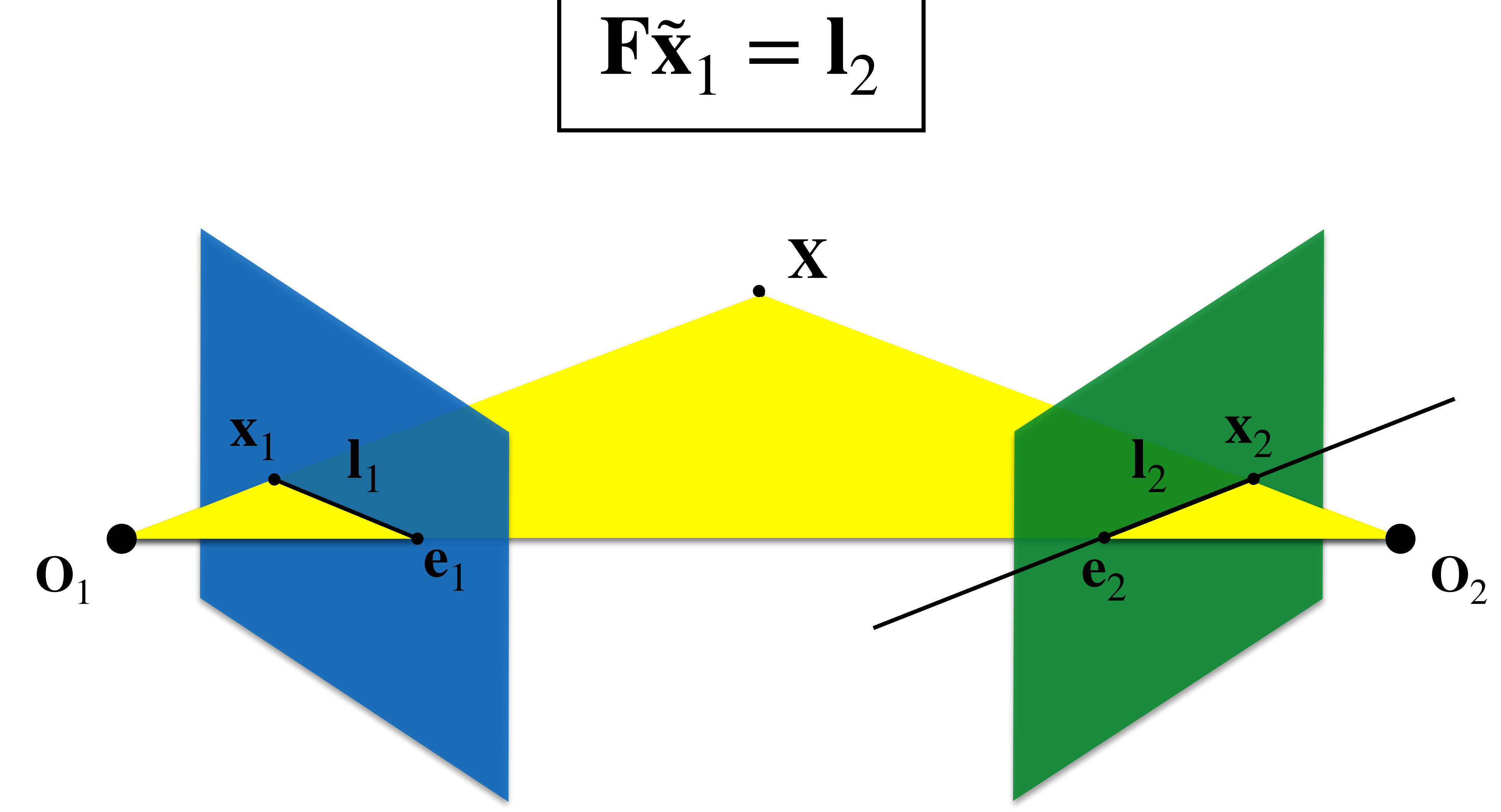

### The Fundamental Matrix is a 3 x 3 matrix that encodes **epipolar geometry**

Given a point in one image, multiplying by the **fundamental matrix** will tell us the **epipolar line** in the second image.

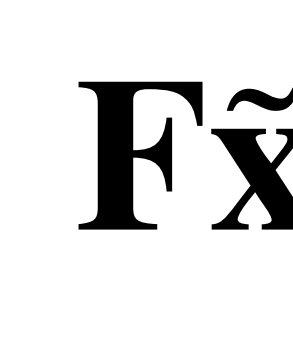

We'll first derive an analytical formula for F, and then discuss *a numerical algorithm to estimate it from point correspondences.* 

# $\mathbf{F}\tilde{\mathbf{x}}_1 = \mathbf{I}_2$

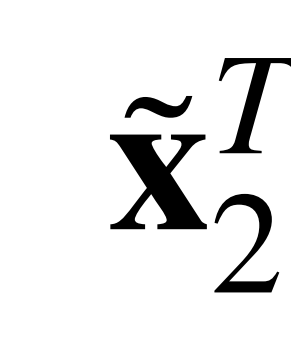

# $\mathbf{F}\tilde{\mathbf{x}}_1 = \mathbf{I}_2$

# $\frac{1}{2}I_2 = 0$

### Definition of Fundamental Matrix

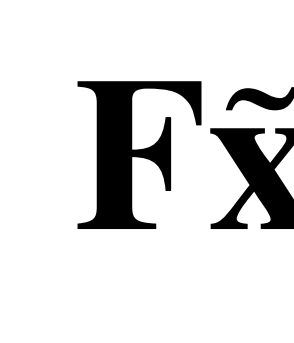

### Point  $\tilde{\mathbf{x}}_2$  lies on epipolar line  $\mathbf{l}_2$

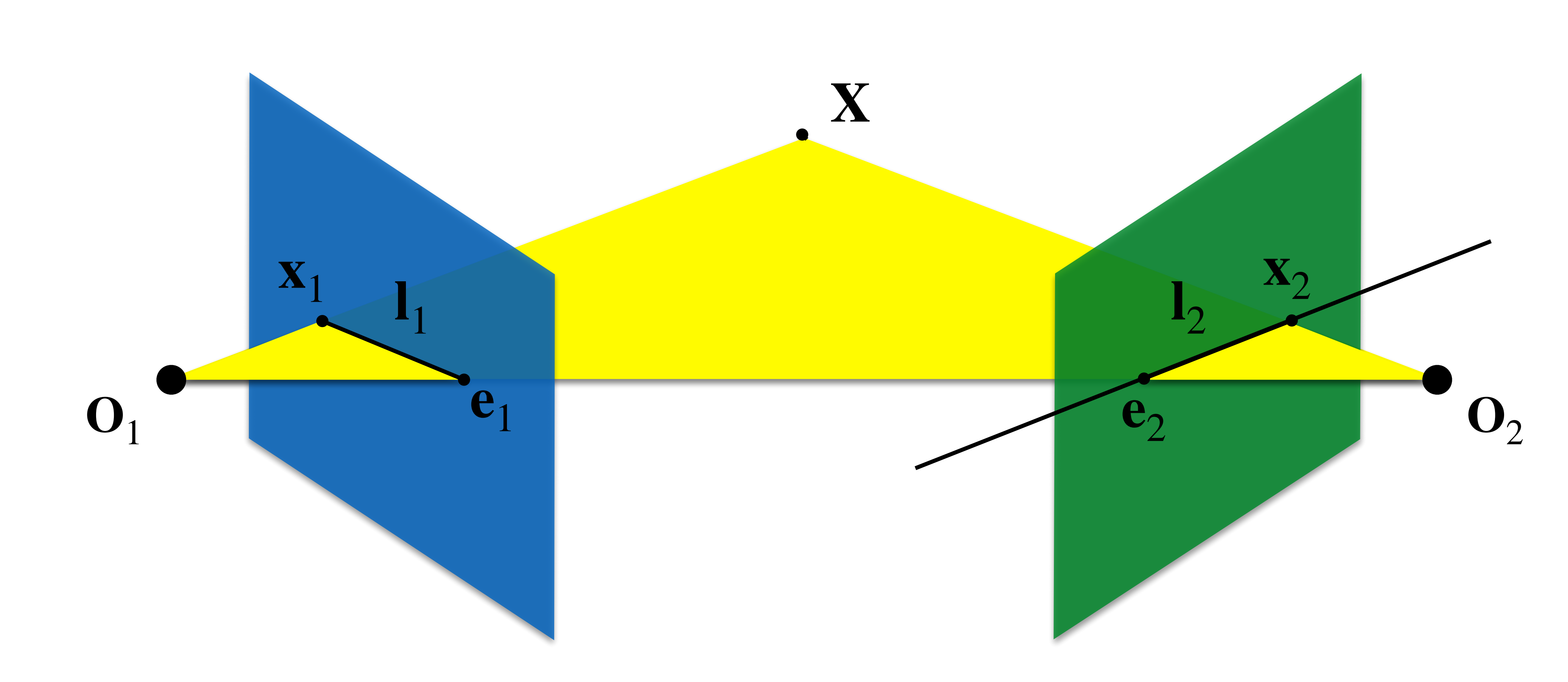

 $\tilde{\mathbf{x}}_2^T \mathbf{l}_2 = 0$  |  $\mathbf{F} \tilde{\mathbf{x}}_1 = \mathbf{l}_2$ 

# $^{1}_{2}$ **F** $\tilde{\mathbf{x}}_{1} = ?$

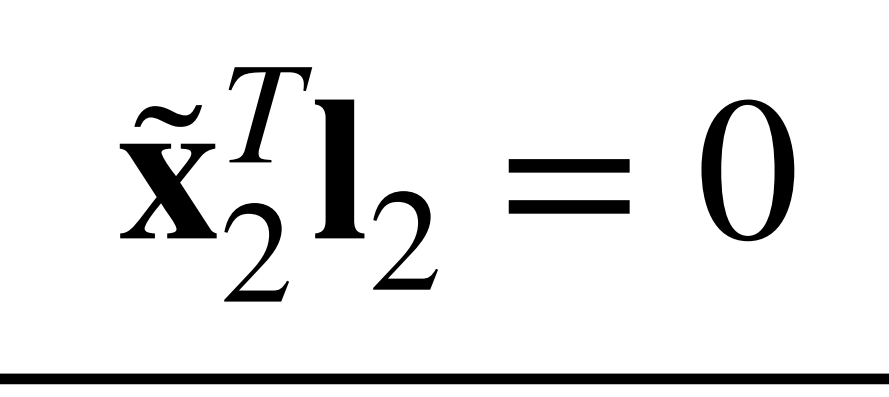

 $\mathbf{\tilde{x}}_{2}^{T}$ 

We'll now work off of this constraint to derive an analytical formula for **F**.

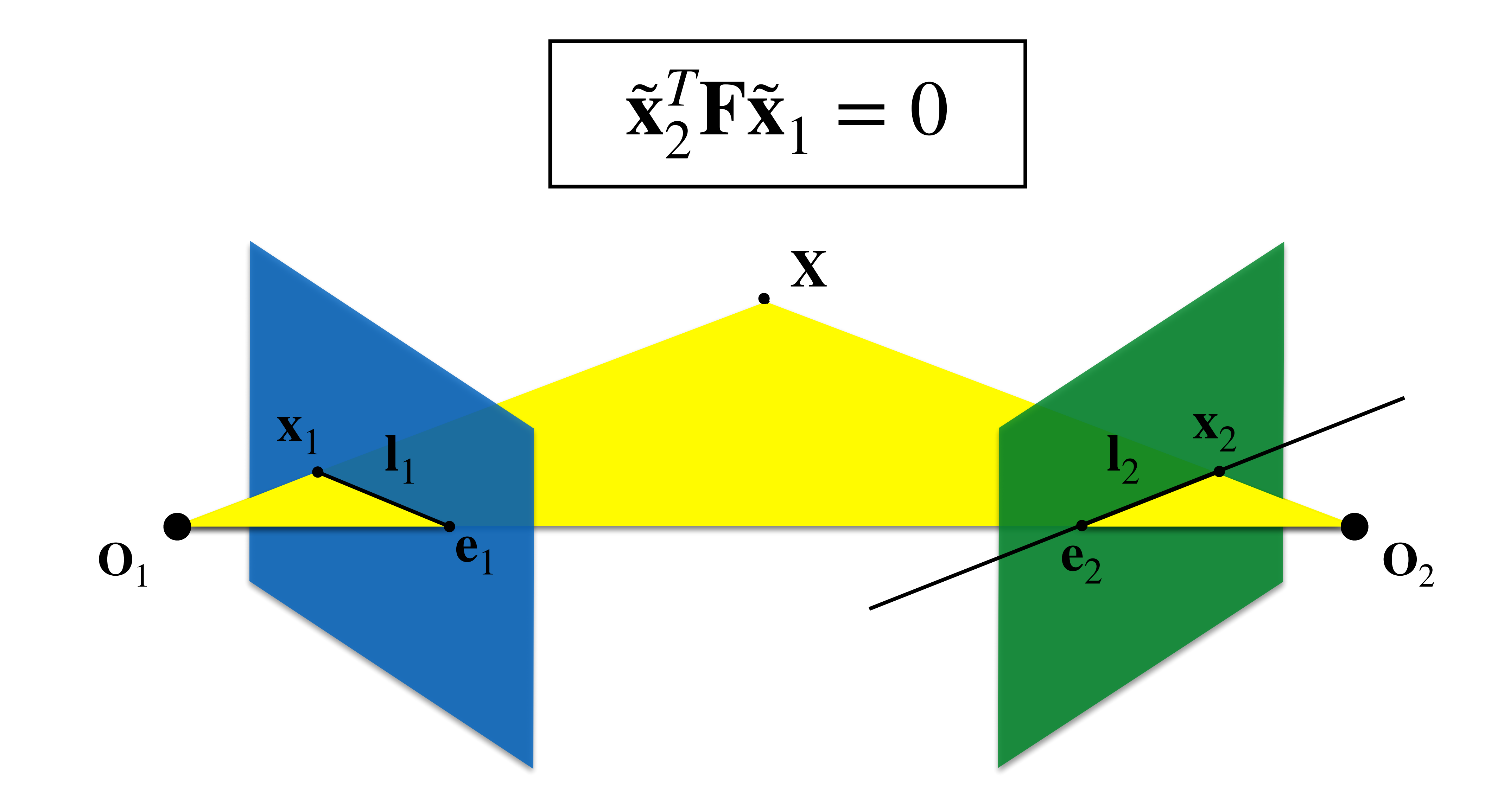

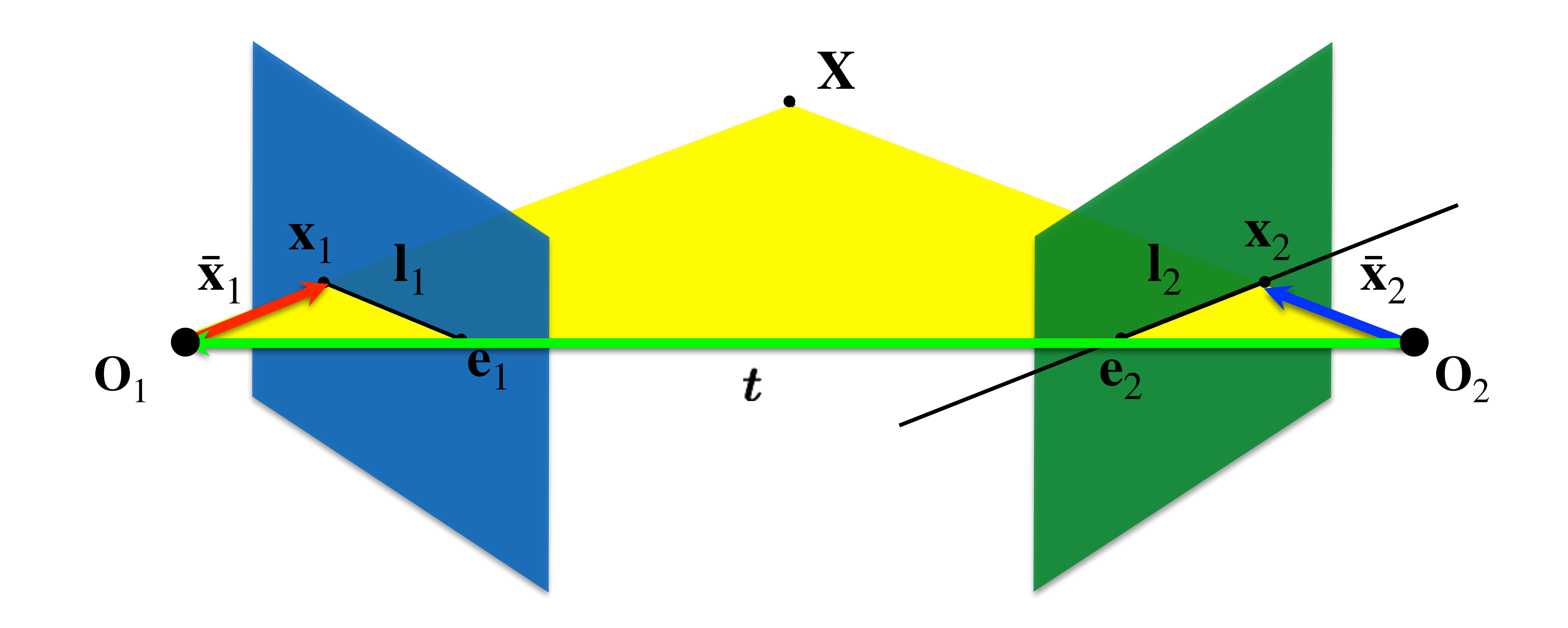

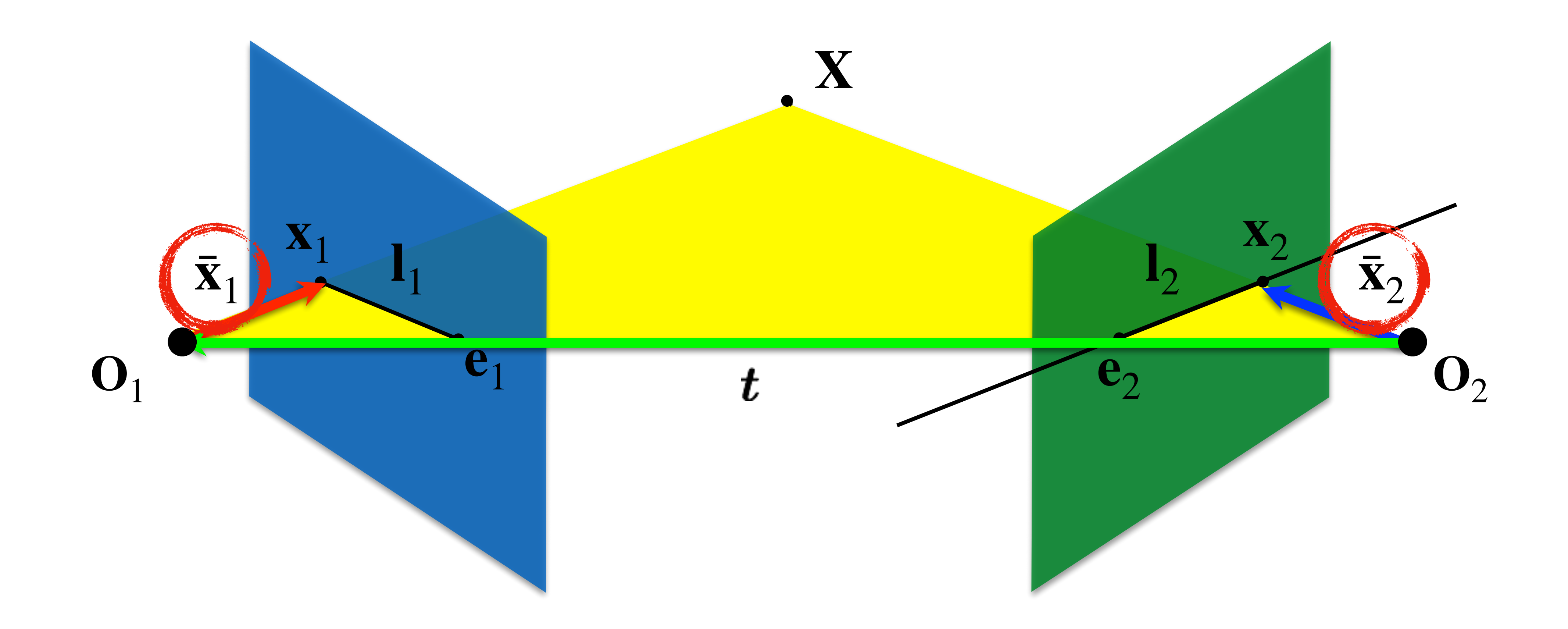

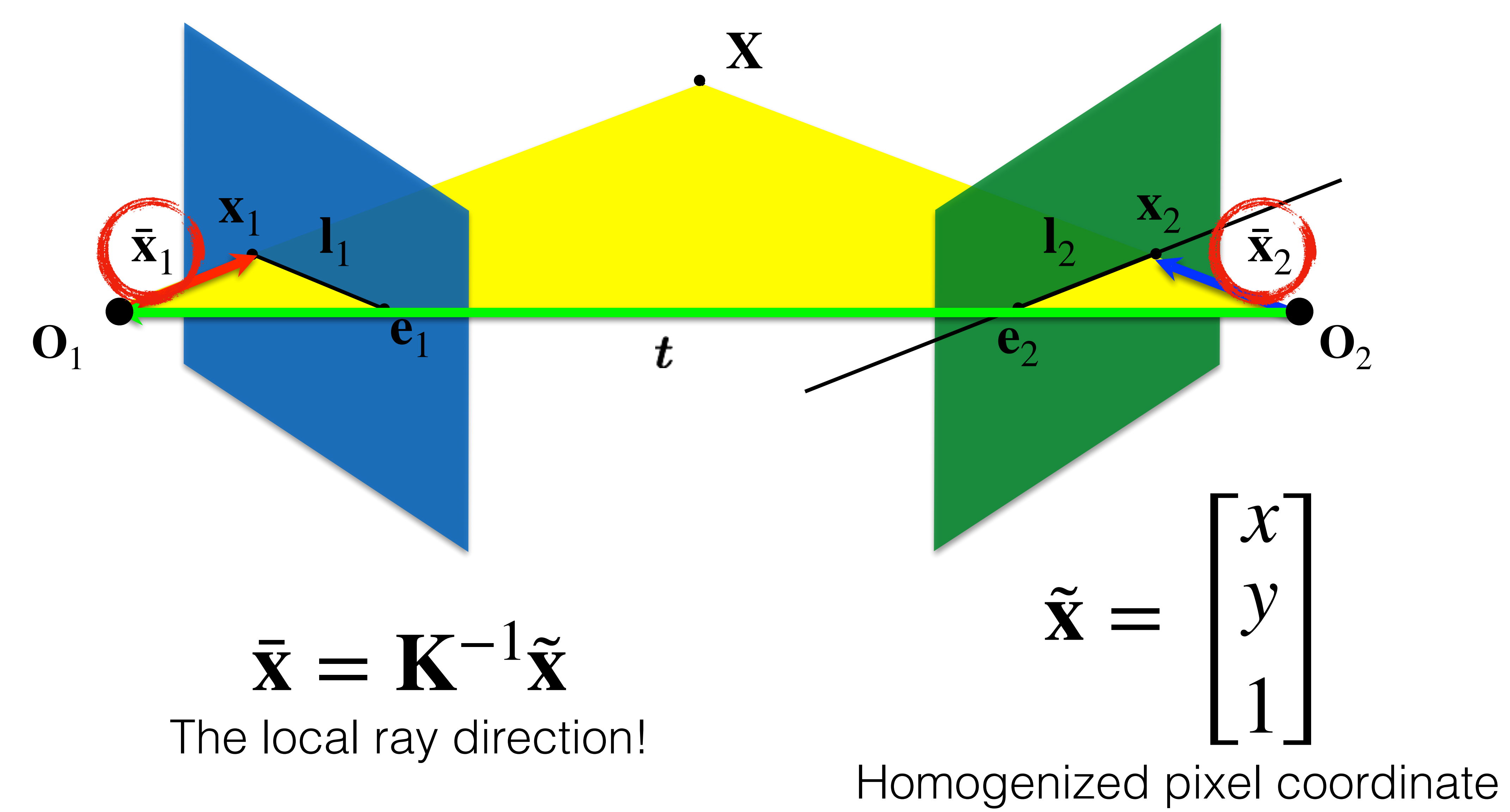

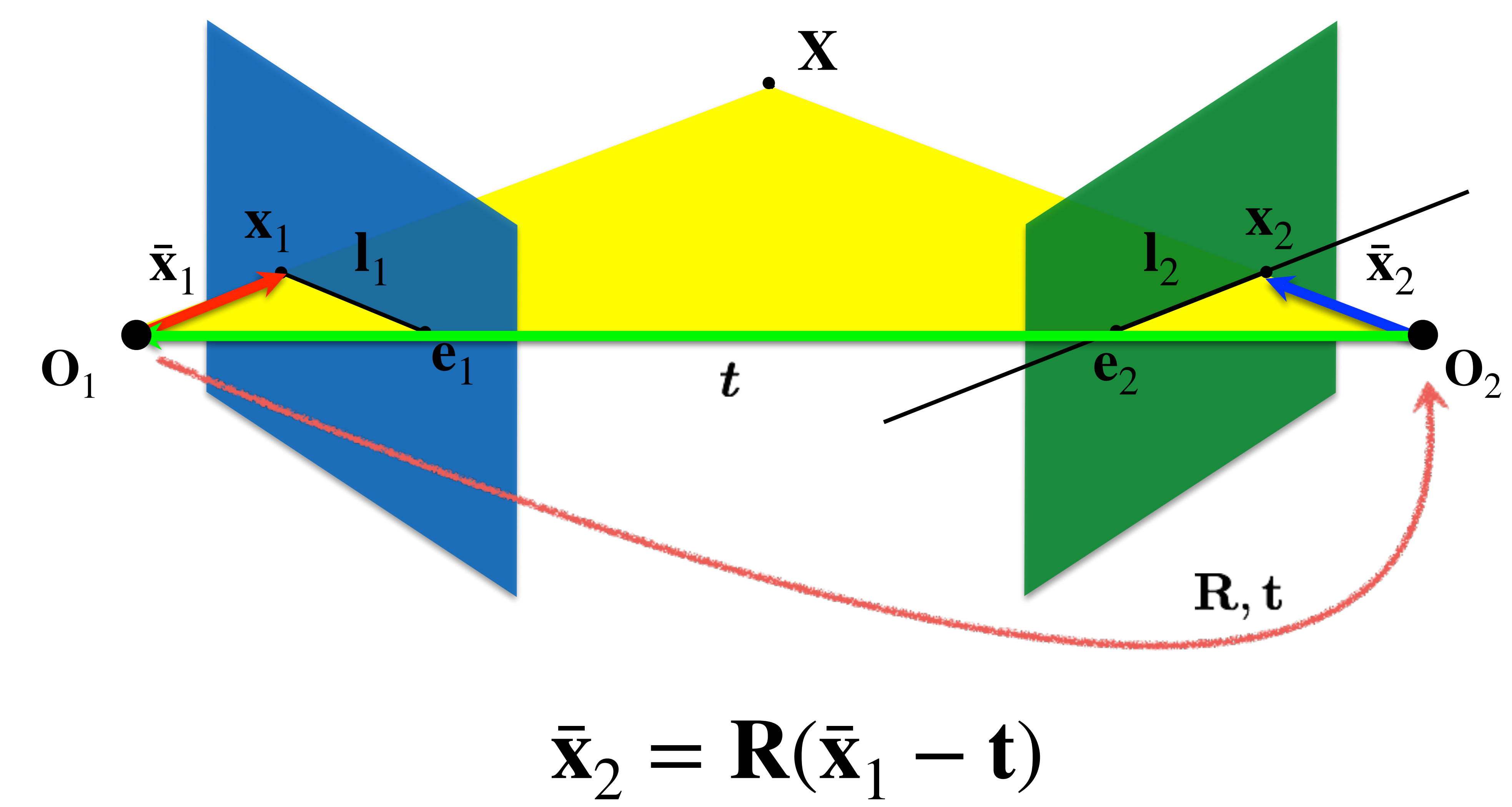

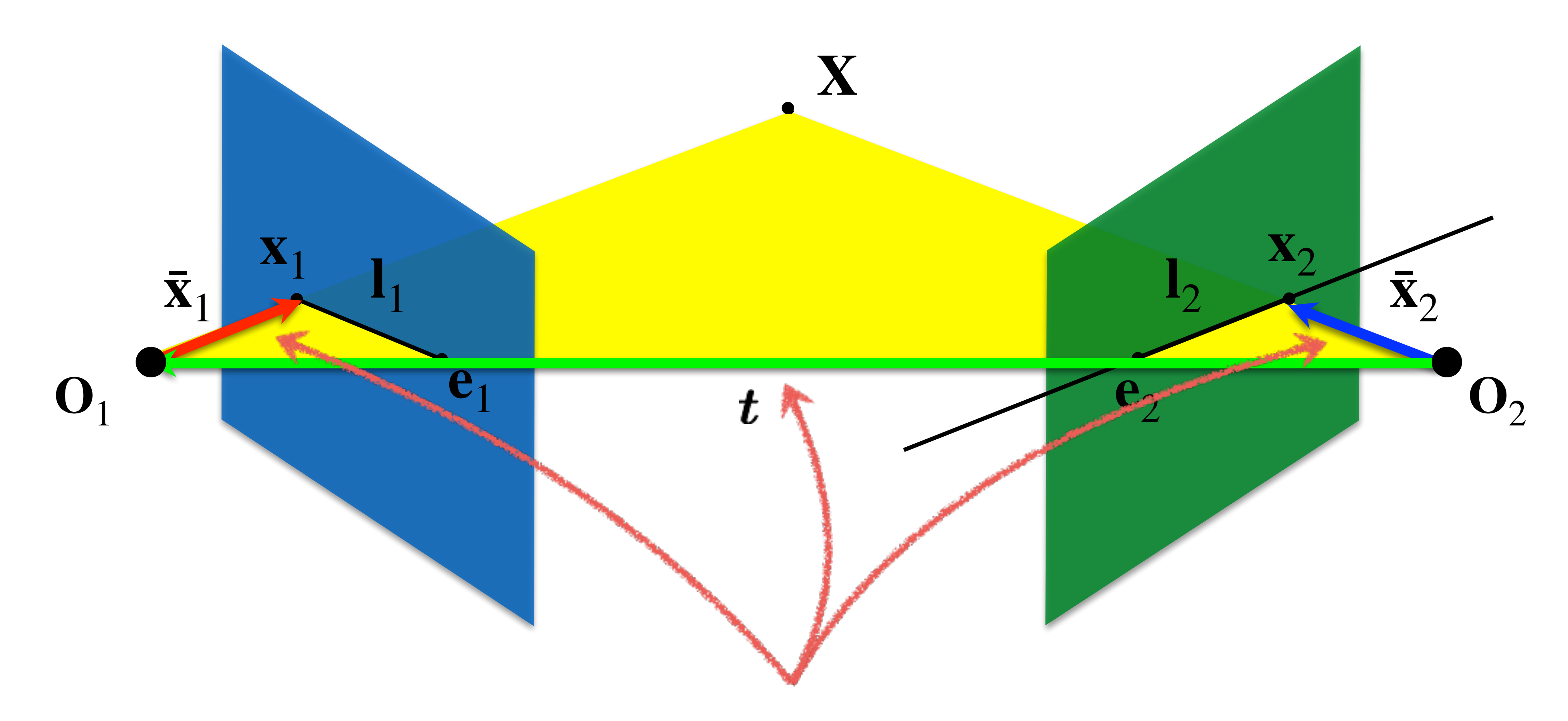

These three vectors are coplanar  $\bar{\mathbf{x}}_1$ ,  $\mathbf{t}, \bar{\mathbf{x}}_2$ 

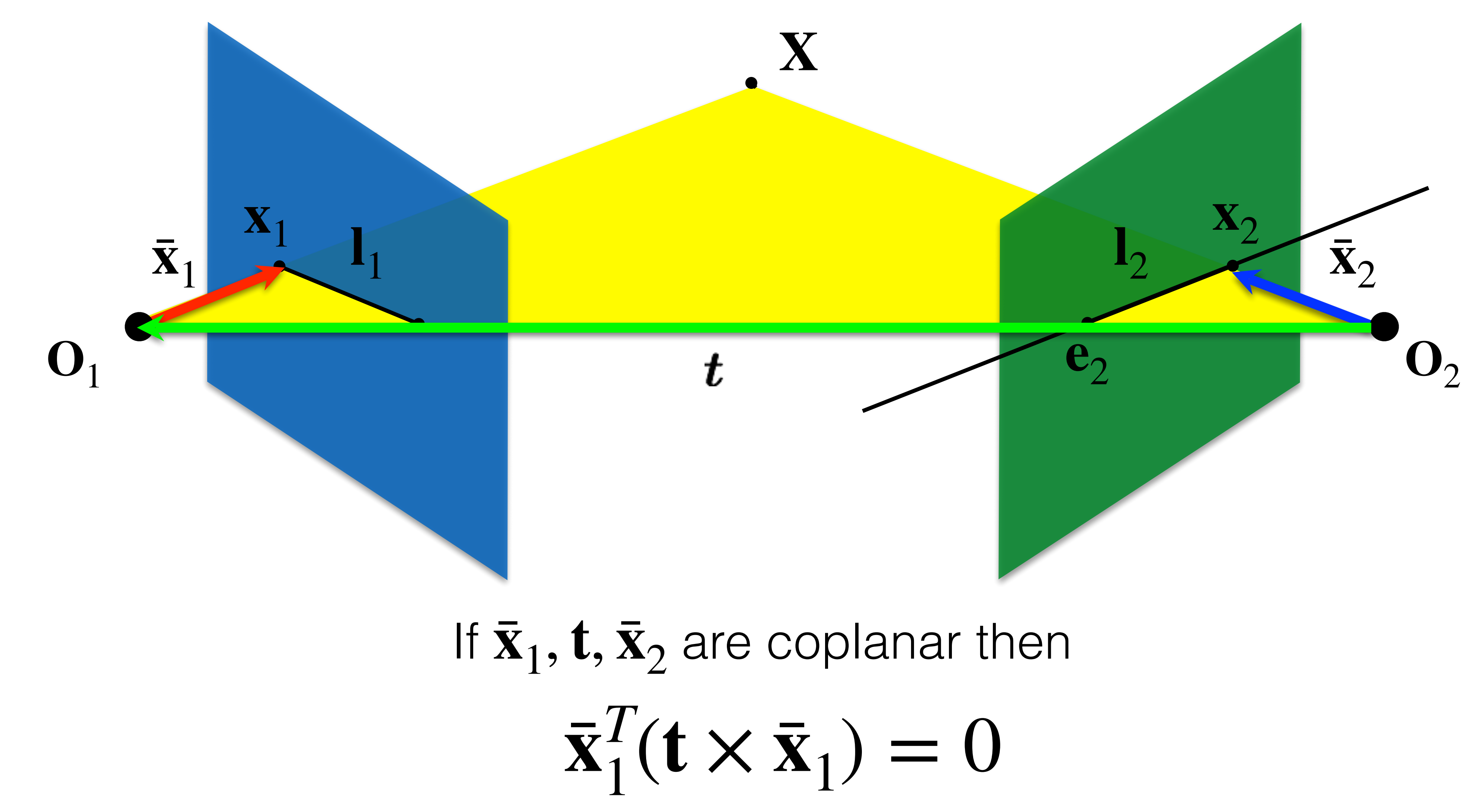

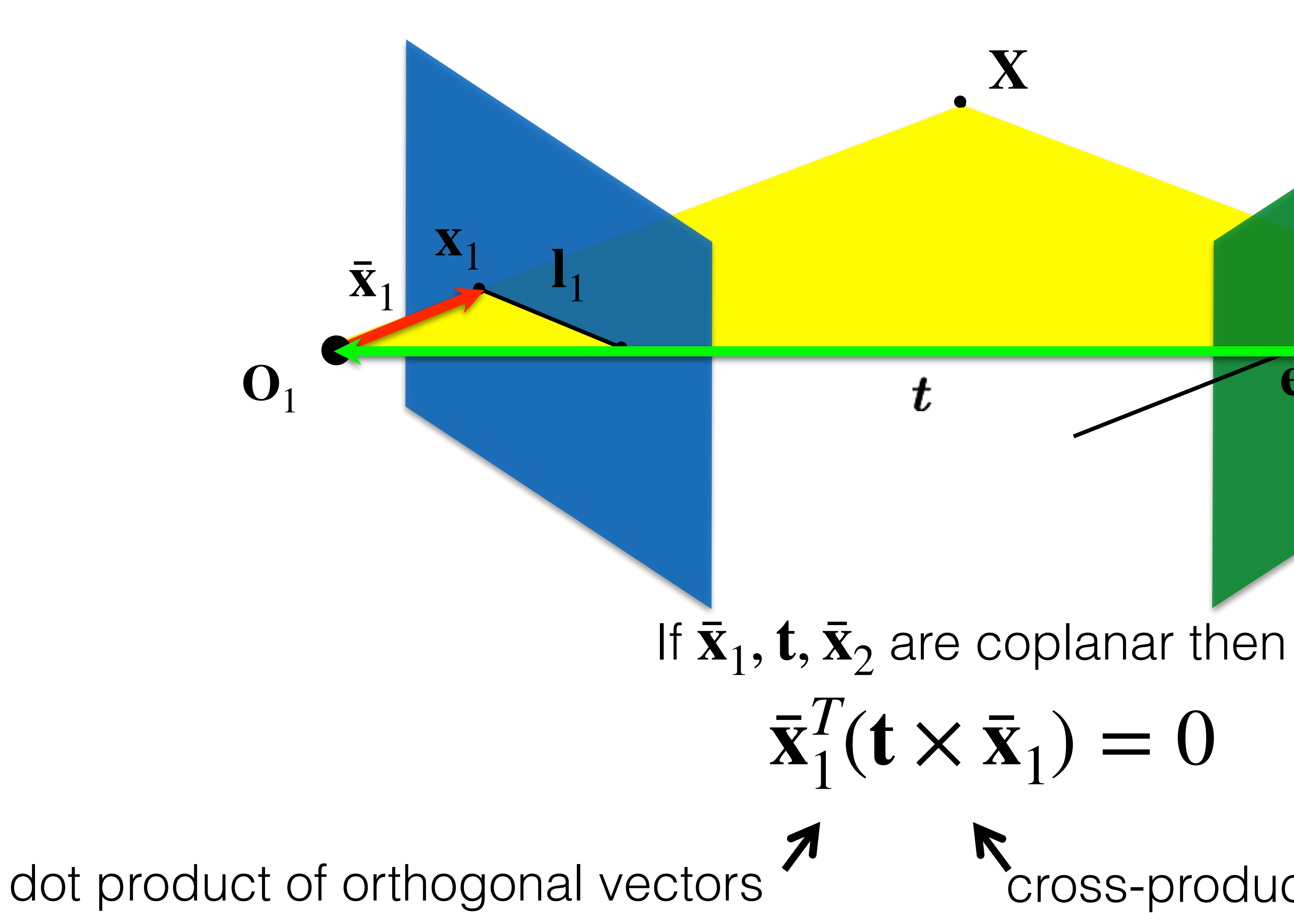

# $\bar{\mathbf{x}}_1^T(\mathbf{t}\times\bar{\mathbf{x}}_1)=0$

X

# Cross-product: vector orthogonal to plane

 $\mathbf{X}_{2}$ 

 $\bar{\mathbf{x}}_2$ 

 $\mathbf{O}_{\mathbf{2}}$ 

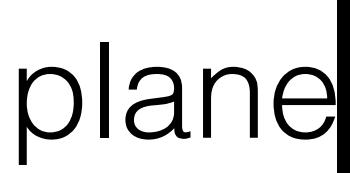

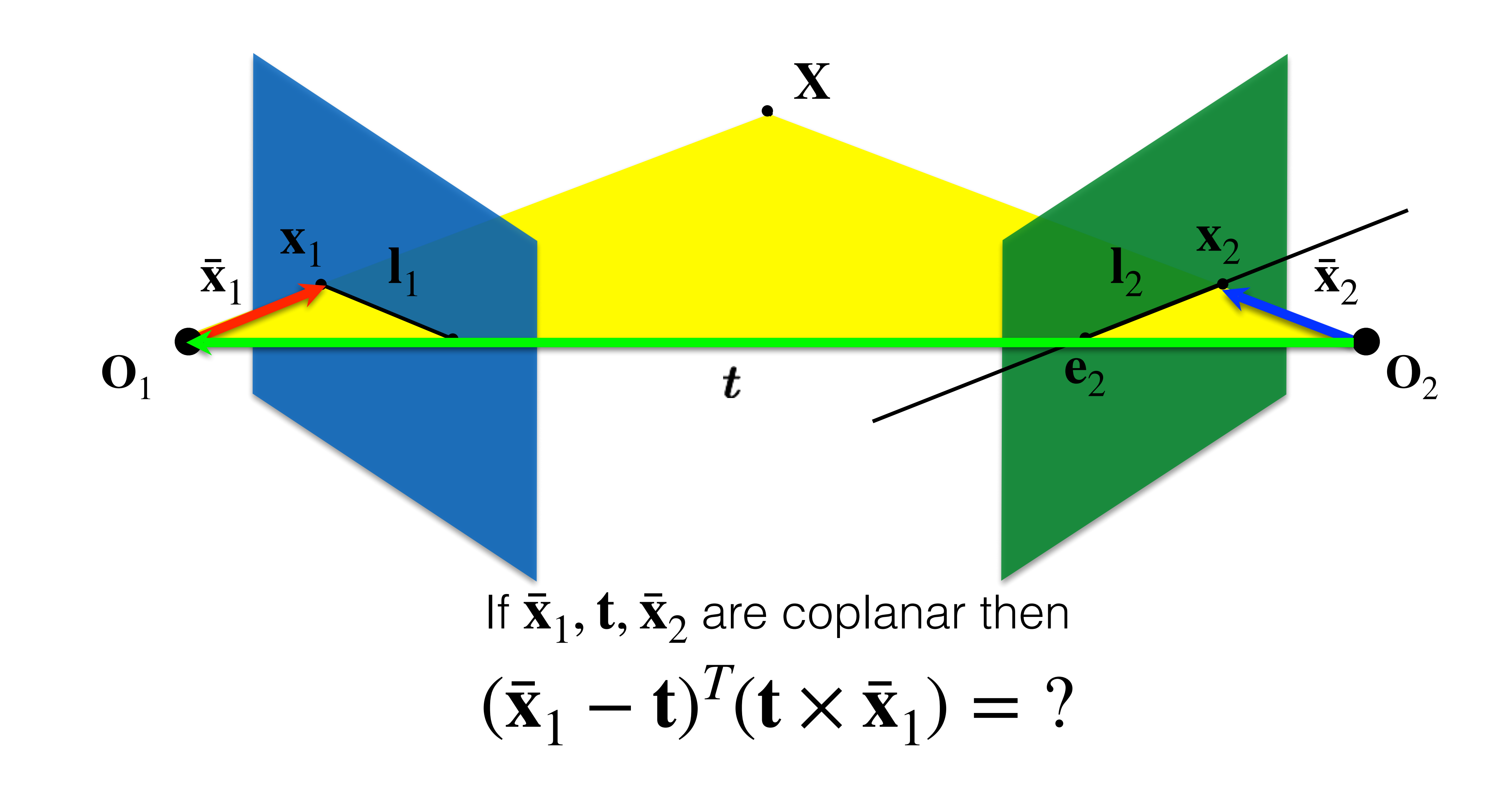

**X**

 $\mathbf{x}_1$  **x**<sub>2</sub>  $\mathbf{0}_1$  **b**  $\mathbf{t}$  **c**<sub>2</sub> **c**<sub>2</sub> **c**<sub>2</sub> **l**<sub>2</sub> **l**<sub>2</sub> **x**<sub>1</sub> **x**<sub>2</sub> **x**<sub>2</sub> **x**<sub>2</sub>

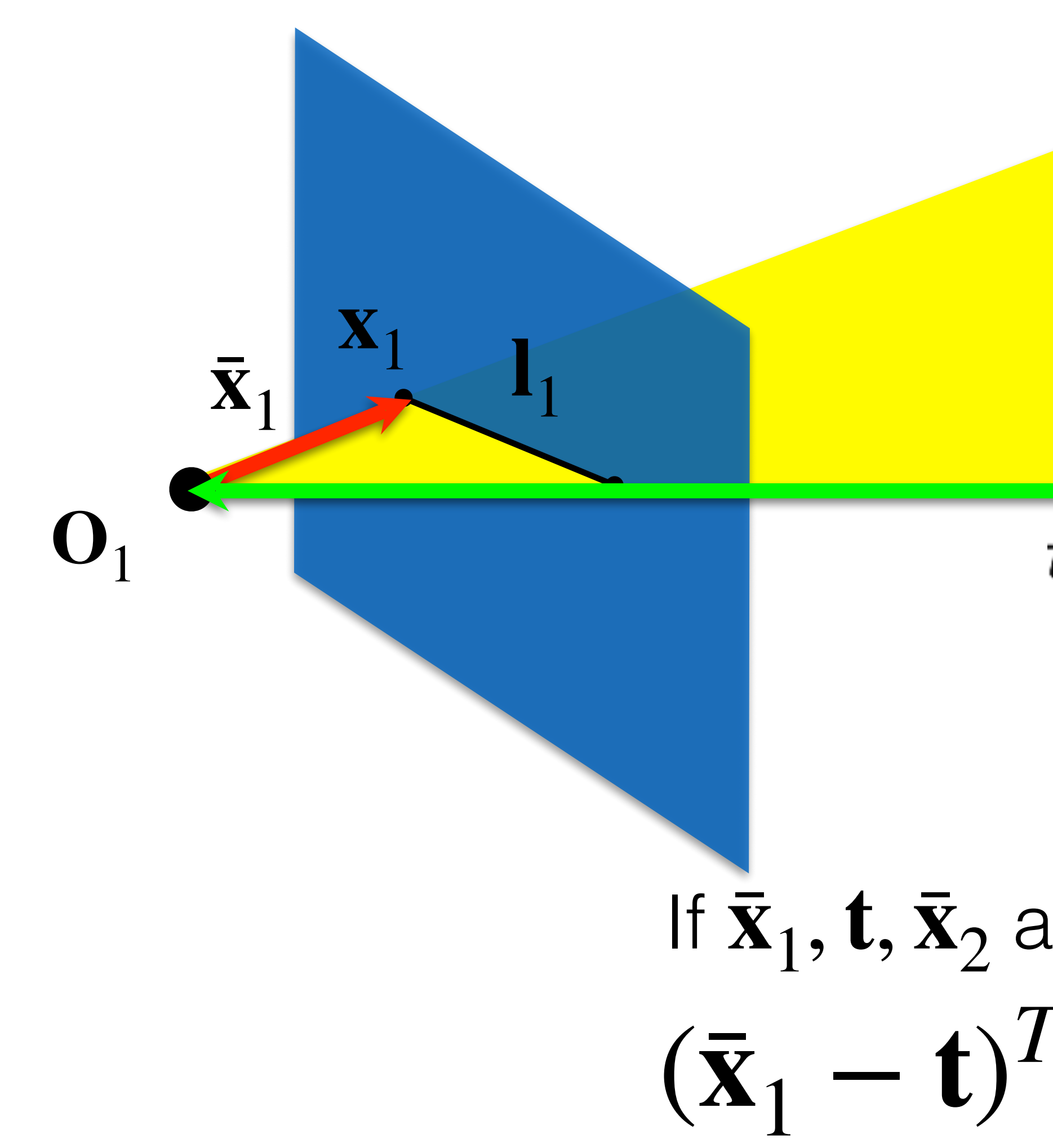

Adapted from: CMU 16-385 (Yannis, Kris)

# $(\bar{\mathbf{x}}_1 - \mathbf{t})^T(\mathbf{t} \times \bar{\mathbf{x}}_1) = 0$

## If  $\bar{\mathbf{x}}_1$ ,  $\mathbf{t}, \bar{\mathbf{x}}_2$  are coplanar then

# putting it together

rigid motion coplanarity  $\bar{\mathbf{x}}_2 = \mathbf{R}(\bar{\mathbf{x}}_1 - \mathbf{t})$   $(\bar{\mathbf{x}}_1 - \mathbf{t})^T(\mathbf{t} \times \bar{\mathbf{x}}_1) = 0$ 

 $(\bar{\mathbf{x}}_2^T)$ 

# putting it together

# rigid motion coplanarity  $\bar{\mathbf{x}}_2 = \mathbf{R}(\bar{\mathbf{x}}_1 - \mathbf{t})$   $(\bar{\mathbf{x}}_1 - \mathbf{t})^T(\mathbf{t} \times \bar{\mathbf{x}}_1) = 0$  $\binom{1}{2}$ **R**)(**t**  $\times \bar{\mathbf{x}}_1$ ) = 0

 $(\bar{\mathbf{x}}_2^T)$  $(\bar{\mathbf{x}}_2^T)$ 

# putting it together

# rigid motion coplanarity  $\bar{\mathbf{x}}_2 = \mathbf{R}(\bar{\mathbf{x}}_1 - \mathbf{t})$   $(\bar{\mathbf{x}}_1 - \mathbf{t})^T(\mathbf{t} \times \bar{\mathbf{x}}_1) = 0$  $\binom{1}{2}$ **R**)(**t**  $\times \bar{\mathbf{x}}_1$ ) = 0  $\binom{1}{2}$ **R**)(**[t**]<sub>×</sub>**x**<sub>1</sub>) = 0

 $[t]_{\times} =$ 0  $-t_3$   $t_2$  $t_3$  0 −  $t_1$ −*t*  $\frac{1}{2}$  t  $\mathbf{1}$  0

Adapted from: CMU 16-385 (Yannis, Kris)

### with cross product matrix

 $(\bar{\mathbf{x}}_2^T)$  $(\bar{\mathbf{x}}_2^T)$  $\bar{\mathbf{x}}_{2}^{T}$ 

# putting it together

rigid motion coplanarity  $\bar{\mathbf{x}}_2 = \mathbf{R}(\bar{\mathbf{x}}_1 - \mathbf{t})$   $(\bar{\mathbf{x}}_1 - \mathbf{t})^T(\mathbf{t} \times \bar{\mathbf{x}}_1) = 0$  $\binom{1}{2}$ **R**)(**t**  $\times \bar{\mathbf{x}}_1$ ) = 0  $\binom{1}{2}$ **R**)(**[t**]<sub>×</sub>**x**<sub>1</sub>) = 0  $\frac{1}{2}(\mathbf{R}[\mathbf{t}]_{\times})\bar{\mathbf{x}}_{1} = 0$ 

rigid motion coplanarity  $\bar{\mathbf{x}}_2 = \mathbf{R}(\bar{\mathbf{x}}_1 - \mathbf{t})$   $(\bar{\mathbf{x}}_1 - \mathbf{t})^T(\mathbf{t} \times \bar{\mathbf{x}}_1) = 0$  $(\bar{\mathbf{x}}_2^T)$  $\binom{1}{2}$ **R**)(**t**  $\times \bar{\mathbf{x}}_1$ ) = 0  $(\bar{\mathbf{x}}_2^T)$  $\binom{1}{2}$ **R**)(**[t**]<sub>×</sub>**x**<sub>1</sub>) = 0  $\bar{\mathbf{x}}_{2}^{T}$  $\frac{1}{2}(\mathbf{R}[\mathbf{t}]_{\times})\bar{\mathbf{x}}_{1} = 0$  $\tilde{\mathbf{x}}_2^T \mathbf{K}_2^{-T}(\mathbf{R}[\mathbf{t}]_\times) \mathbf{K}_1^{-1} \tilde{\mathbf{x}}_1 = 0$ 

# putting it together

 $(\bar{\mathbf{x}}_2^T)$  $(\bar{\mathbf{x}}_2^T)$  $\bar{\mathbf{x}}_{2}^{T}$ 

 $\mathbf{\tilde{x}}_{2}^{T}$  $\frac{1}{2}$ **F** $\tilde{\mathbf{x}}_1 = 0$ 

# putting it together

rigid motion coplanarity  $\bar{\mathbf{x}}_2 = \mathbf{R}(\bar{\mathbf{x}}_1 - \mathbf{t})$   $(\bar{\mathbf{x}}_1 - \mathbf{t})^T(\mathbf{t} \times \bar{\mathbf{x}}_1) = 0$  $\binom{1}{2}$ **R**)(**t**  $\times \bar{\mathbf{x}}_1$ ) = 0  $\binom{1}{2}$ **R**)(**[t**]<sub>×</sub>**x**<sub>1</sub>) = 0  $\frac{1}{2}(\mathbf{R}[\mathbf{t}]_{\times})\bar{\mathbf{x}}_{1} = 0$  $\tilde{\mathbf{x}}_2^T \mathbf{K}_2^{-T}(\mathbf{R}[\mathbf{t}]_\times) \mathbf{K}_1^{-1} \tilde{\mathbf{x}}_1 = 0$ 

# putting it together

# $\mathbf{F}\tilde{\mathbf{x}}_1 = \mathbf{I}_2$  $\mathbf{F} = \mathbf{K}_2^{-T}(\mathbf{R}[t]_\times)\mathbf{K}_1^{-1}$

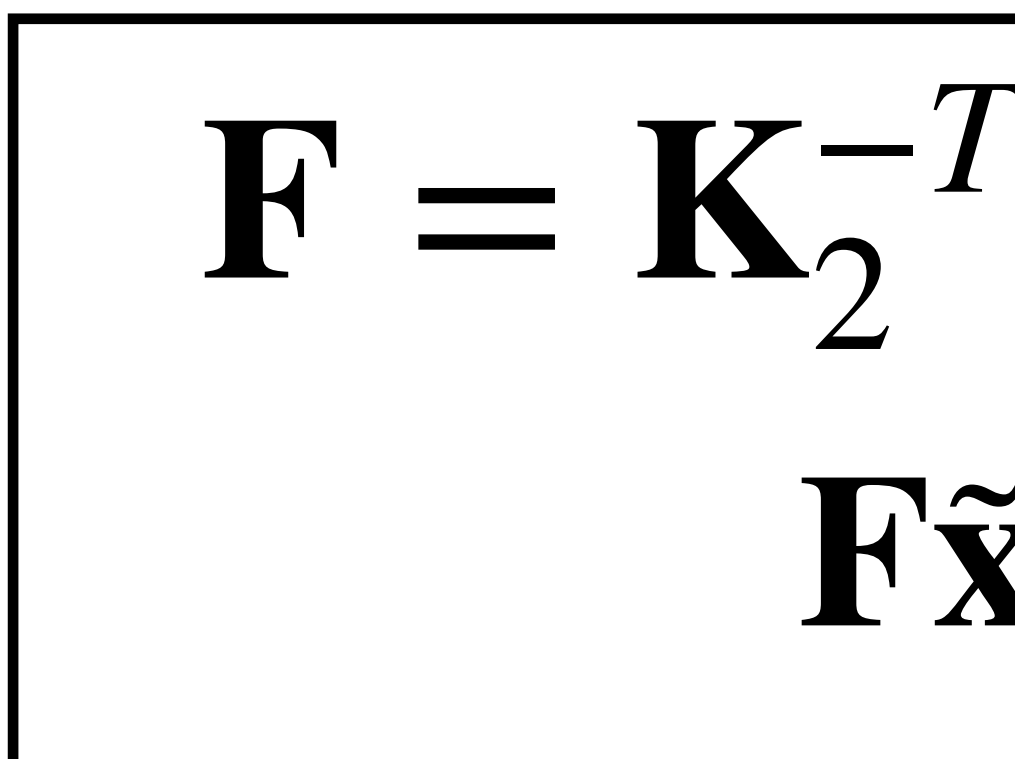

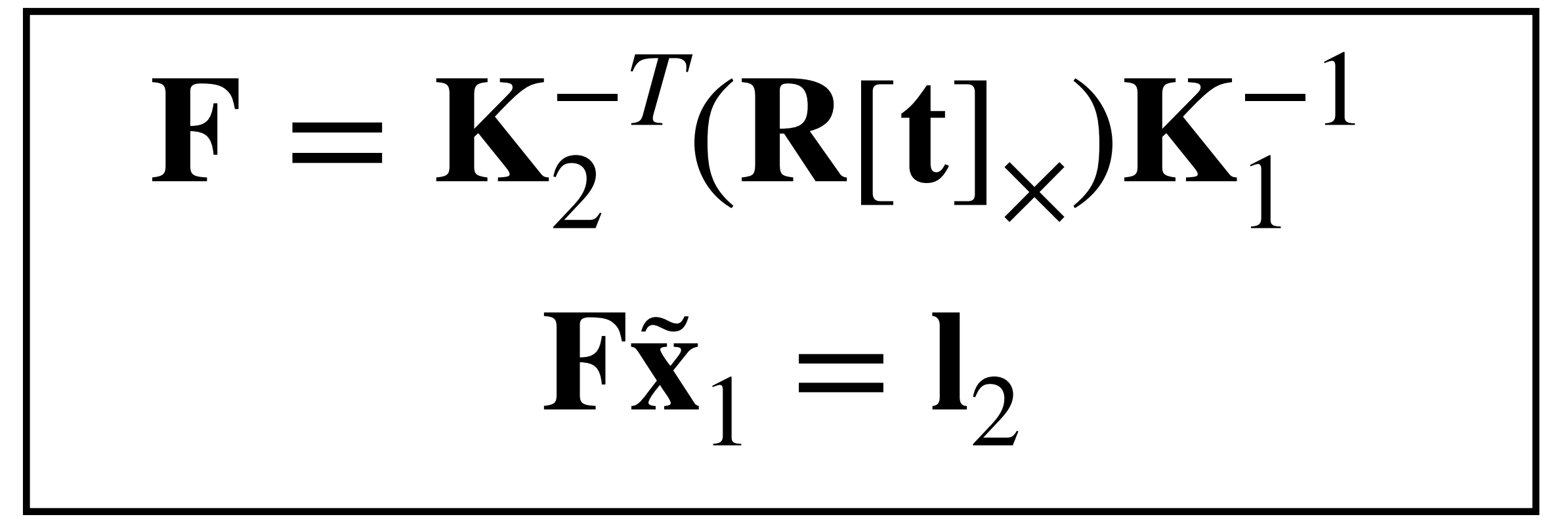

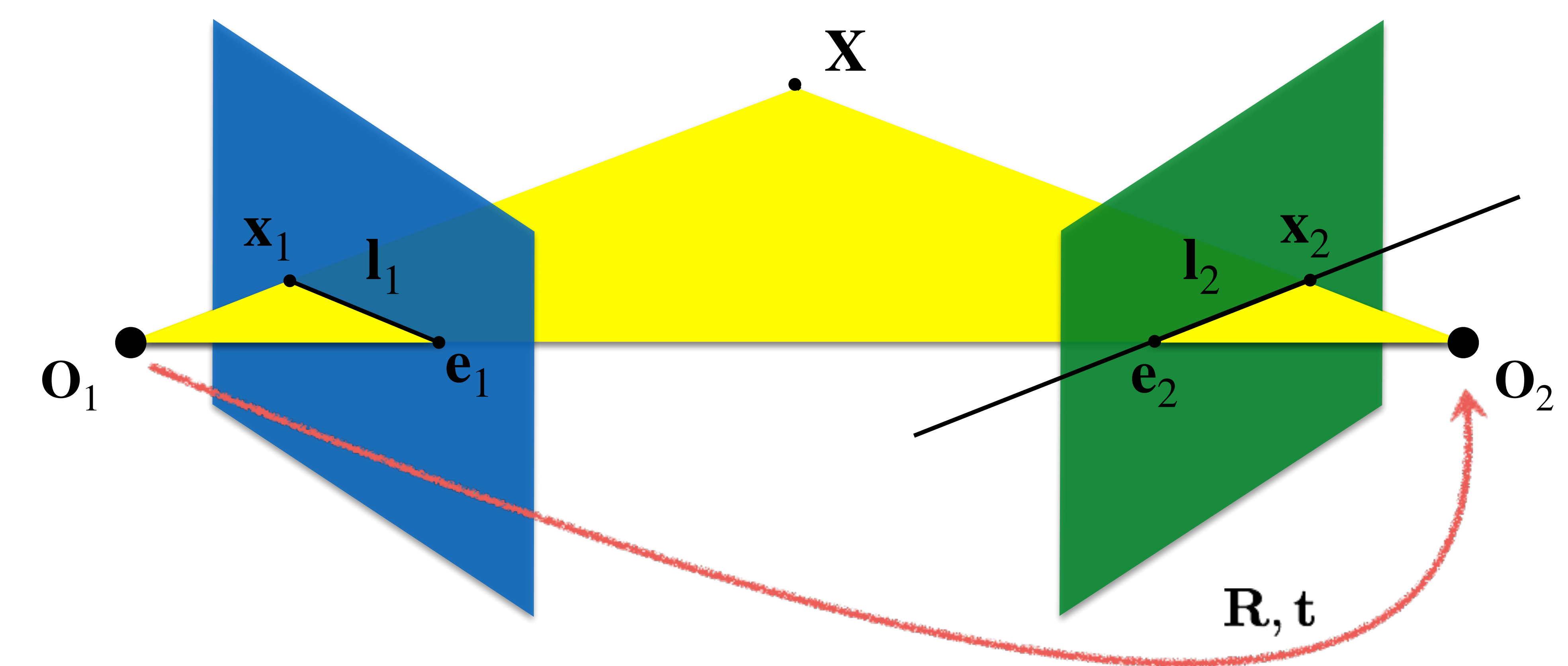

Figure credit: CMU 16-385 (Yannis, Kris)

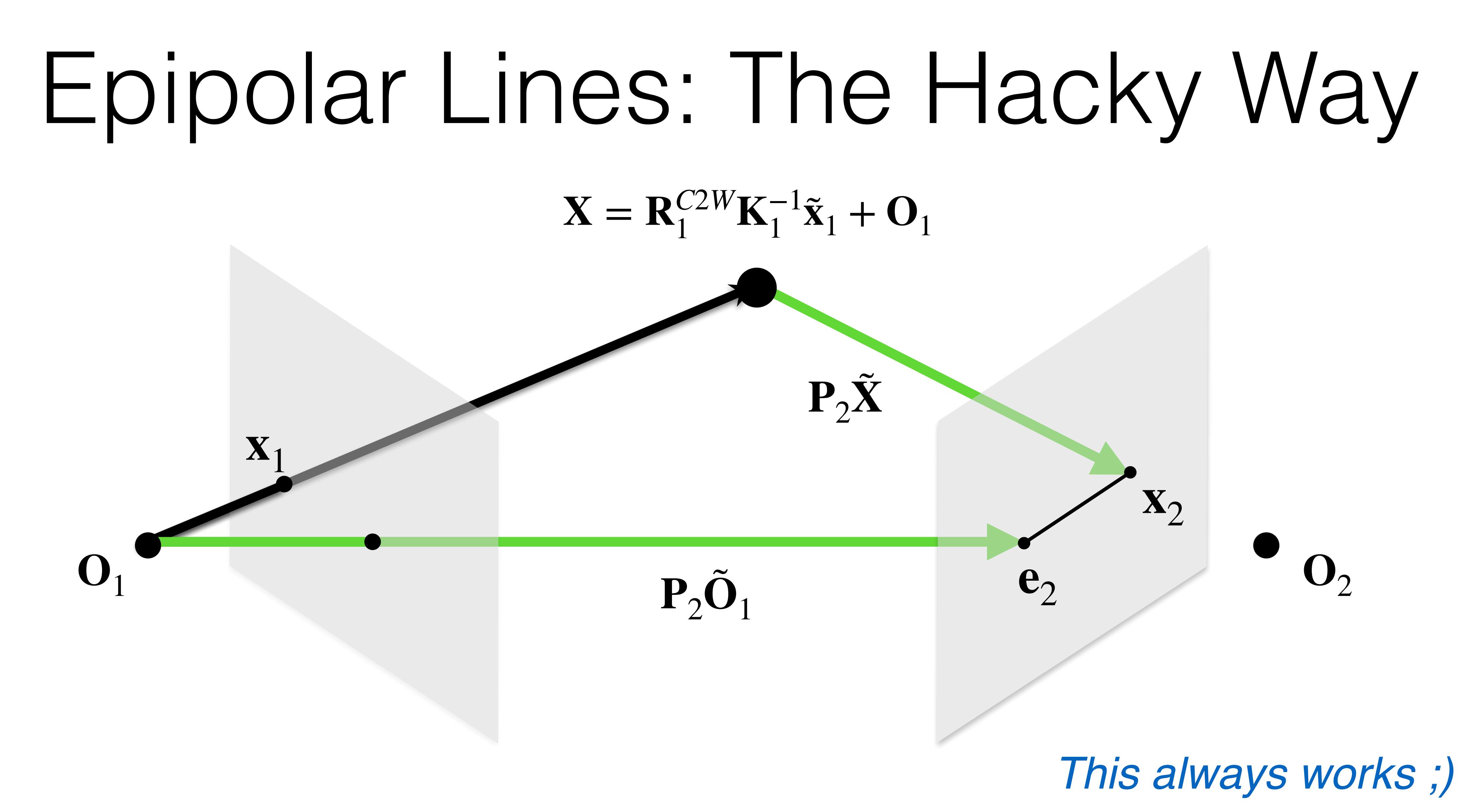

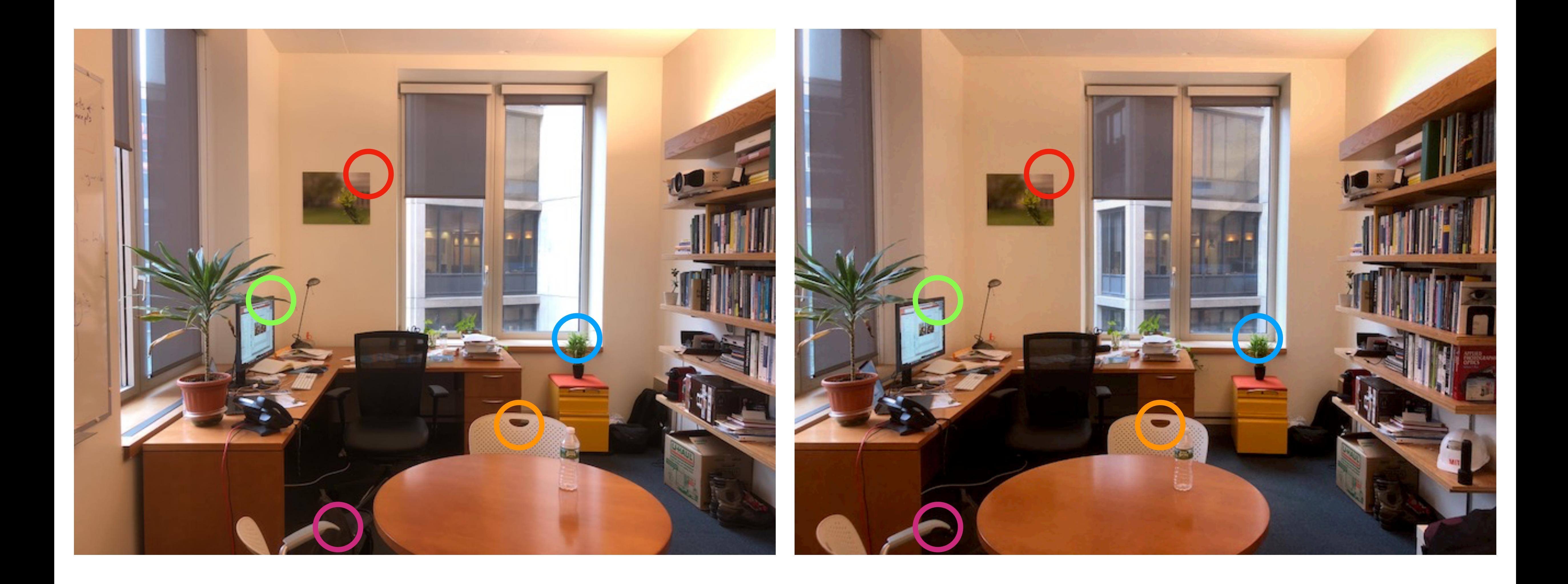

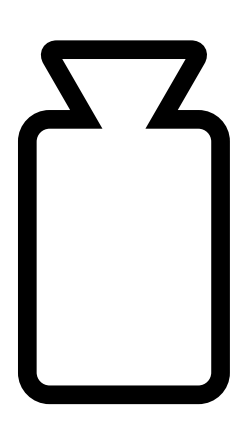

### What if  $P_1$ ,  $P_2$  aren't known?

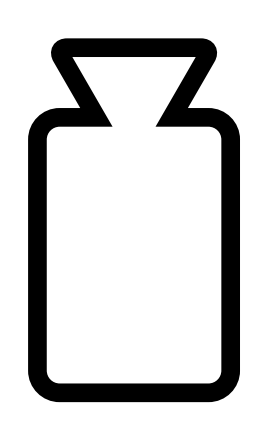
## Finding correspondences

#### Match features between each pair of images

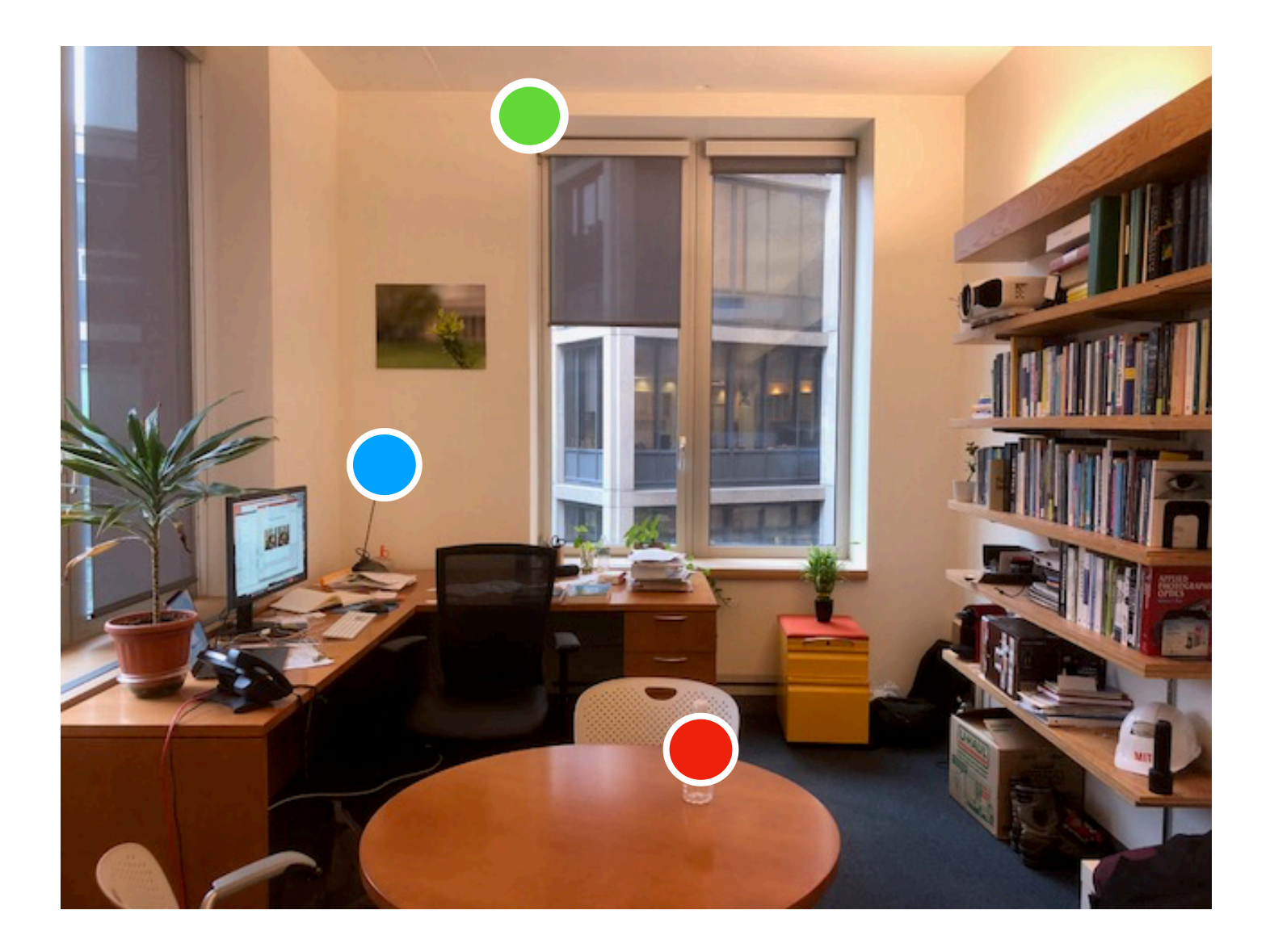

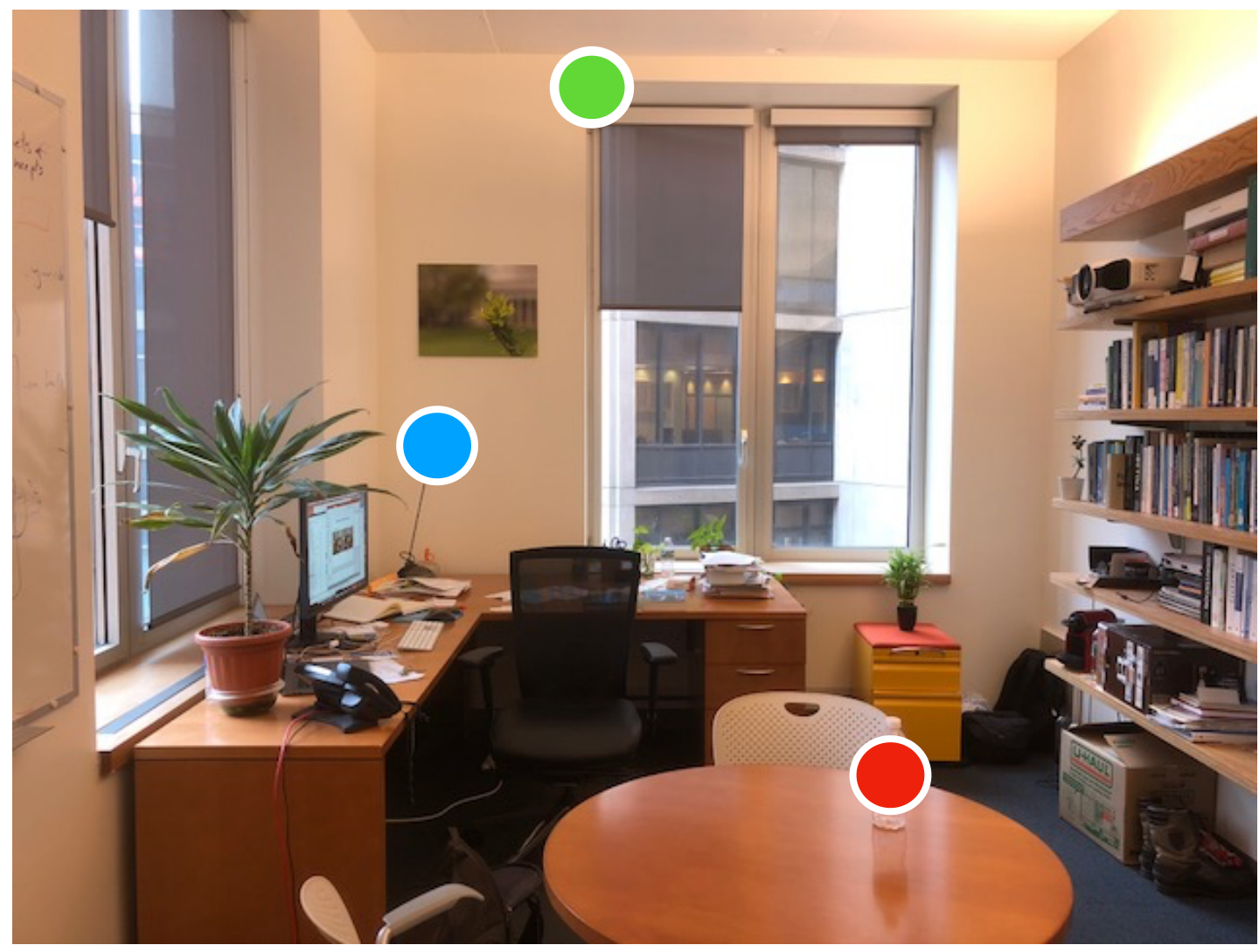

From MIT 6.819/6.869: Advances in Computer Vision, Profs. Bill Freeman, Phillip Isola, Antonio Torralba

#### • Need to find **a lot of candidates.**

• Typical algorithm for keypoint detection & descriptor computation: SIFT

• Outlier rejection with RANSAC (no time to talk about that, but very

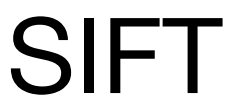

- 
- 
- cool :)

## Finding correspondences

#### Match features between each pair of images

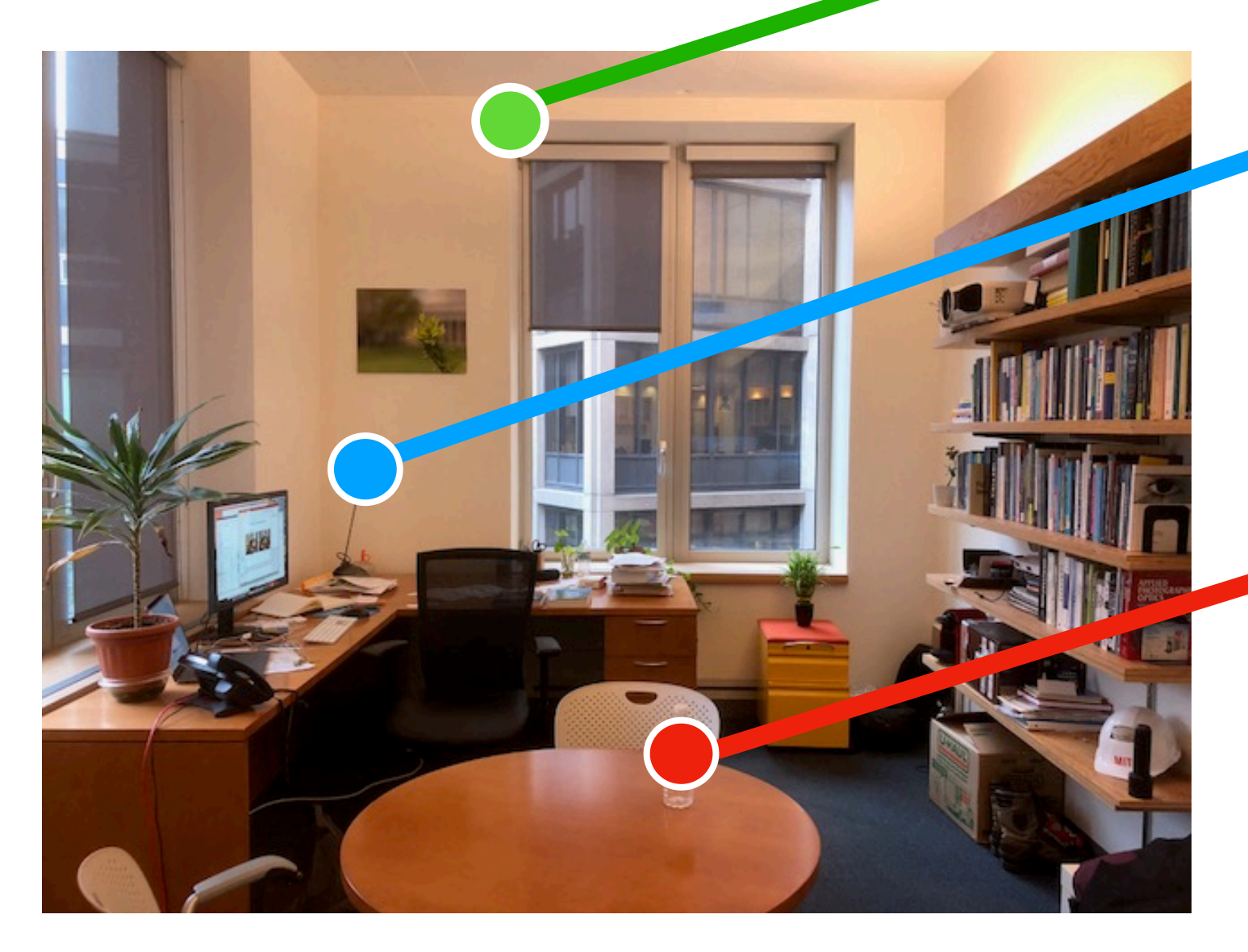

From MIT 6.819/6.869: Advances in Computer Vision, Profs. Bill Freeman, Phillip Isola, Antonio Torralba

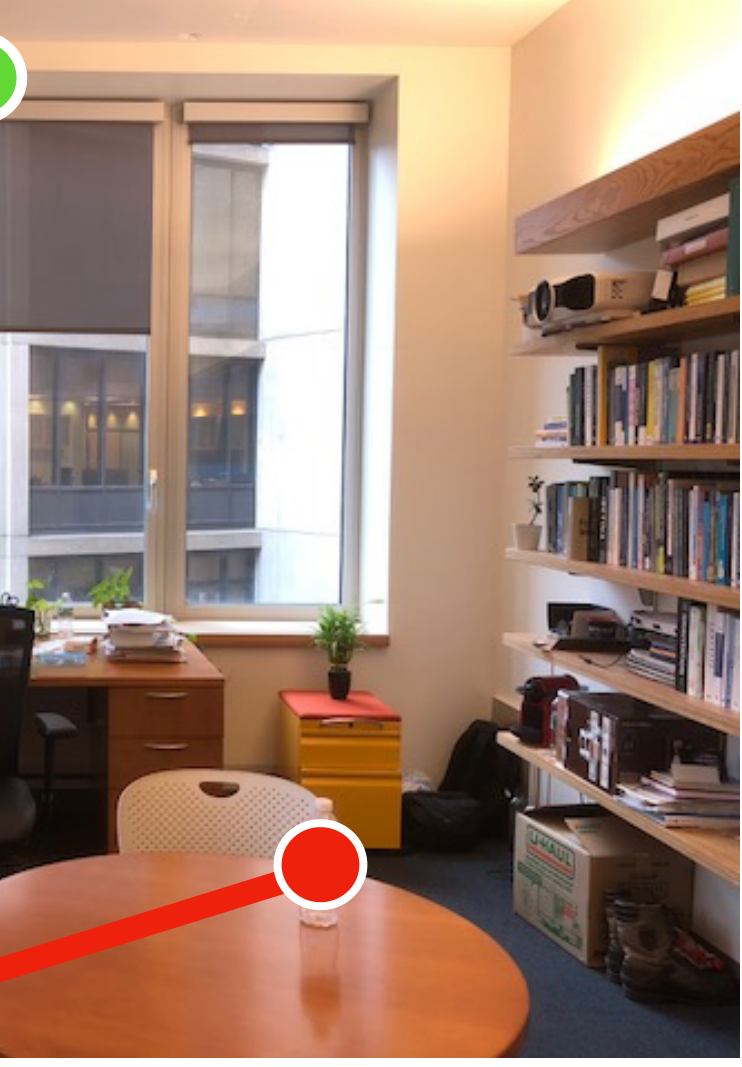

#### • Need to find **a lot of candidates.**

• Typical algorithm for keypoint detection & descriptor computation: SIFT

• Outlier rejection with RANSAC (no time to talk about that, but very

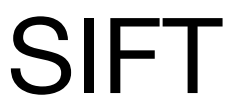

- 
- 
- cool :)

## The Eight-Point Algorithm  $\tilde{\mathbf{x}}_2^T \mathbf{F} \tilde{\mathbf{x}}_1 = 0$  $\begin{bmatrix} x_1,y_1,1 \end{bmatrix} \begin{bmatrix} F_{11} & F_{12} & F_{13} \\ F_{21} & F_{22} & F_{23} \\ F_{31} & F_{32} & F_{33} \end{bmatrix} \begin{bmatrix} x_2 \\ y_2 \\ 1 \end{bmatrix} = 0$

## The Eight-Point Algorithm  $\tilde{\mathbf{x}}_2^T \mathbf{F} \tilde{\mathbf{x}}_1 = 0$

Idea: Leverage epipolar constraint to estimate F from correspondences!

The Eight-Point Algorithm  $\tilde{\mathbf{x}}_2^T \mathbf{F} \tilde{\mathbf{x}}_1 = 0$   $\begin{bmatrix} F_{11} \\ F_{12} \\ F_{13} \\ F_{21} \\ F_{21} \\ F_{22} \end{bmatrix}$ <br> $\begin{bmatrix} x_1 x_2, x_1 y_2, x_1, y x_2, y y_2, y, x_2, y_2, 1 \end{bmatrix}$   $\begin{bmatrix} F_{11} \\ F_{12} \\ F_{22} \\ F_{22} \\ F_{22} \end{bmatrix} = 0$  $F_{23}$  $\begin{array}{c} \nF_{31} \\
F_{32}\n\end{array}$  $|F_{33}|$ 

## The Eight-Point Algorithm  $\tilde{\mathbf{x}}_2^T \mathbf{F} \tilde{\mathbf{x}}_1 = 0$

## $Wf = 0$

with  $\mathbf{W} \in \mathbb{R}^{8 \times 9}$ , i.e., 8 correspondences stacked on top of each other

 $\mathbf{Wf} = 0$  with  $\mathbf{W} \in \mathbb{R}^{\infty, \times}$ , i.e., 8 correspondences stacked on top of each other stacked on top of each other **W** ∈ ℝ8×<sup>9</sup>

## The Eight-Point Algorithm  $\mathbf{\tilde{x}}_{2}^{T}$  ${}_{2}^{1}\mathbf{F}\tilde{\mathbf{x}}_{1} = 0$

*By determining the null-space of* **W***, we can determine* **f** *up to scale.*

 $\mathbf{Wf} = 0$  with  $\mathbf{W} \in \mathbb{R}^{\infty, \times}$ , i.e., 8 correspondences stacked on top of each other stacked on top of each other **W** ∈ ℝ8×<sup>9</sup>

*By determining the null-space of* **W***, we can determine* **f** *up to scale.*

## $\mathbf{F} = \mathbf{K}_2^{-T}(\mathbf{R}[\mathbf{t}]_\times)\mathbf{K}_1^{-1}$

## The Eight-Point Algorithm  $\mathbf{\tilde{x}}_{2}^{T}$  ${}_{2}^{1}\mathbf{F}\tilde{\mathbf{x}}_{1} = 0$

- 
- -

If  $\mathbf{K}_i$  are known, we can then back out  $\mathbf{R}$  and  $\mathbf{t}$ . *If not, need additional constraints. None of this is straightforward.*

#### The 8-Point Algorithm as an Inductive Bias for Relative Pose Prediction by ViTs

Chris Rockwell, Justin Johnson, David F. Fouhey University of Michigan

#### **Abstract**

2022  $\overline{a}$  $\infty$  $\overline{\phantom{0}}$ 

We present a simple baseline for directly estimating the relative pose (rotation and translation, including scale) between two images. Deep methods have recently shown strong progress but often require complex or multi-stage architectures. We show that a handful of modifications can be applied to a Vision Transformer (ViT) to bring its computations close to the Eight-Point Algorithm. This inductive bias enables a simple method to be competitive in multiple settings, often substantially improving over the state of the art with strong performance gains in limited data regimes.

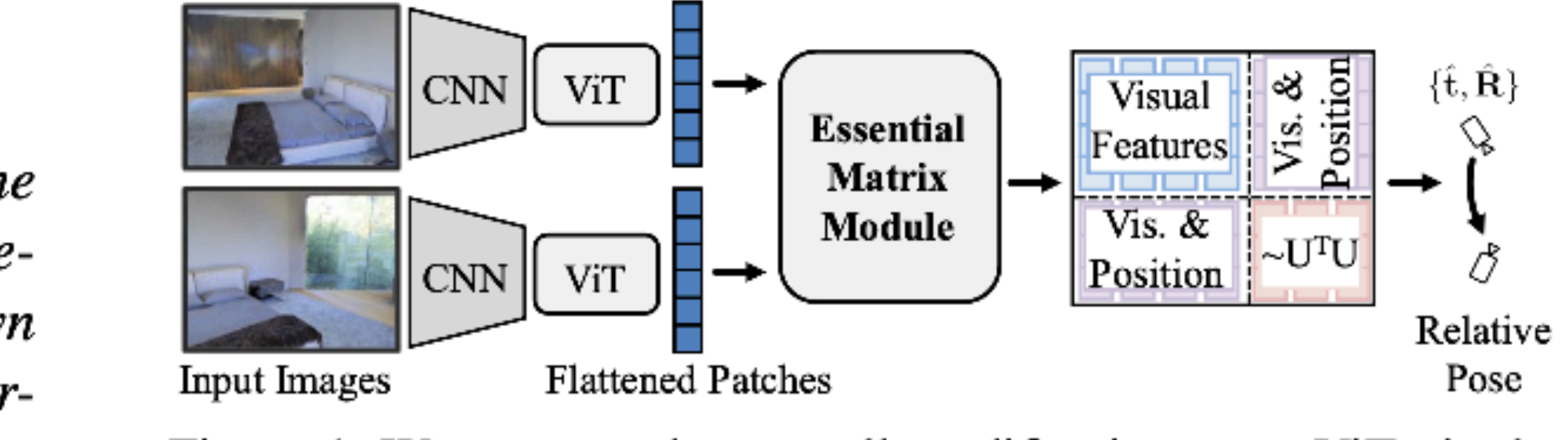

Figure 1. We propose three small modifications to a ViT via the Essential Matrix Module, enabling computations similar to the Eight-Point algorithm. The resulting mix of visual and positional features is a good inductive bias for pose estimation.

challenge in the wide-baseline setting, and the conversion

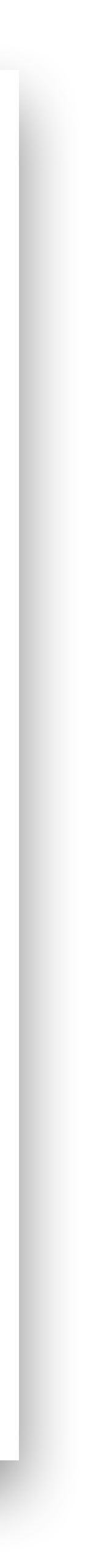

## Essential Matrices

**Correspondences** RANSAC **Incremental Bundle** Adjustment Practically solving for **F** and **K**

#### What has changed since Deep Learning?

#### No Time

Read: Computer Vision: Algorithms and Applications, 2nd ed.

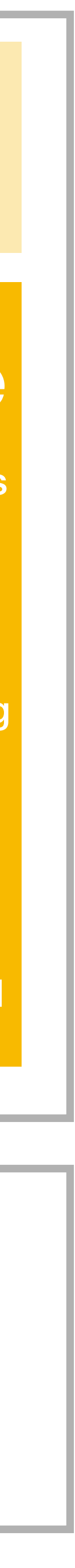

#### What has changed since Deep Learning?

## Essential Matrices

# No Time

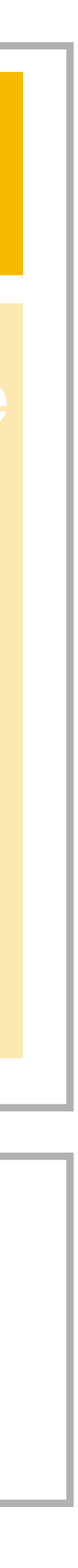

#### Bundle Adjustment

## What if we have **many** views?

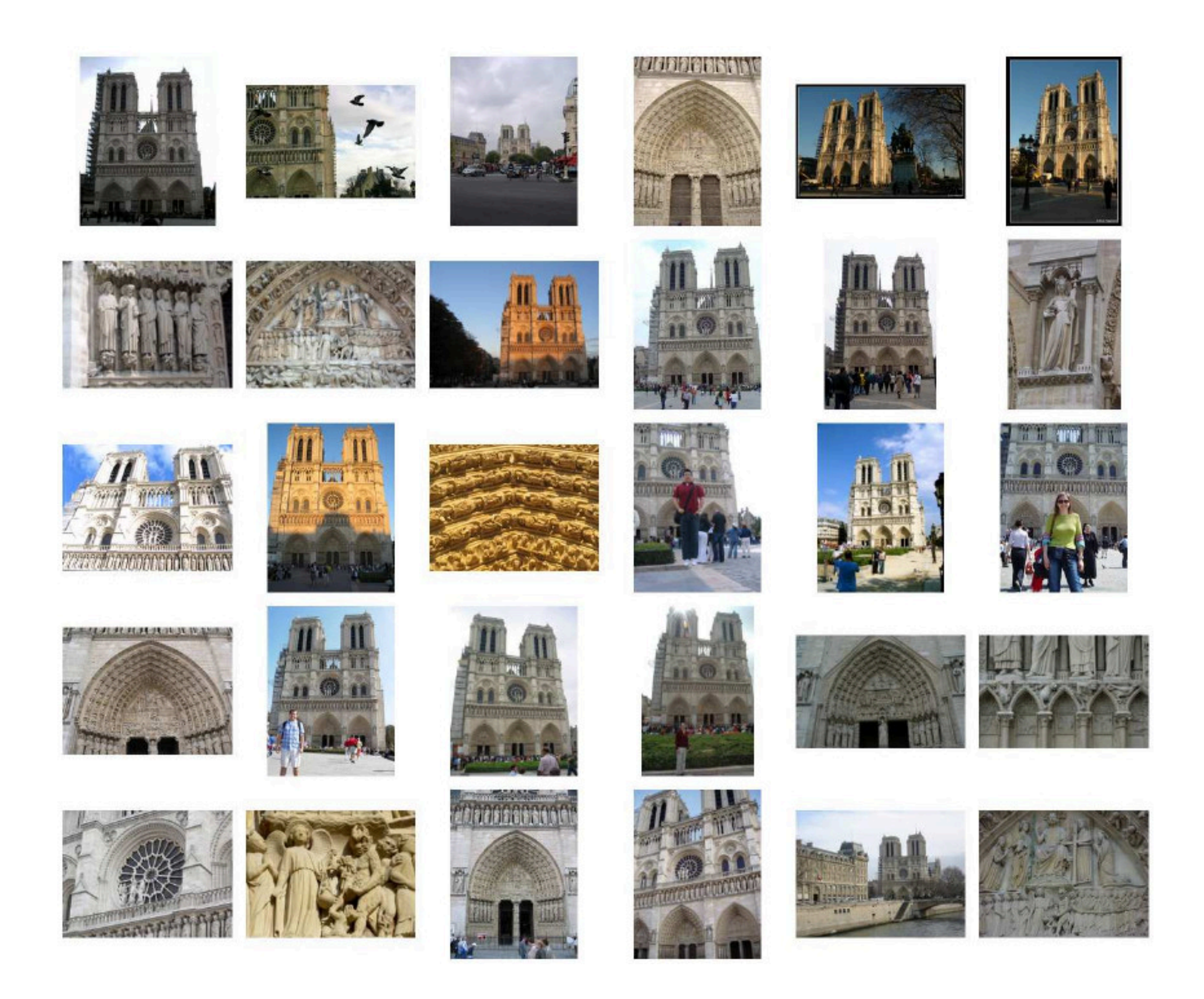

**• Goal: Optimize reprojection errors** (distance between observed feature and projected 3D point in image plane) **wrt. camera parameters and 3D point cloud**

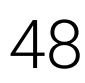

Snavely, Seitz and Szeliski: Photo tourism: exploring photo collections in 3D. SIGGRAPH, 2006. 48 Adapted from: University of Tübingen: Computer Vision, Prof. Andreas Geiger

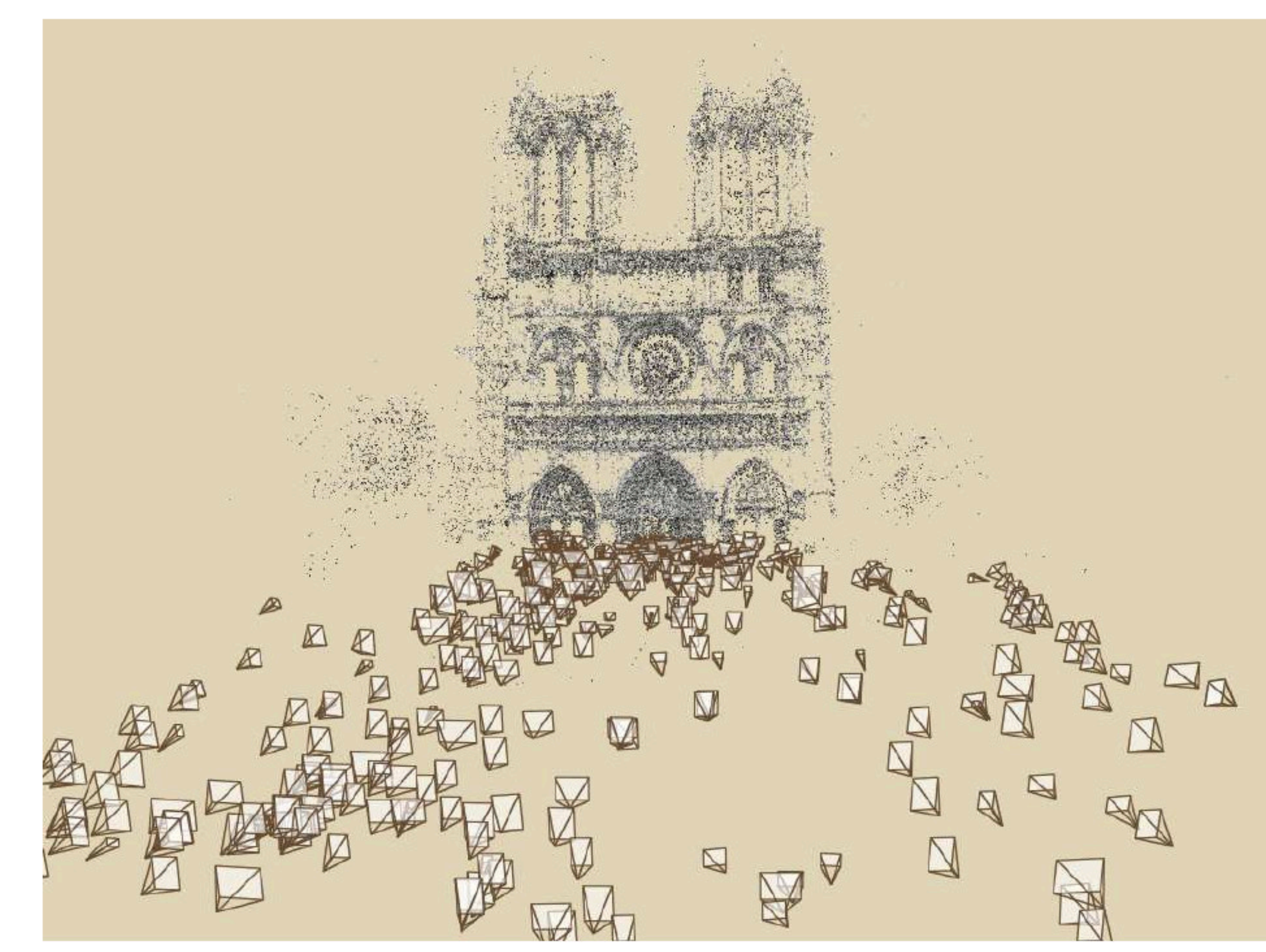

Let  $\mathcal{X}_s = \{\mathbf{x}_{ip}^s\}$  with  $\mathbf{x}_{ip}^s \in \mathbb{R}^2$  denote the image (screen) observations in all  $i$  cameras.

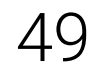

Adapted from: University of Tübingen: Computer Vision, Prof. Andreas Geiger

Let  $\Pi = {\pi_i}$  denote the *N* cameras including their intrinsic and extrinsic parameters. Let  $\mathcal{X}_w = \{\mathbf{x}^w_p\}$  with  $\mathbf{x}^w_p \in \mathbb{R}^3$  denote the set of  $P$  3D points in world coordinates.

Let  $\mathcal{X}_s = \{\mathbf{x}_{ip}^s\}$  with  $\mathbf{x}_{ip}^s \in \mathbb{R}^2$  denote the image (screen) observations in all  $i$  cameras.

**Bundle adjustment** minimizes the reprojection error of all observations:

$$
\Pi^*, \mathcal{X}_w^* = \underset{\Pi, \mathcal{X}_w}{\operatorname{argmin}} \sum_{i=1}^N \sum_{p=1}^P w_{ip} \left\| \mathbf{x}_{ip}^s - \pi_i(\mathbf{x}_p^w) \right\|_2^2
$$

Here,  $w_{ip}$  indicates if point  $p$  is observed in image i and  $\pi_i(\mathbf{x}^w_p)$  is the 3D-to-2D projection of 3D world point  $\mathbf{x}_p^w$  onto the 2D image plane of the i'th camera, i.e.:

$$
\pi_i(\mathbf{x}_p^w) = \begin{pmatrix} \tilde{x}_p^s/\tilde{w}_p^s \\ \tilde{y}_p^s/\tilde{w}_p^s \end{pmatrix}
$$

with 
$$
\tilde{\mathbf{x}}_p^s = \mathbf{K}_i(\mathbf{R}_i \mathbf{x}_p^w + \mathbf{t}_i)
$$

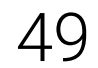

Adapted from: University of Tübingen: Computer Vision, Prof. Andreas Geiger

Let  $\Pi = {\pi_i}$  denote the *N* cameras including their intrinsic and extrinsic parameters. Let  $\mathcal{X}_w = \{\mathbf{x}^w_p\}$  with  $\mathbf{x}^w_p \in \mathbb{R}^3$  denote the set of  $P$  3D points in world coordinates.

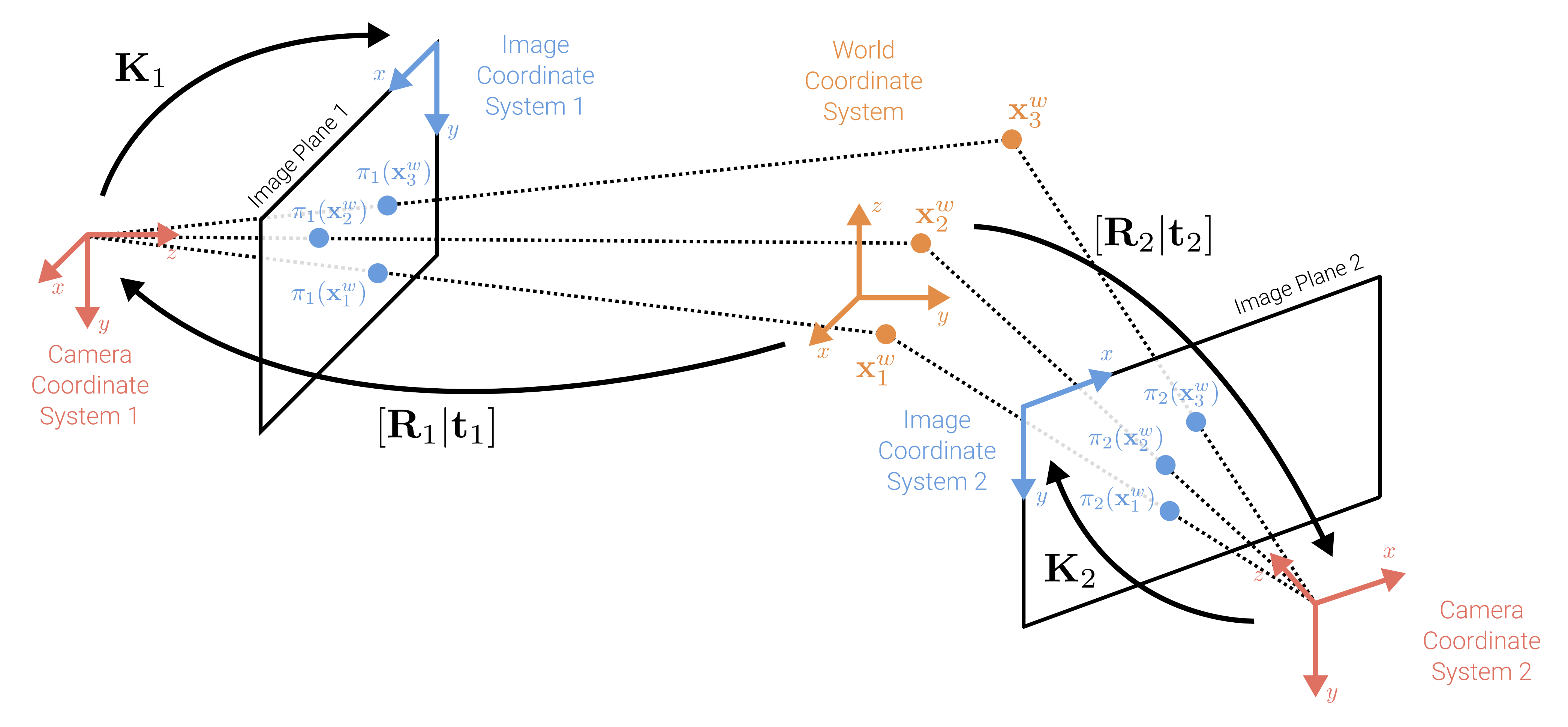

#### $\mathbf{K}_i$  and  $[\mathbf{R}_i | \mathbf{t}_i]$  are the intrinsic and extrinsic parameters of  $\pi_i$ , respectively. During bundle adjustment, we optimize  $\{(\mathbf{K}_i, \mathbf{R}_i, \mathbf{t}_i)\}$  and  $\{\mathbf{x}_p^w\}$  jointly.

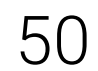

Adapted from: University of Tübingen: Computer Vision, Prof. Andreas Geiger

## Challenges of Bundle Adjustment

#### **Initialization:**

- I The energy landscape of the bundle adjustment problem is highly **non-convex** ▶ A good *initialization* is crucial to avoid getting trapped in bad local minima  $\blacktriangleright$  As initializing all 3D points and cameras jointly is difficult (occlusion, viewpoint, matching outliers), **incremental bundle adjustment** initializes with a carefully selected two-view reconstruction and iteratively adds new images/cameras
- 
- 

## Challenges of Bundle Adjustment

#### **Initialization:**

- matching outliers), **incremental bundle adjustment** initializes with a carefully selected two-view reconstruction and iteratively adds new images/cameras
- I The energy landscape of the bundle adjustment problem is highly **non-convex** ▶ A good **initialization** is crucial to avoid getting trapped in bad local minima  $\blacktriangleright$  As initializing all 3D points and cameras jointly is difficult (occlusion, viewpoint,
- 

- ▶ Given millions of features and thousands of cameras, large-scale bundle adjustment is **computationally demanding** (cubic complexity in #unknowns) ▶ Luckily, the problem is **sparse** (not all 3D points are observed in every camera), and efficient sparse implementations (e.g., Ceres) can be exploited in practice
- 

#### **Optimization:**

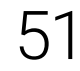

Adapted from: University of Tübingen: Computer Vision, Prof. Andreas Geiger

## Results and Applications

#### COLMAP SfM

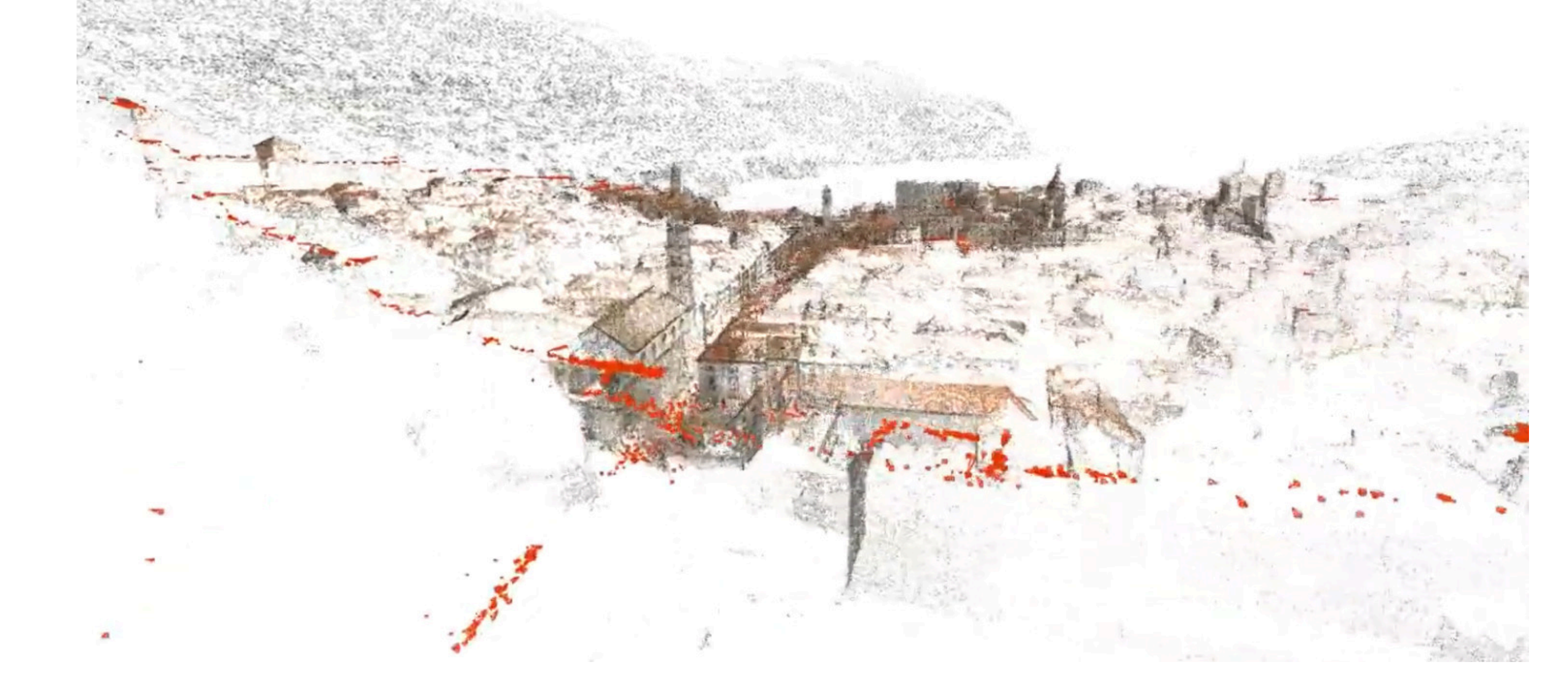

Schönberger and Frahm: Structure-from-Motion Revisited. CVPR, 2016. 63 Adapted from: University of Tübingen: Computer Vision, Prof. Andreas Geiger

**COLMAP** significantly improves accuracy and robustness compared to prior work

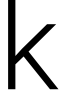

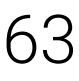

#### COLMAP MVS

#### ▶ COLMAP features a second **multi-view stereo stage** to obtain dense geometry

Schönberger, Zheng, Frahm and Marc Pollefeys: Pixelwise View Selection for Unstructured Multi-View Stereo. ECCV, 2016. 64 Adapted from: University of Tübingen: Computer Vision, Prof. Andreas Geiger

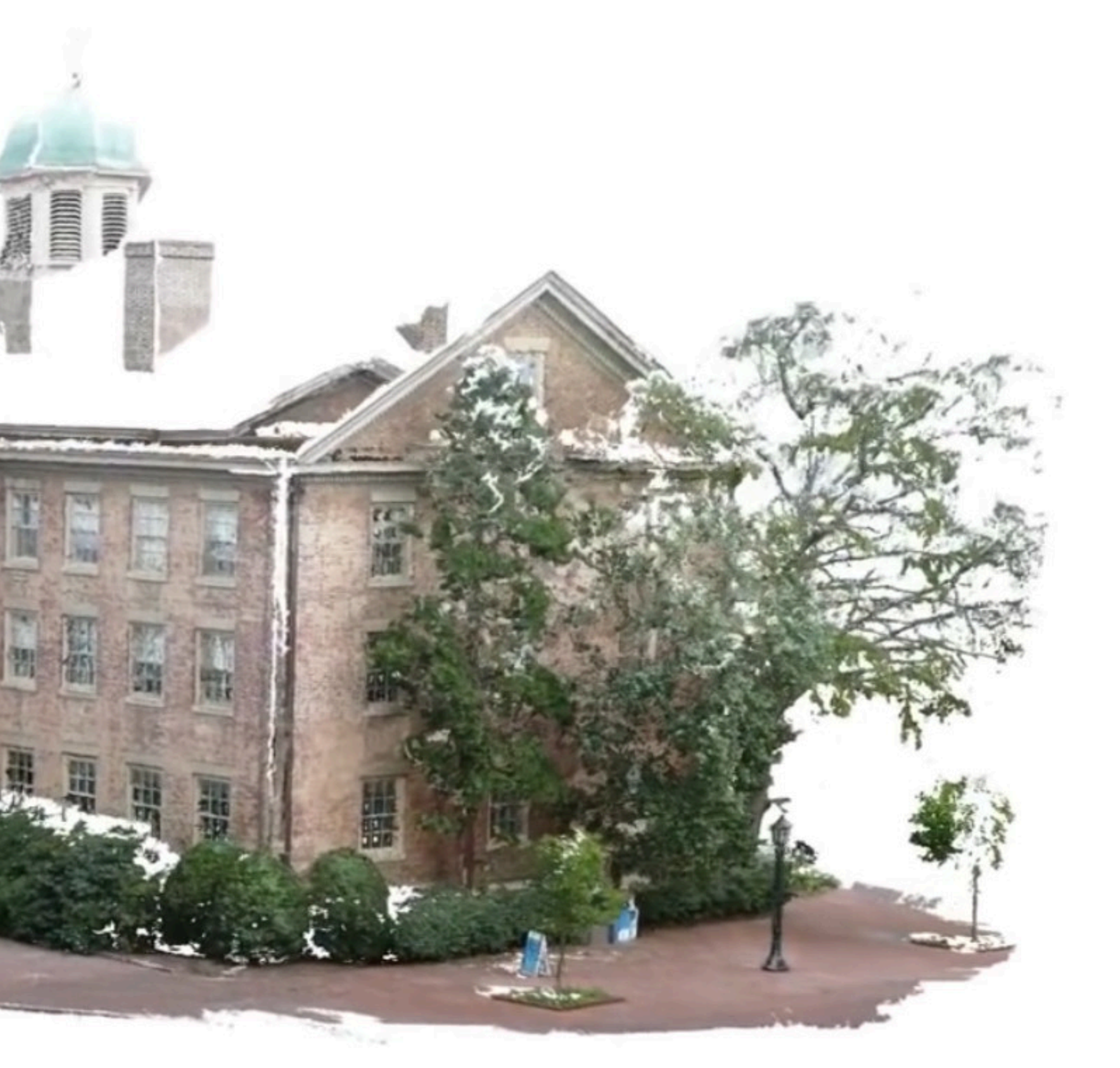

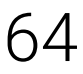

#### Photo Tourism

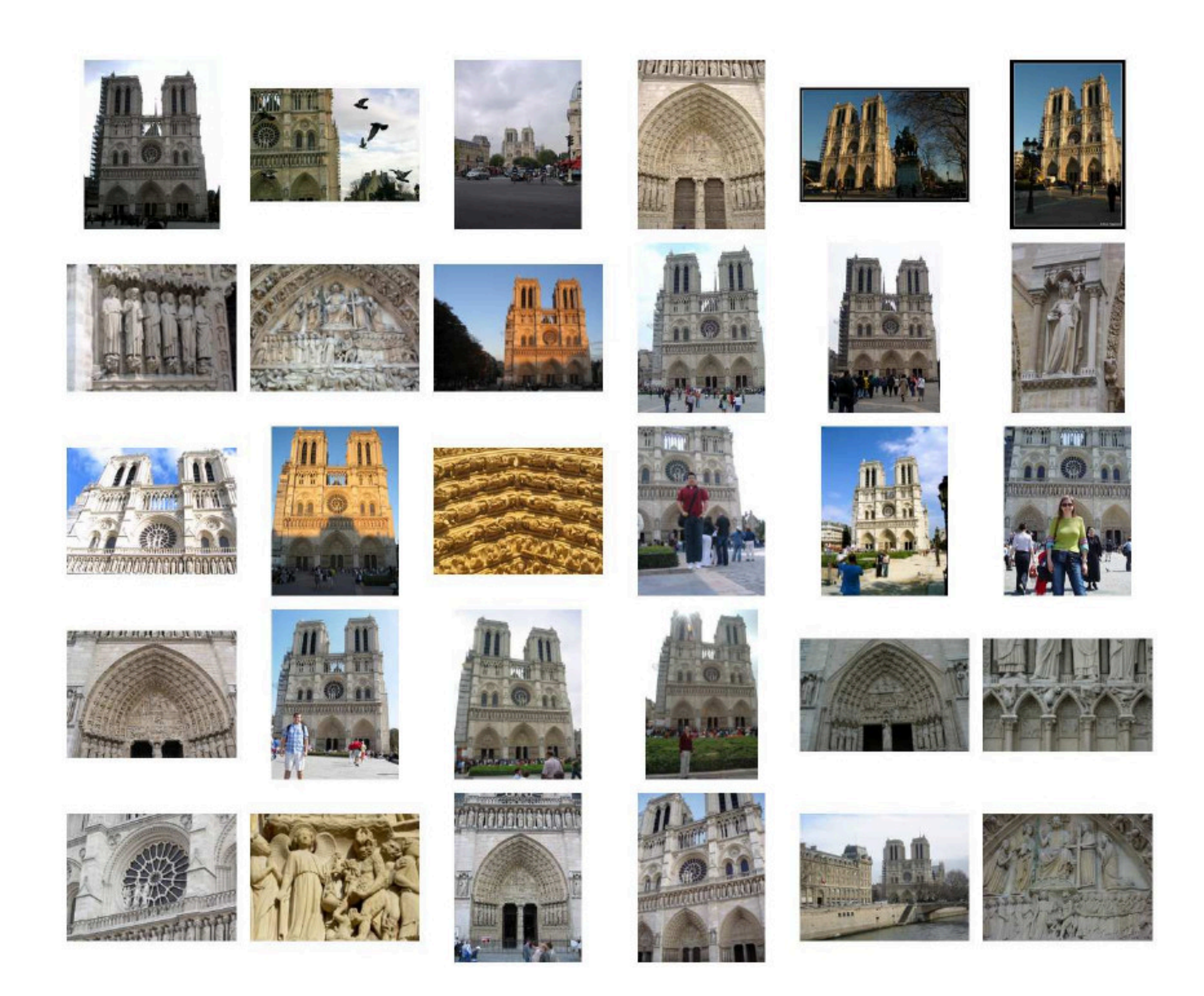

#### ▶ Photo Tourism / PhotoSynth allows for exploring photo collections in 3D

Snavely, Seitz and Szeliski: Photo tourism: exploring photo collections in 3D. SIGGRAPH, 2006. 65 Adapted from: University of Tübingen: Computer Vision, Prof. Andreas Geiger

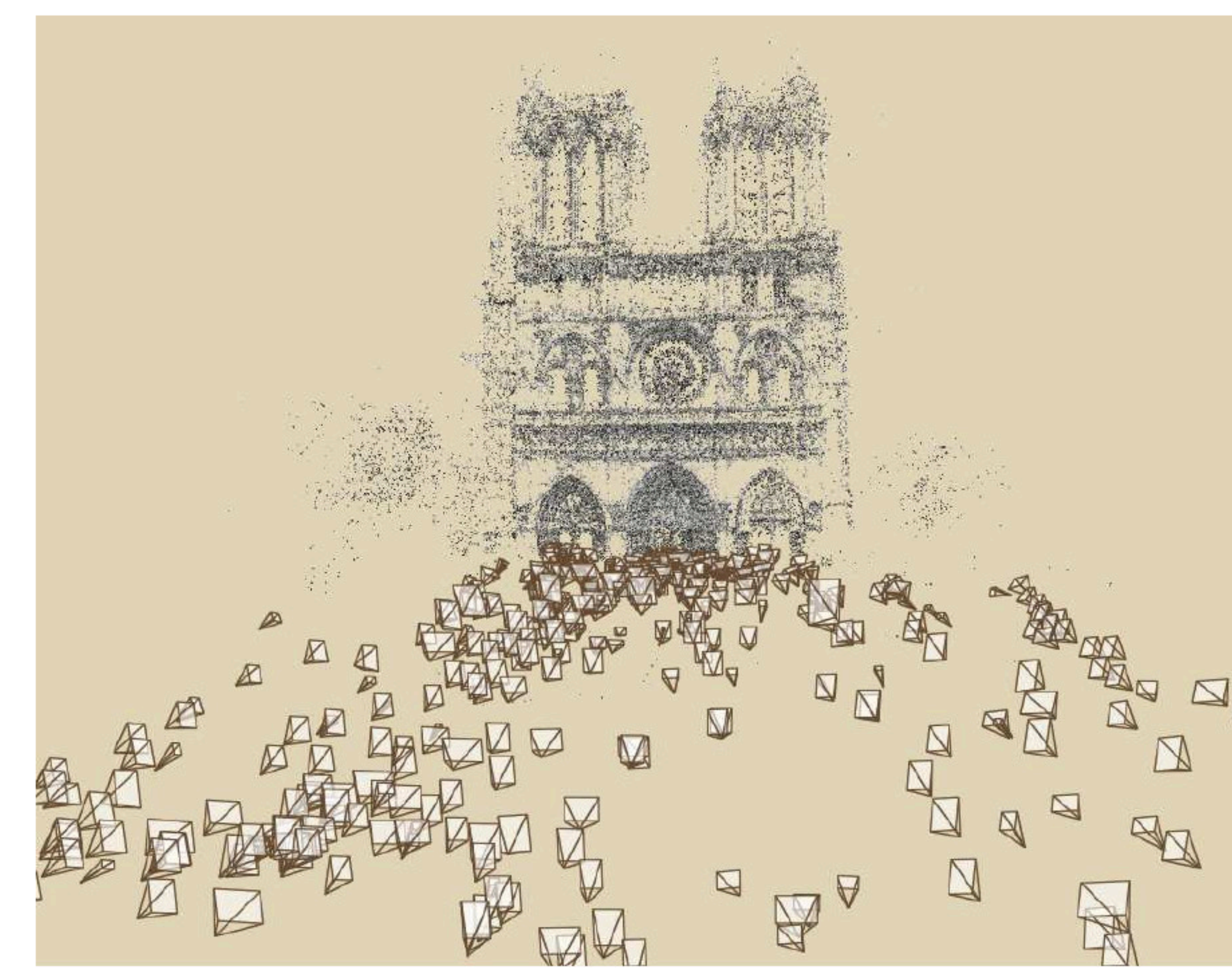

- 
- 
- 

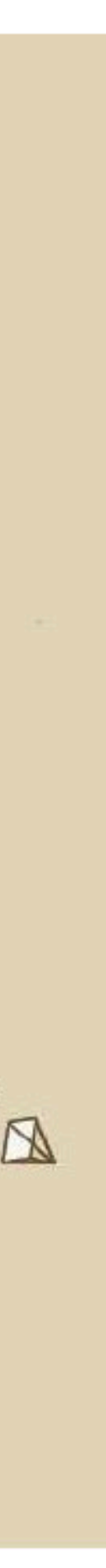

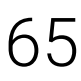

Klein and Murray: Parallel Tracking and Mapping for Small AR Workspaces. ISMAR, 2007. 66 Adapted from: University of Tübingen: Computer Vision, Prof. Andreas Geiger

▶ PTAM demonstrates real-time tracking and mapping of small workspaces

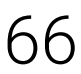

#### Parallel Tracking and Mapping (PTAM) Parallel Tracking and Mapping (PTAM)

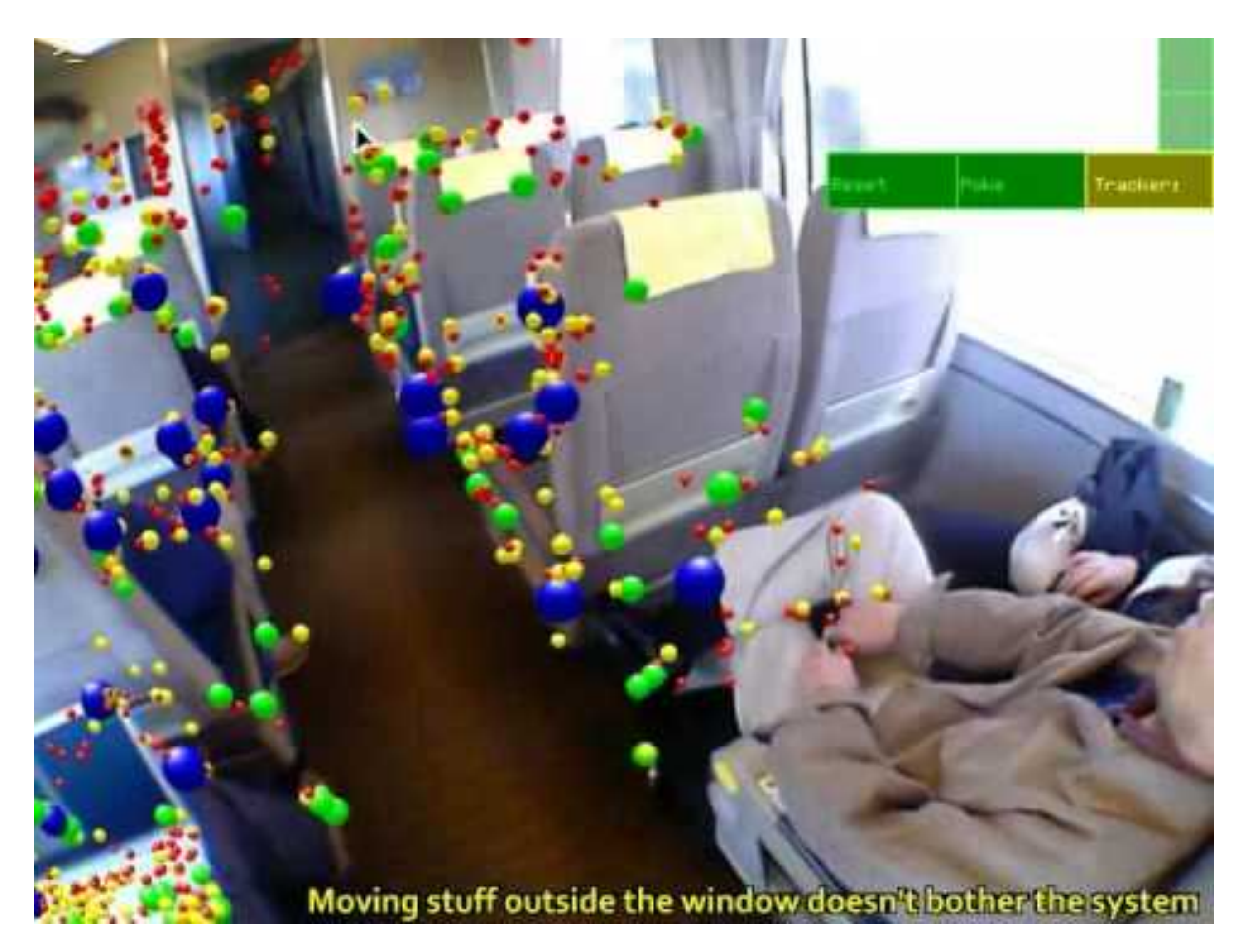

## Essential Matrices

## No Time

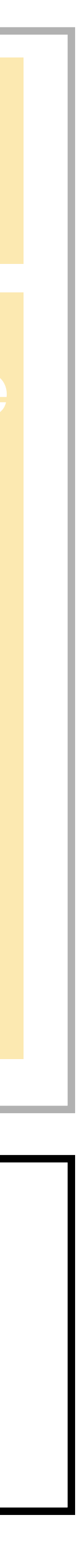

#### What has changed since Deep Learning?

#### Supervised **Monocular** Depth Estimation: Depth Map Prediction from a Single Image using a Multi-Scale Deep Network Eigen et al. 2014

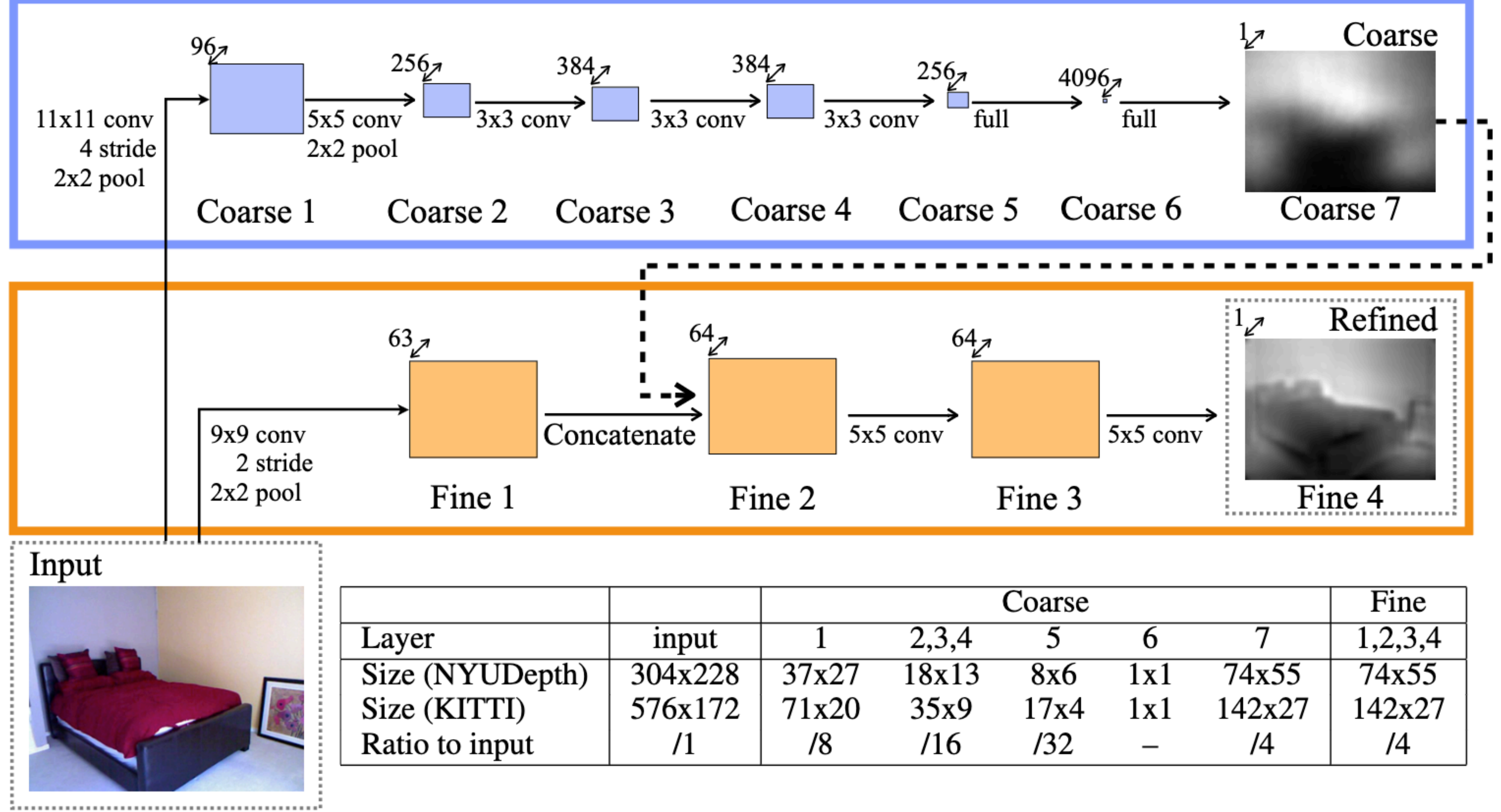

#### Figure 1: Model architecture.

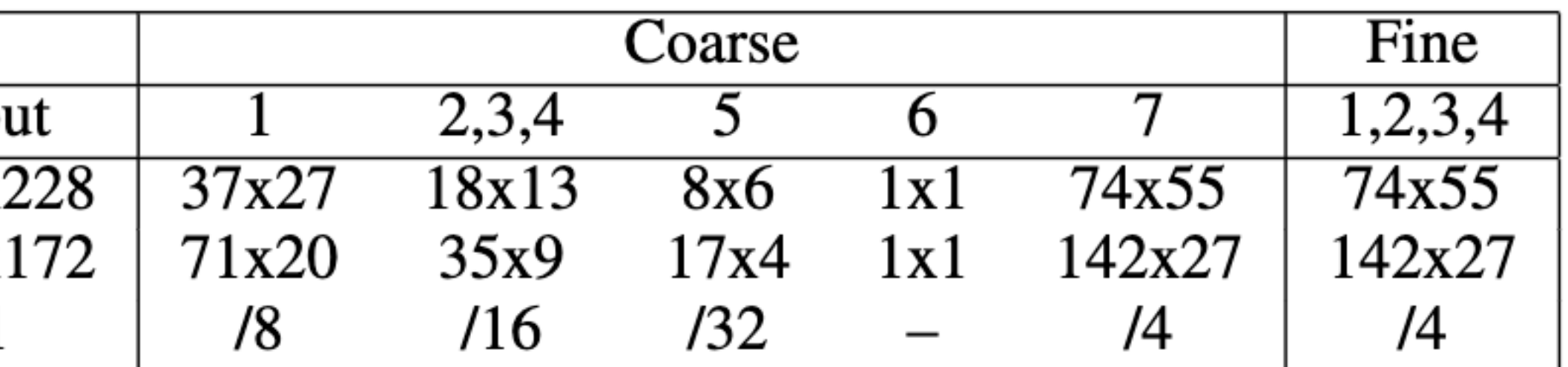

#### Supervised **Monocular** Depth Estimation: Depth Map Prediction from a Single Image using a Multi-Scale Deep Network Eigen et al. 2014

**Input Coarse Fine GT**

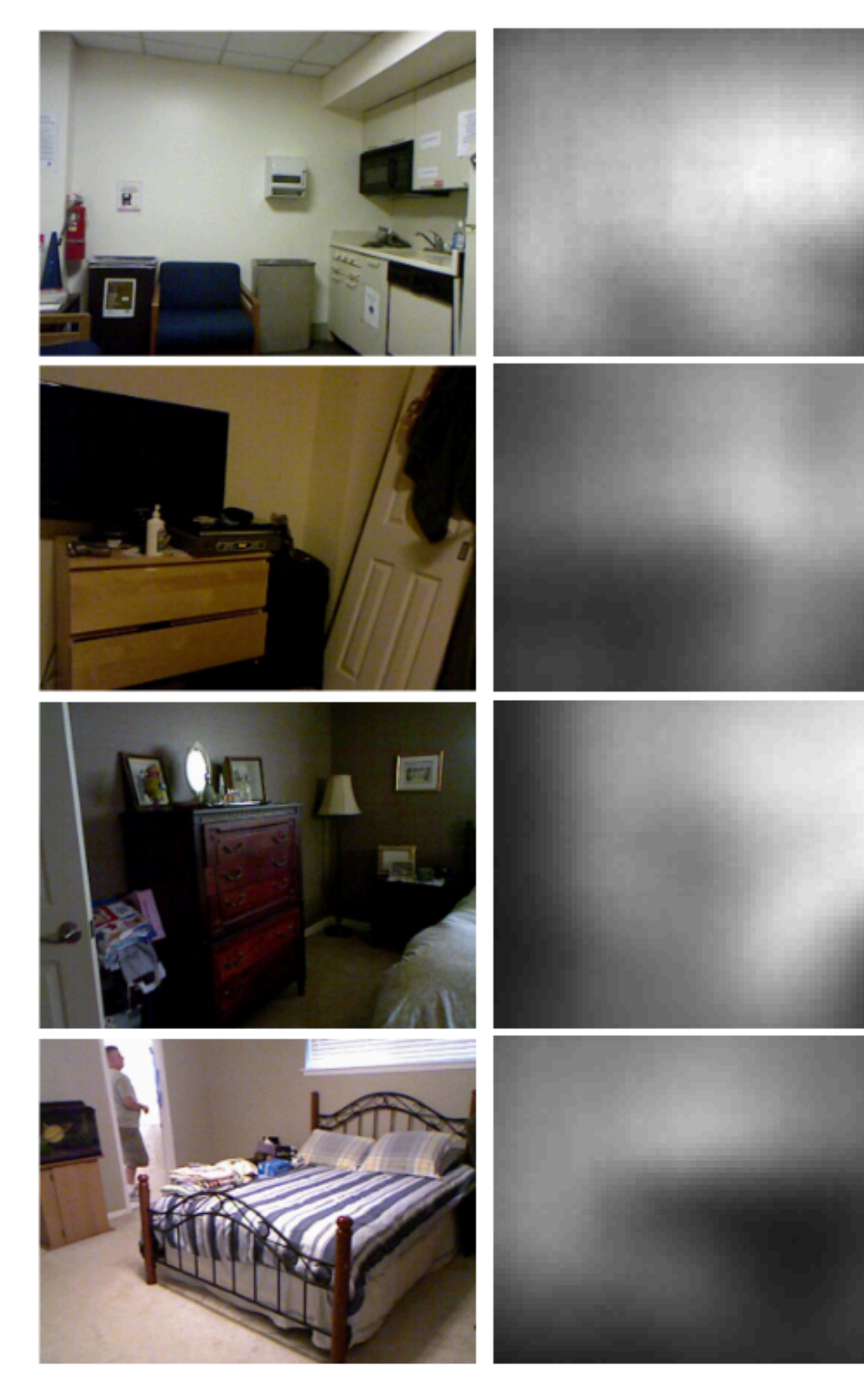

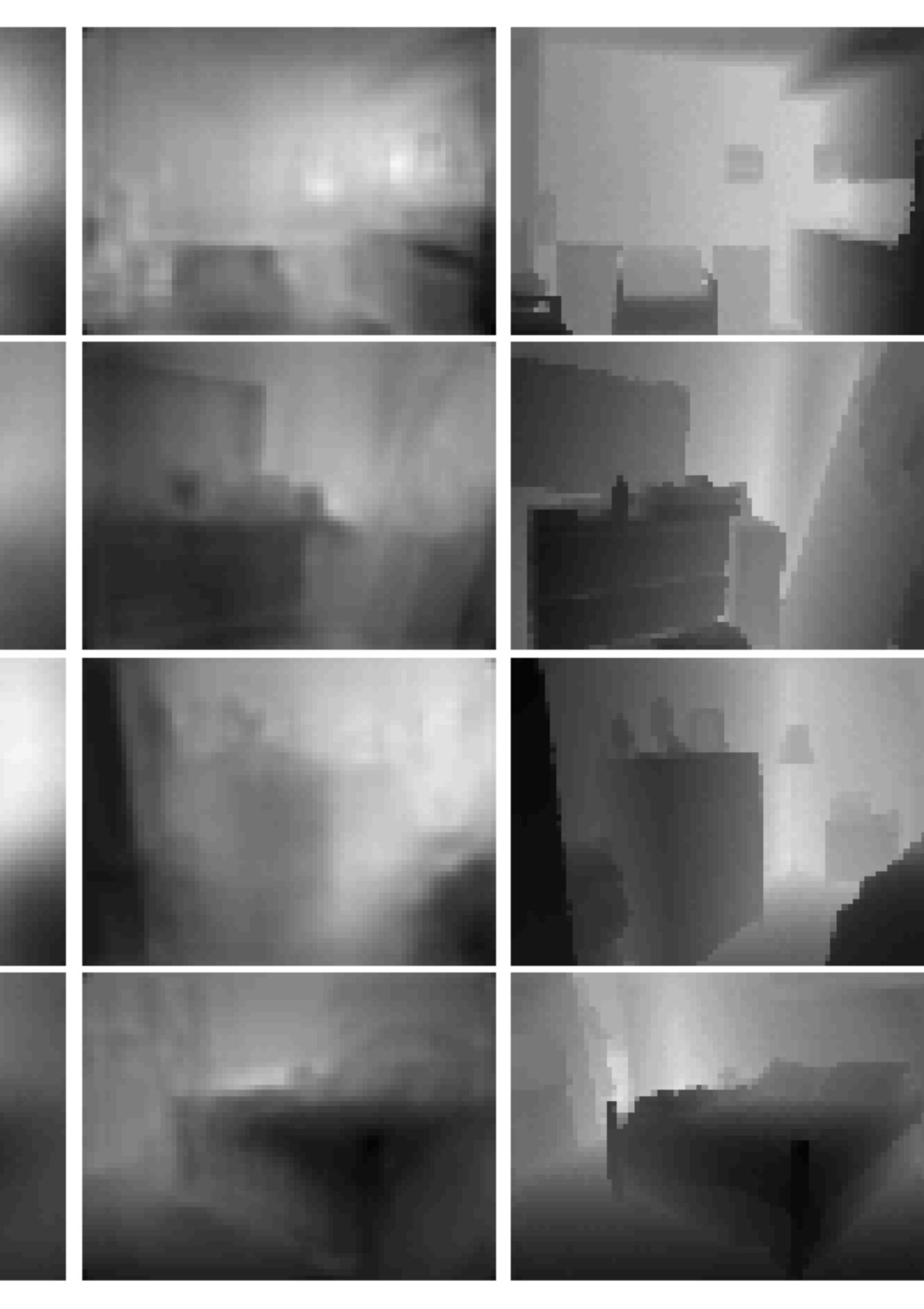

#### Supervised Stereo Depth Estimation: **Input-Level Inductive Biases for 3D Reconstruction** Yifan et al. 2021

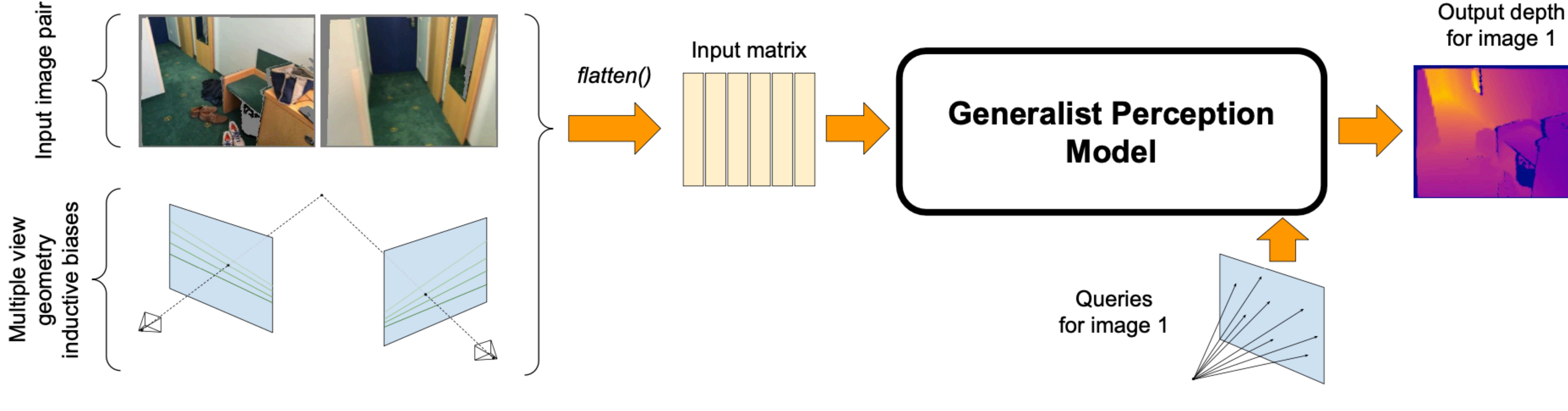

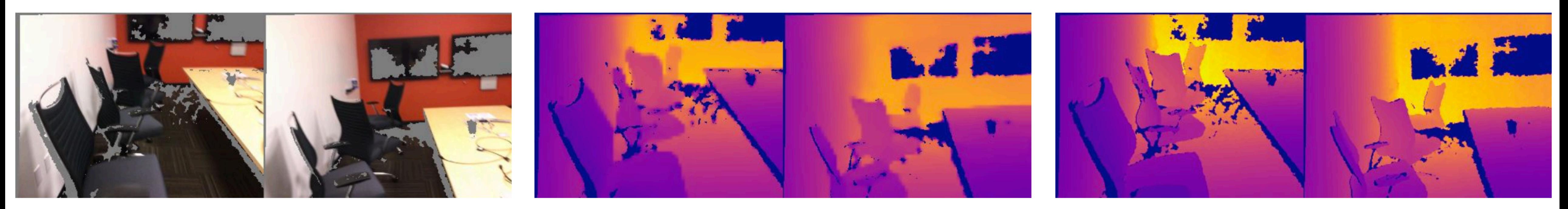

Model predictions

#### Input image pairs

#### Ground truth depth maps

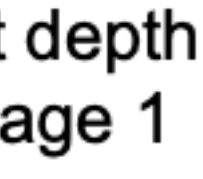

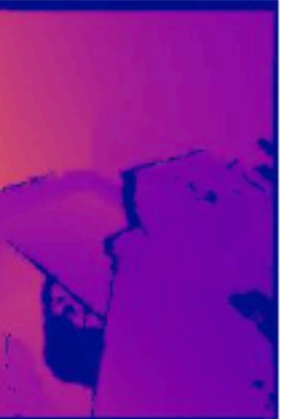

#### **Supervised Stereo Depth Estimation: Input-Level Inductive Biases for 3D Reconstruction** Yifan et al. 2021

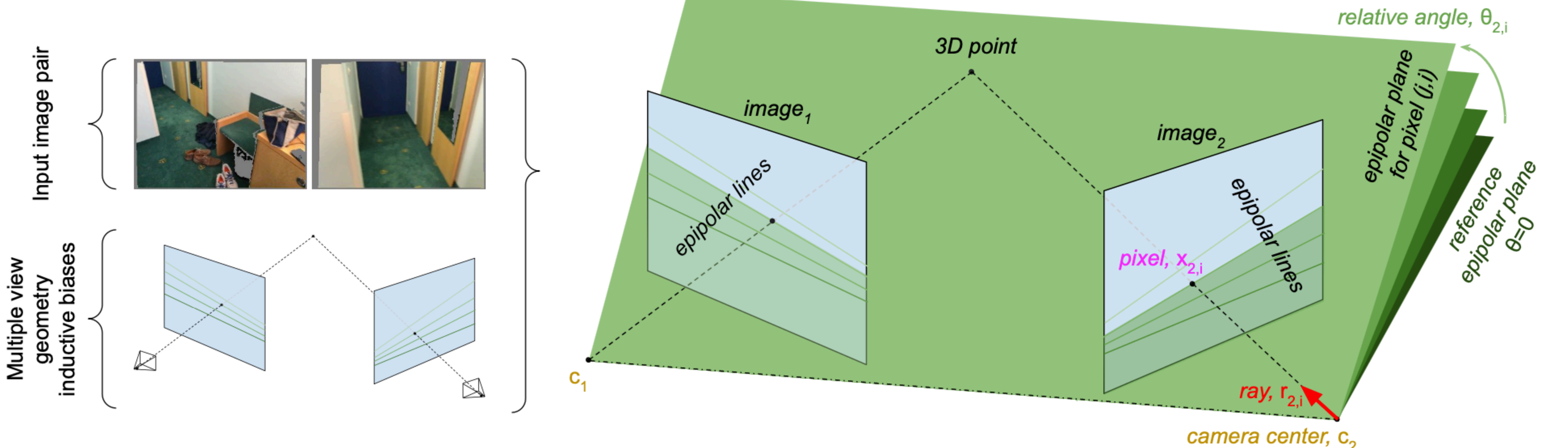

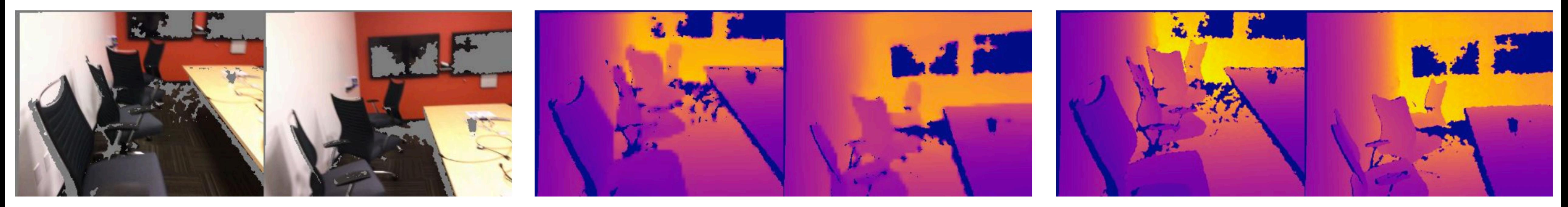

Model predictions

#### Input image pairs

Ground truth depth maps

## **Unsupervised** Depth and Ego-Motion from Video (Zhou et al. 2017)

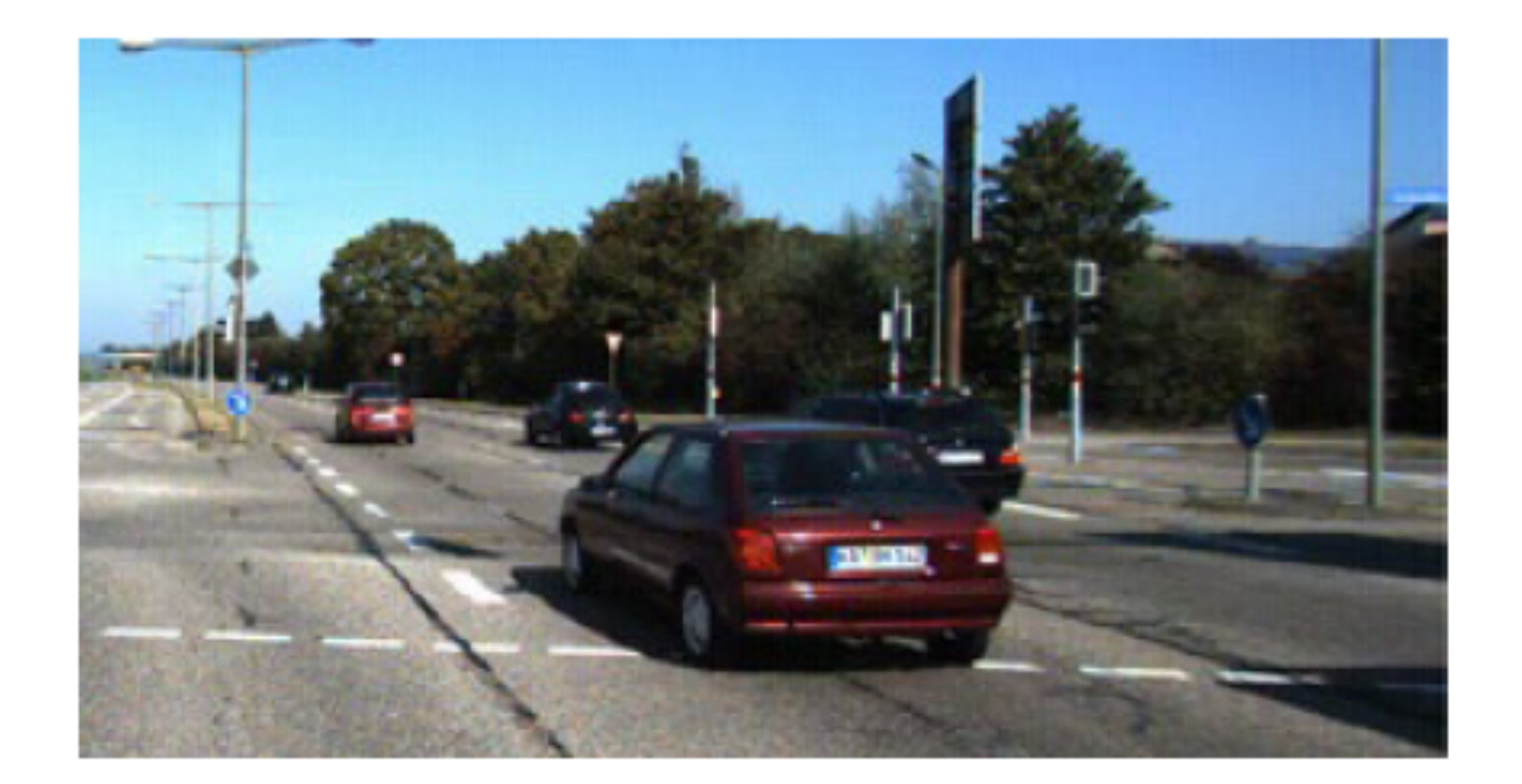

#### Frame at time  $t_1$

…

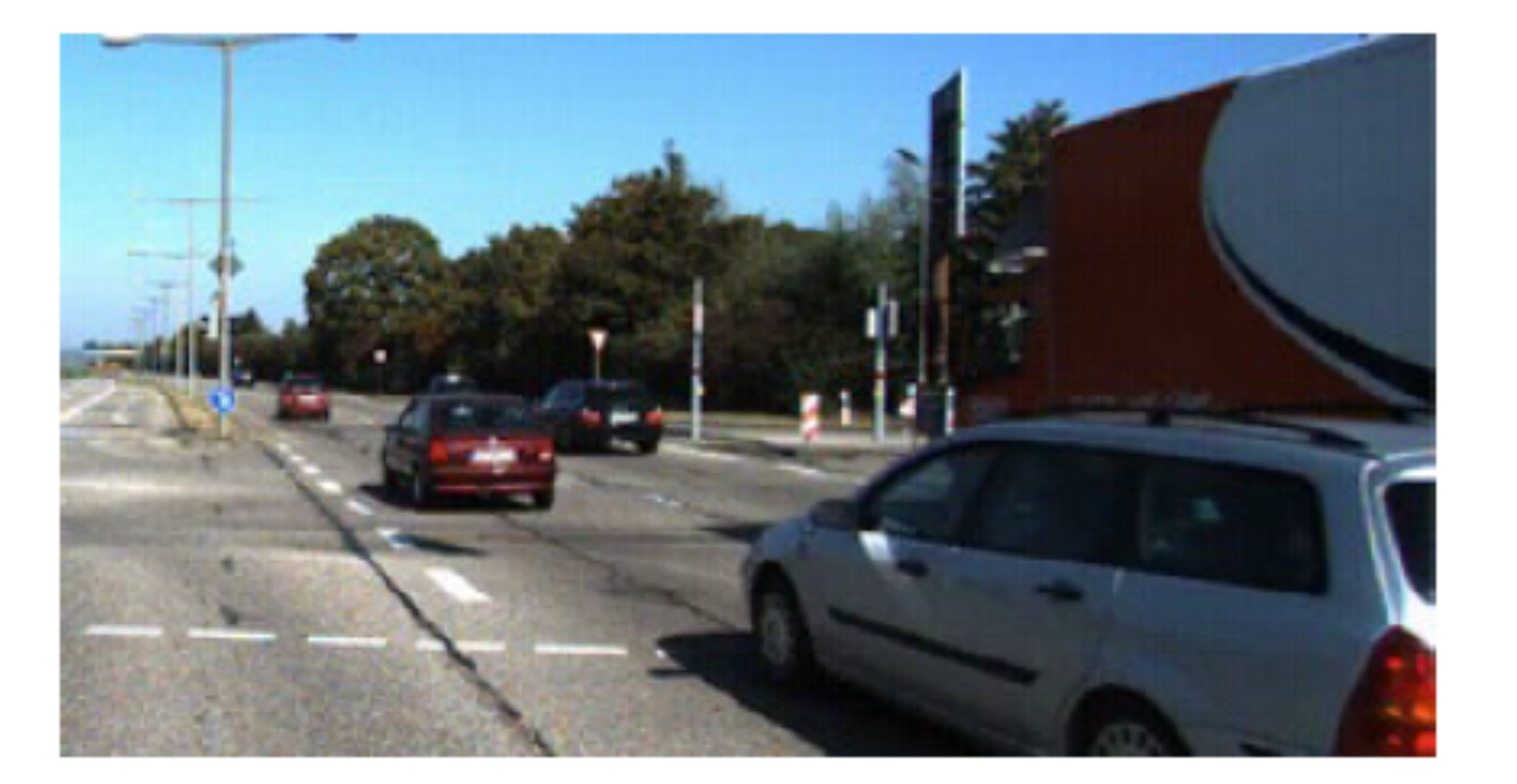

#### Frame at time  $t_2$

*Goal: Learn Depth and Ego-Motion (relative camera pose) just from video!*

## **Unsupervised** Depth and Ego-Motion from Video (Zhou et al. 2017)

#### Target view

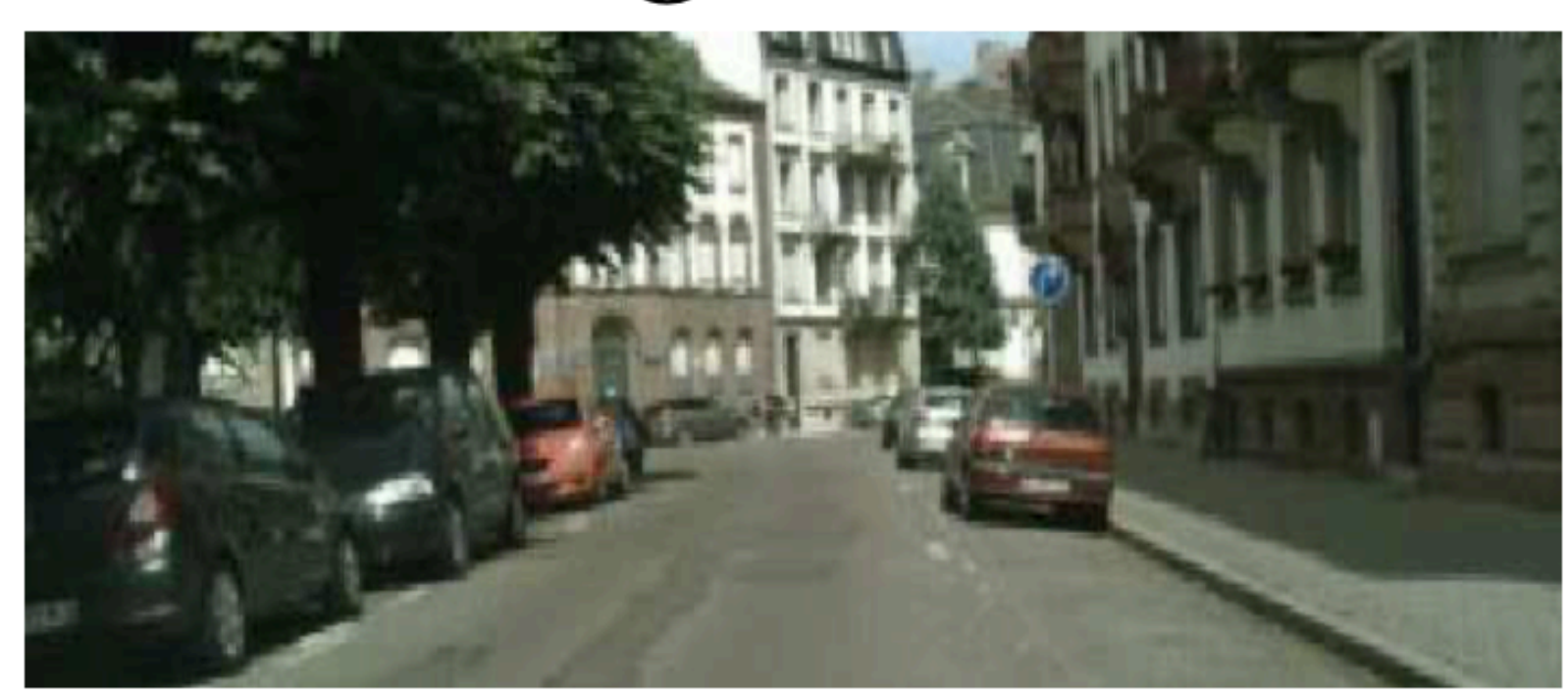

#### Nearby views

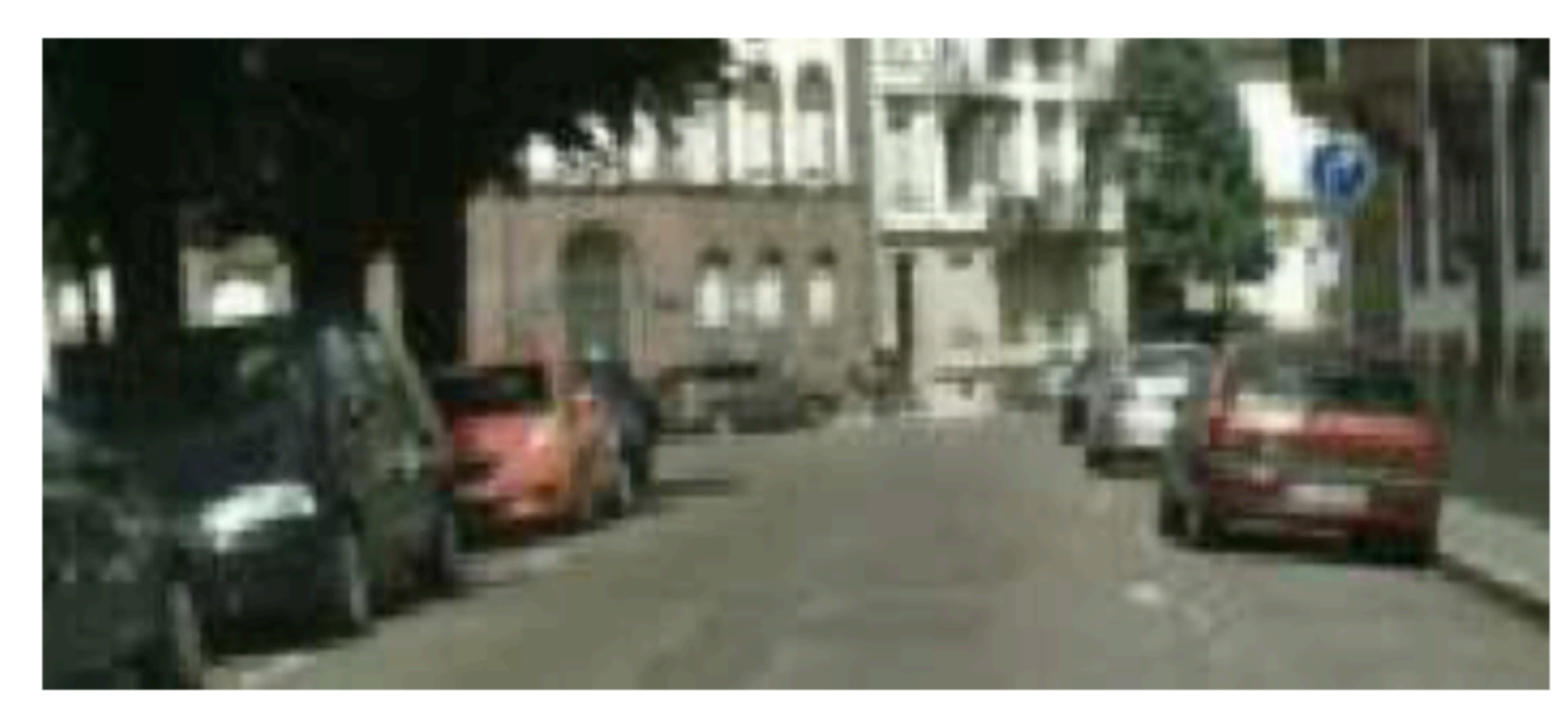

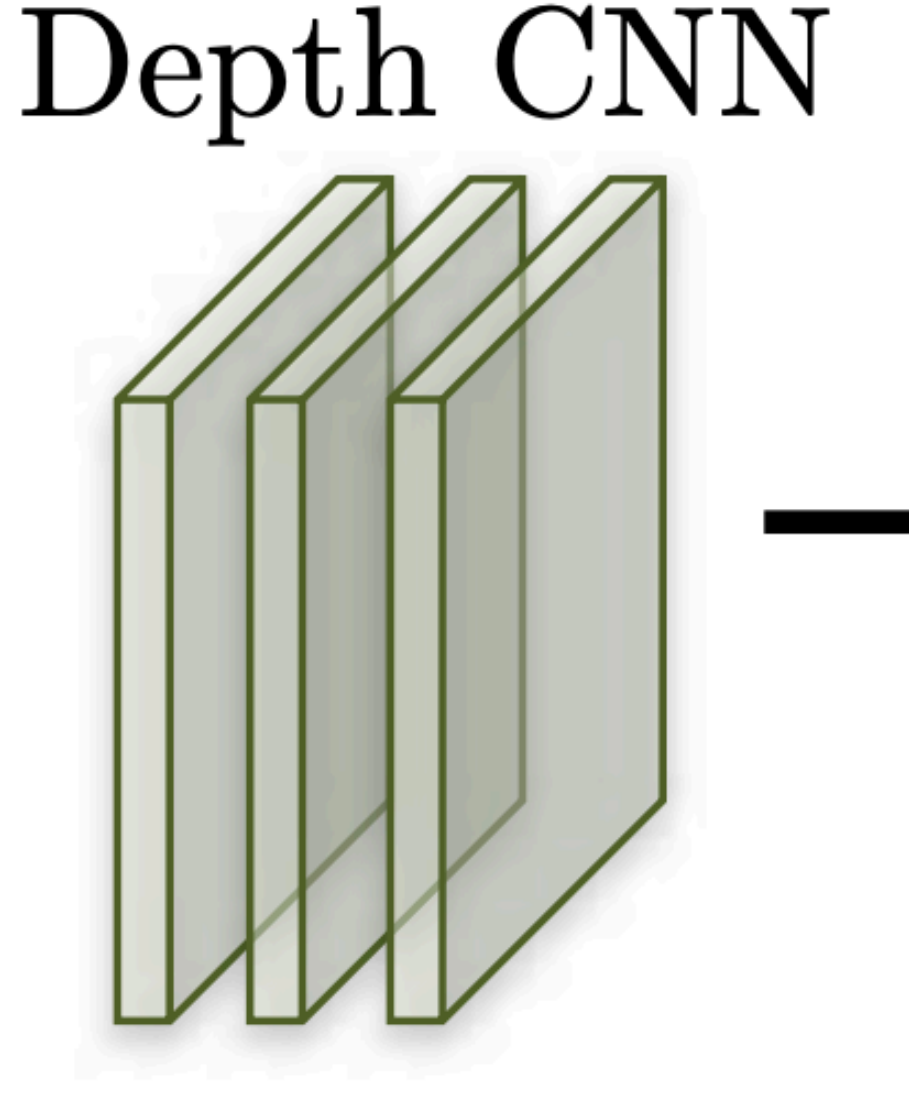

Pose CNN

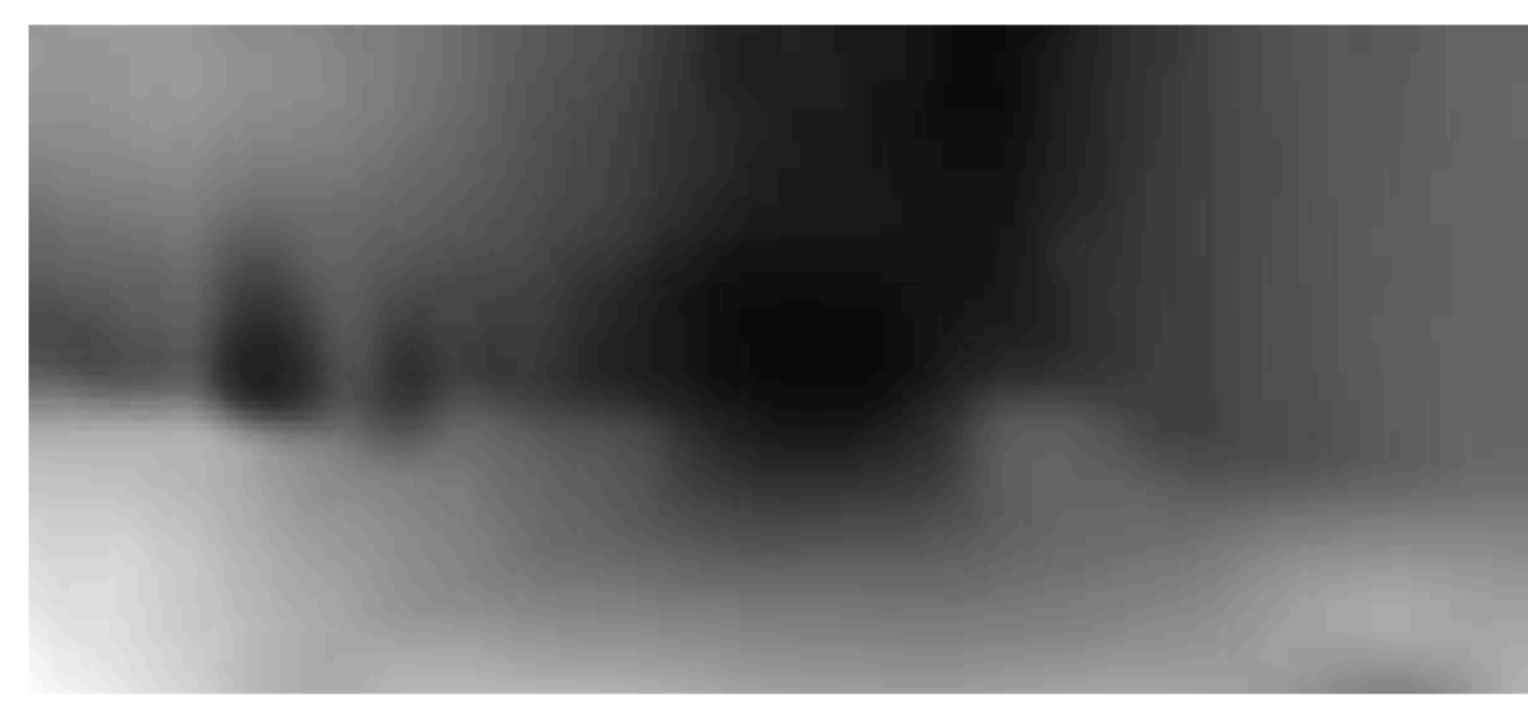

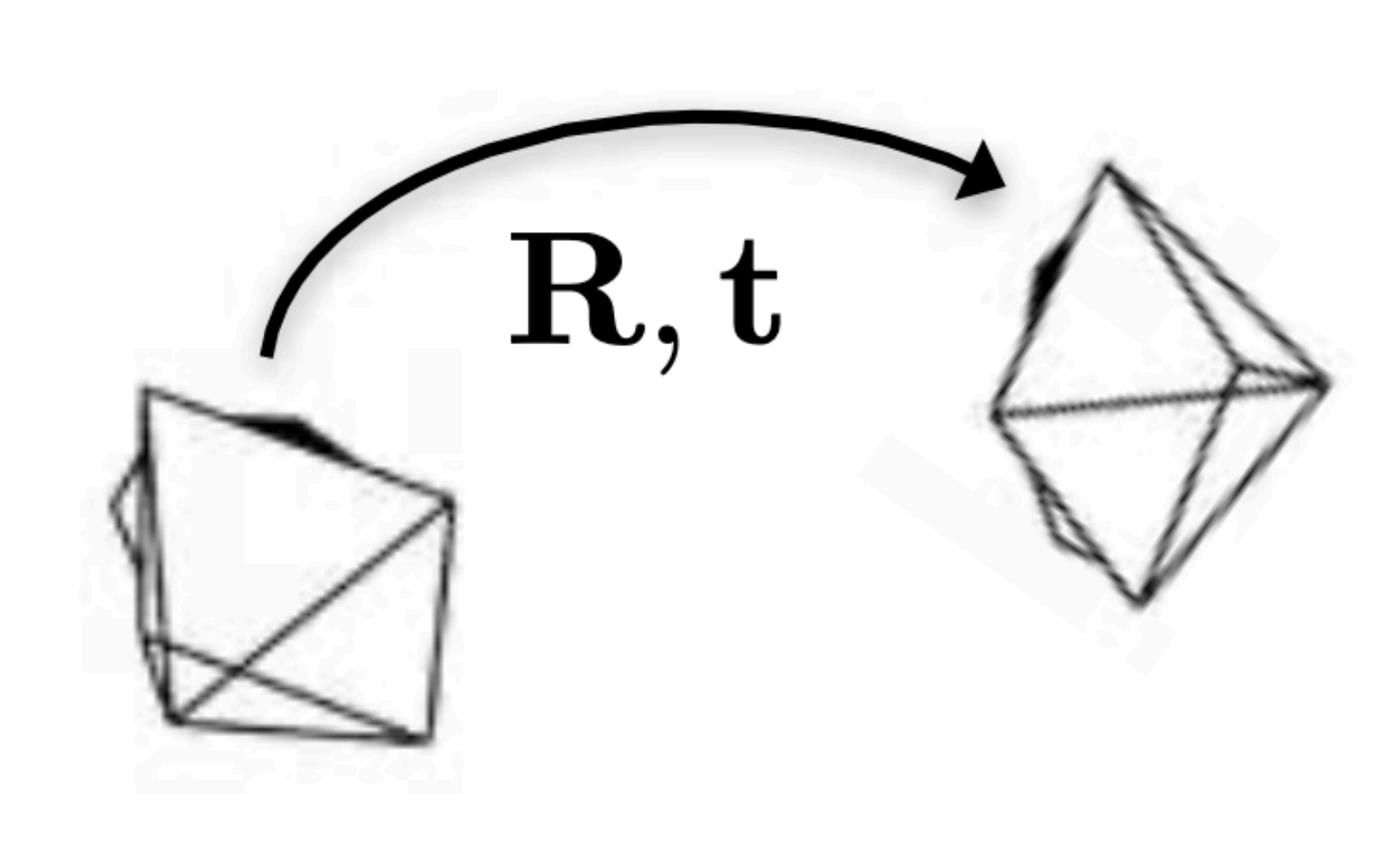

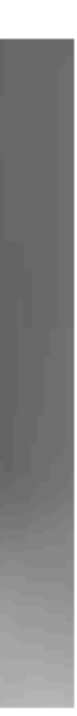

## Unsupervised Depth and Ego-Motion from Video (Zhou et al. 2017)

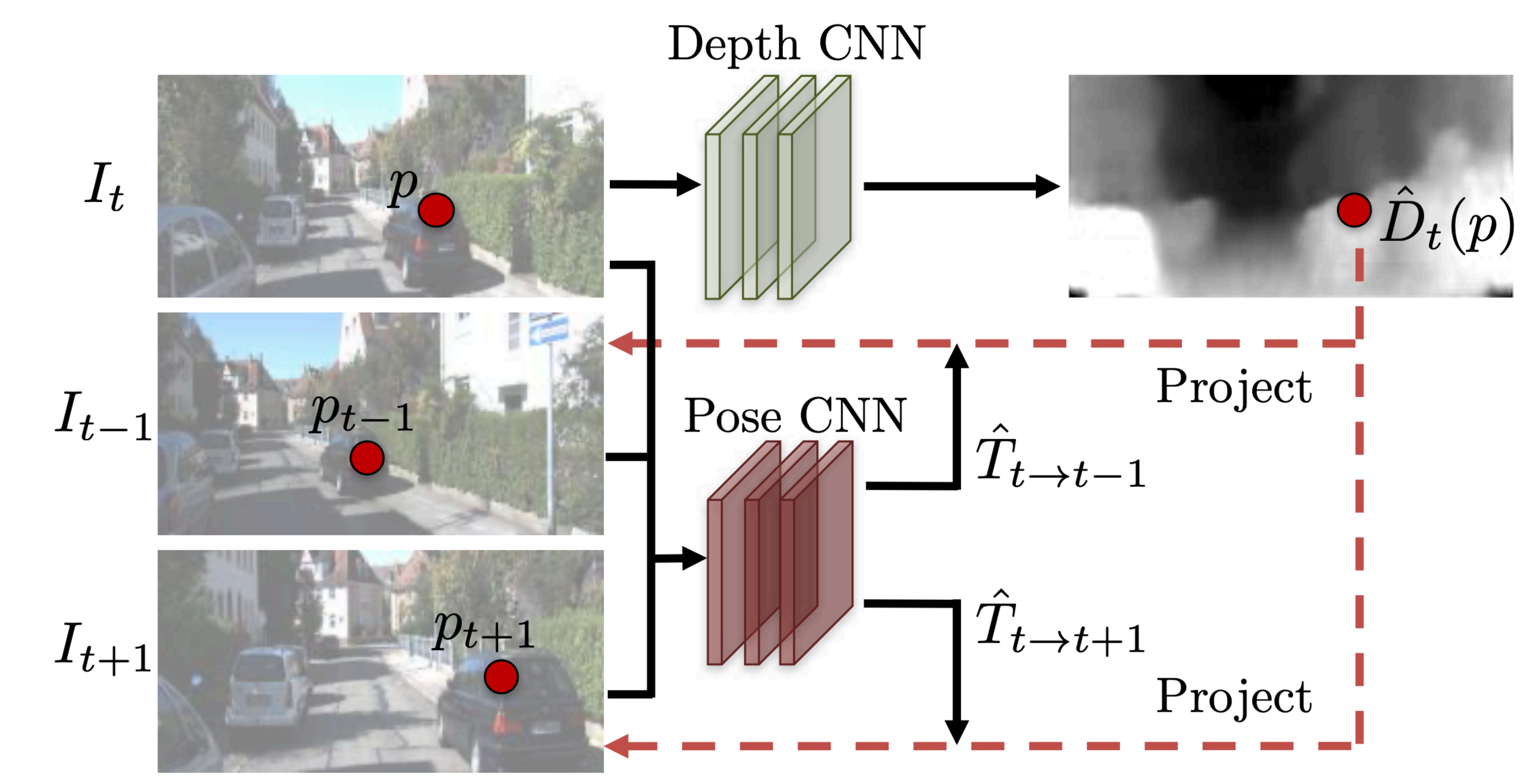

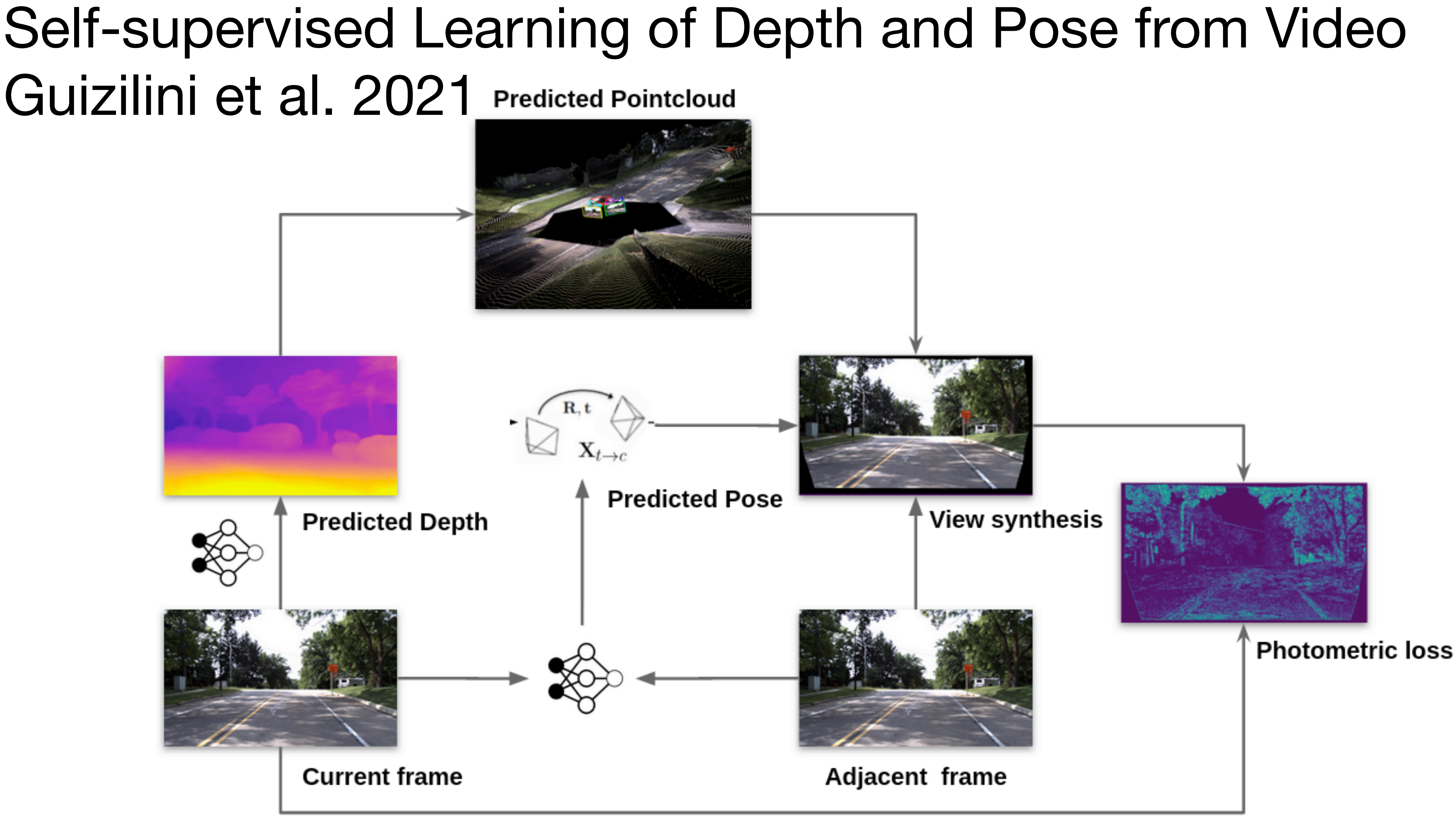

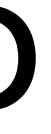

## Self-supervised Learning of Depth and Pose from Video Guizilini et al. 2021

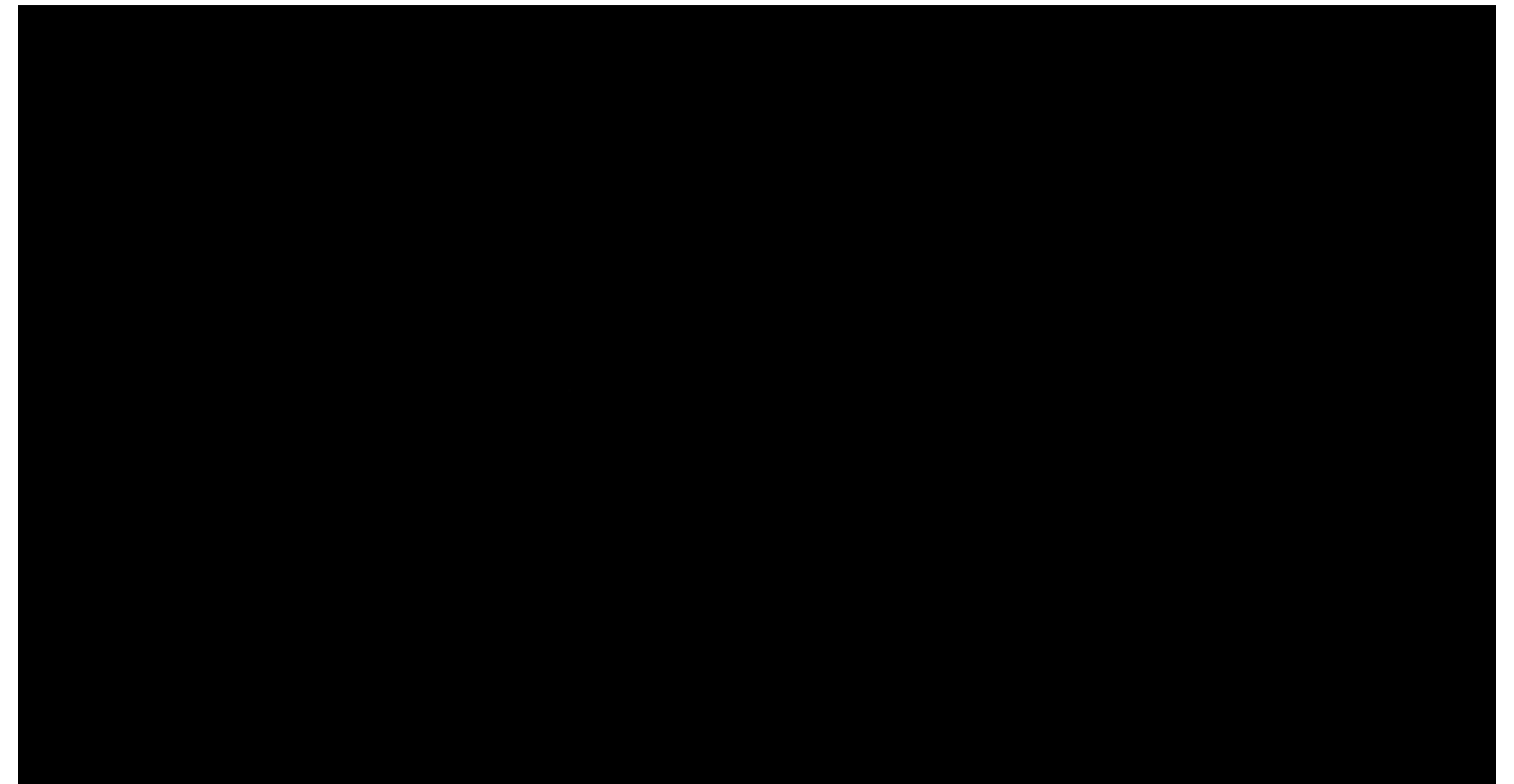

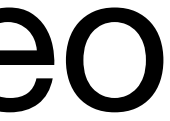

#### SuperGlue: Learning Feature Matching with Graph Neural Networks Sarin et al. 2019

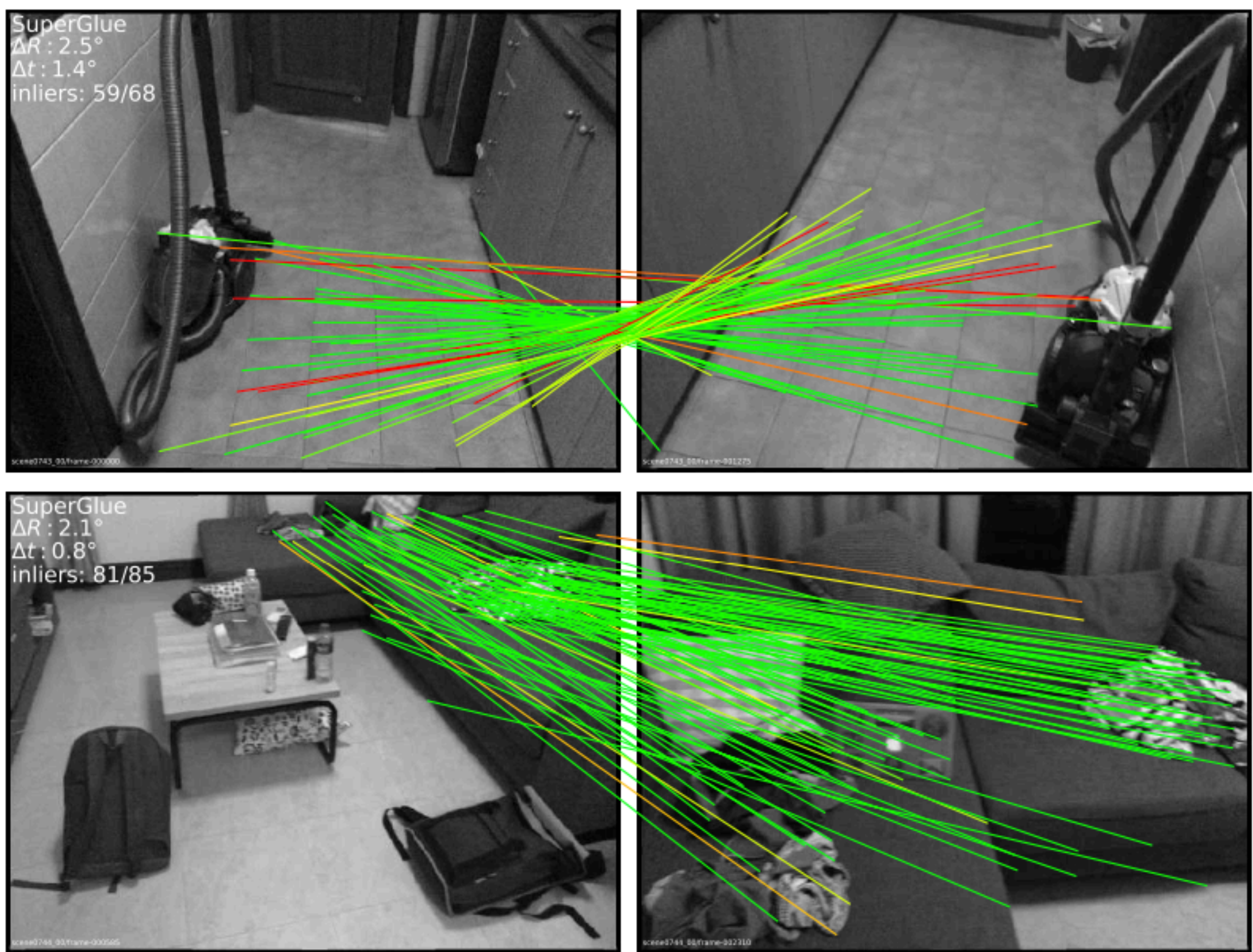

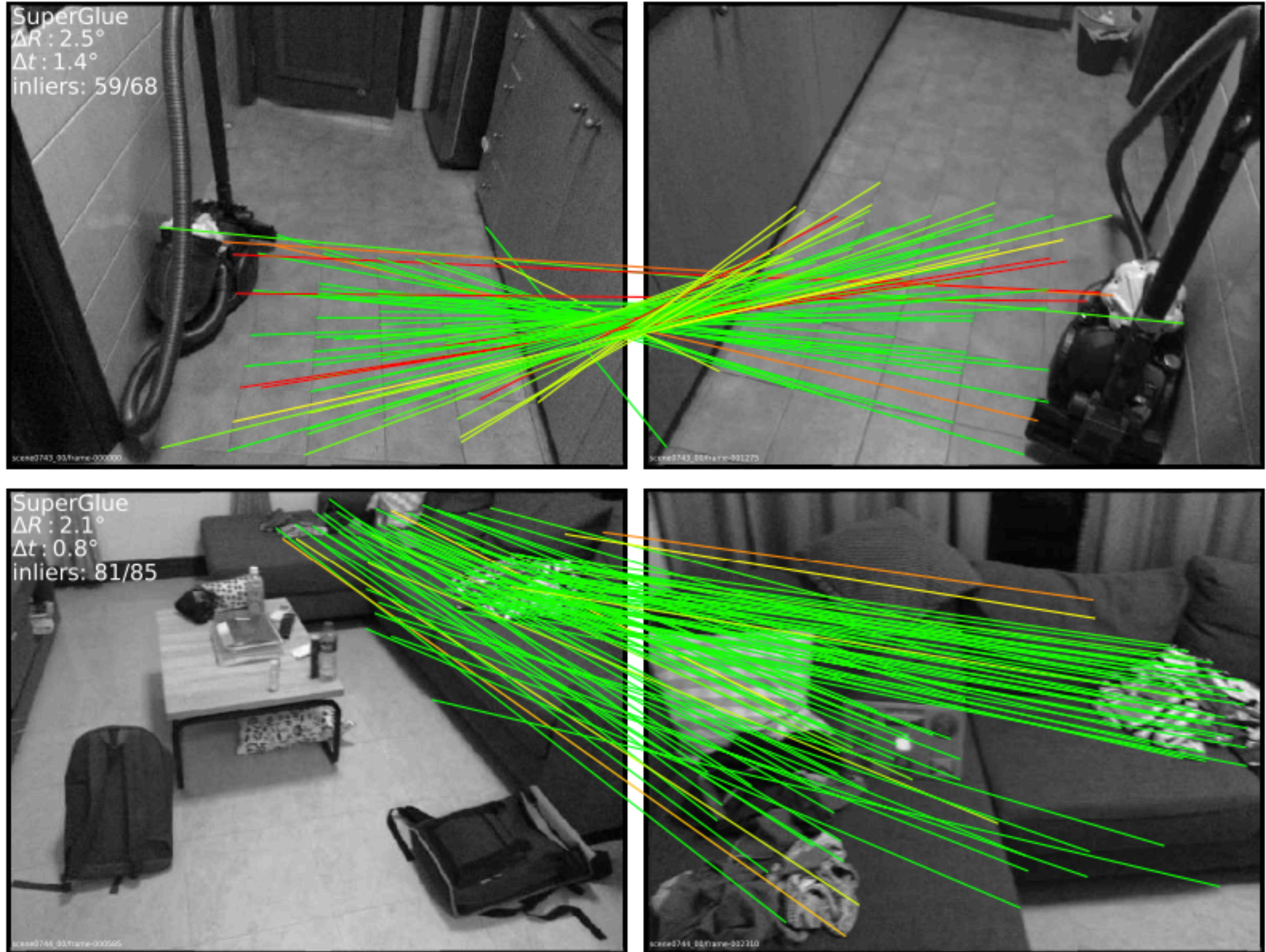

#### SuperGlue: Learning Feature Matching with Graph Neural Networks Sarin et al. 2019

#### **Attentional Graph Neural Network** local **Attentional Aggregation** features visual descriptor Self Cross  $\mathbf{d}^A_i$ position  $\mathbf{p}_i^A$ Keypoint  $\mathbf{p}_i^B$ Encoder  $\mathbf{d}^B_i$

#### **Optimal Matching Layer**

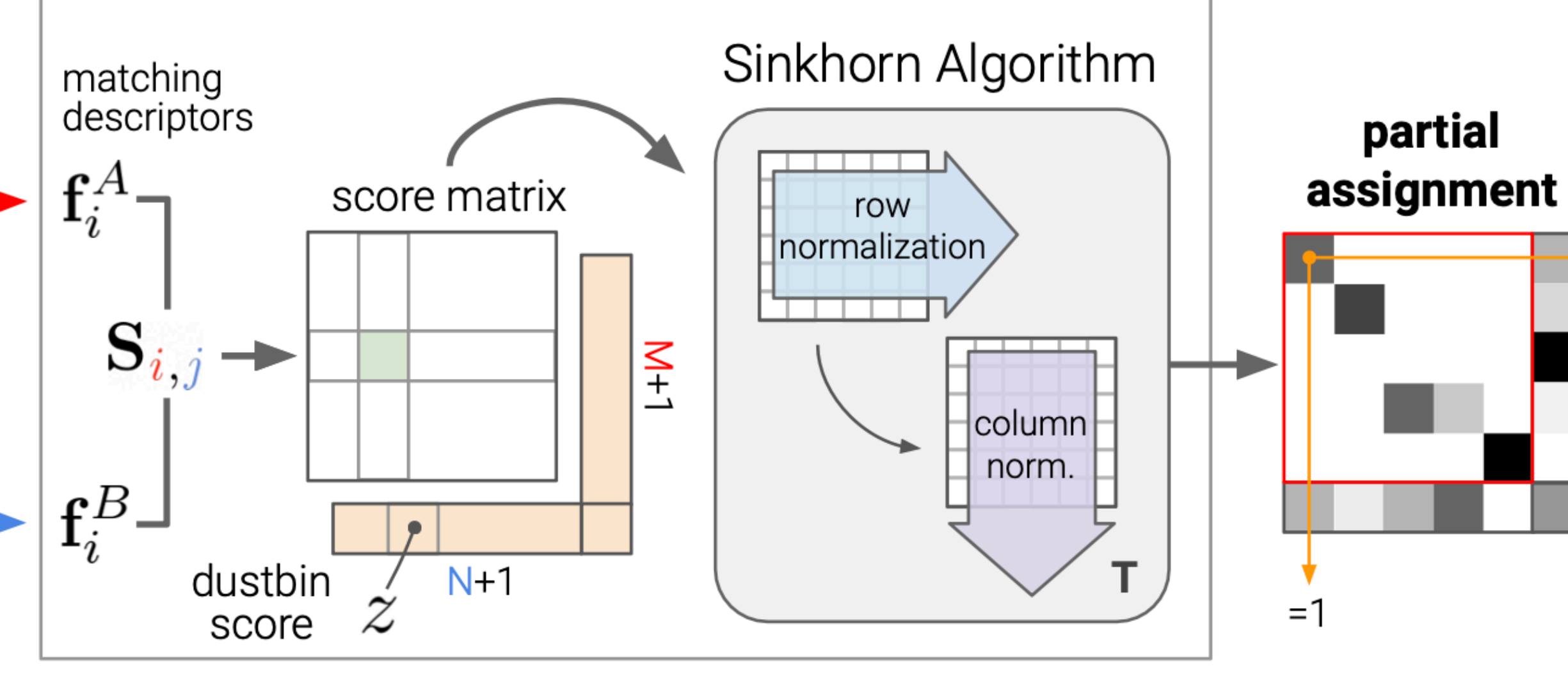

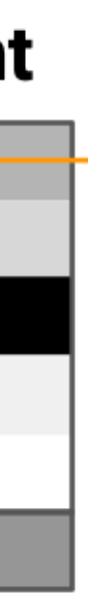

## PixelNeRF (Yu et al. 2020) $\,W\,$ Input View  $(\underline{x}, \underline{d}) \rightarrow$  $W(\pi\bm{x})$ Target View **CNN** Encoder

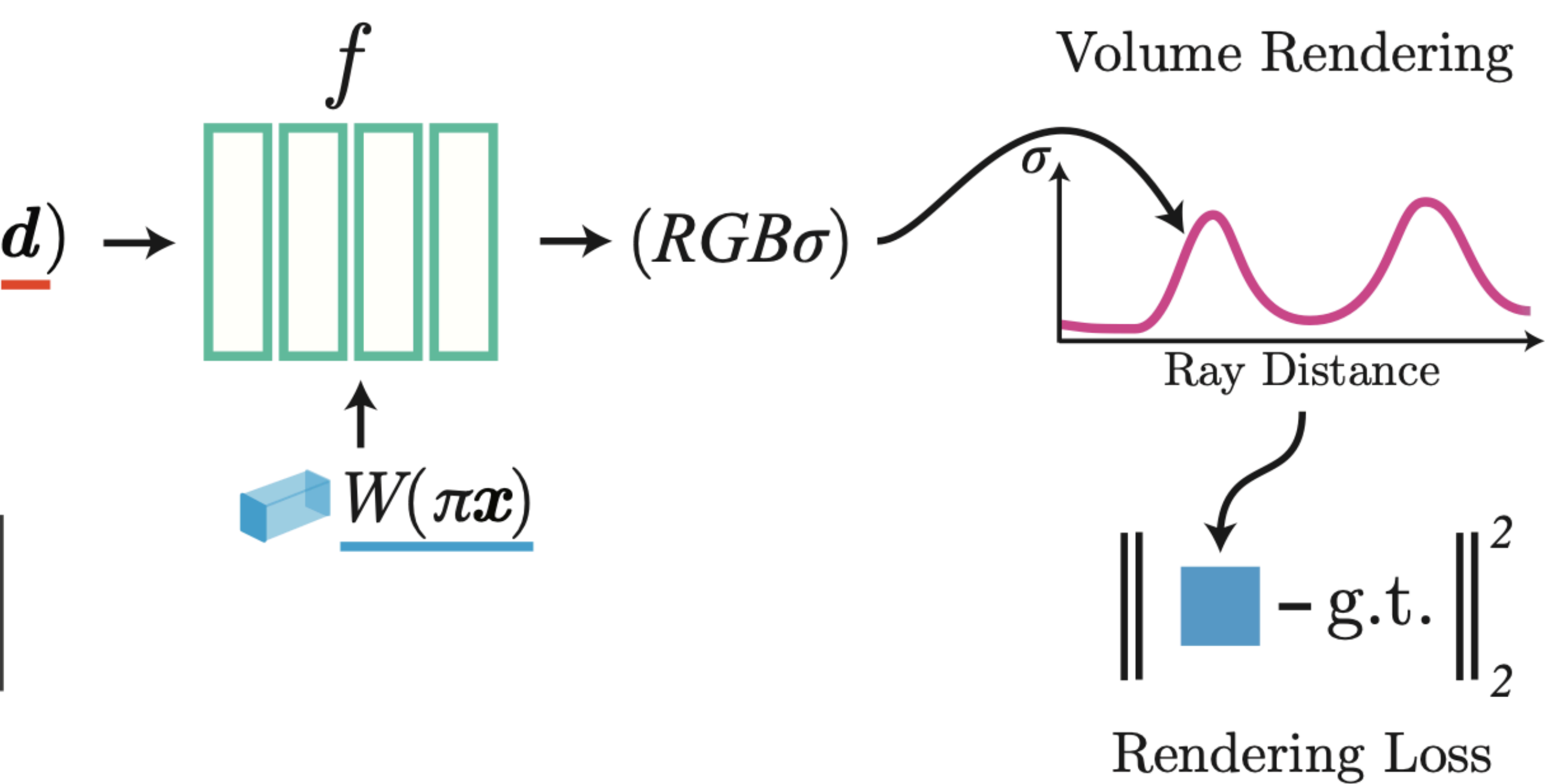
## BARF: Bundle-Adjusting Neural Radiance Fields (Lin et al. 2021)

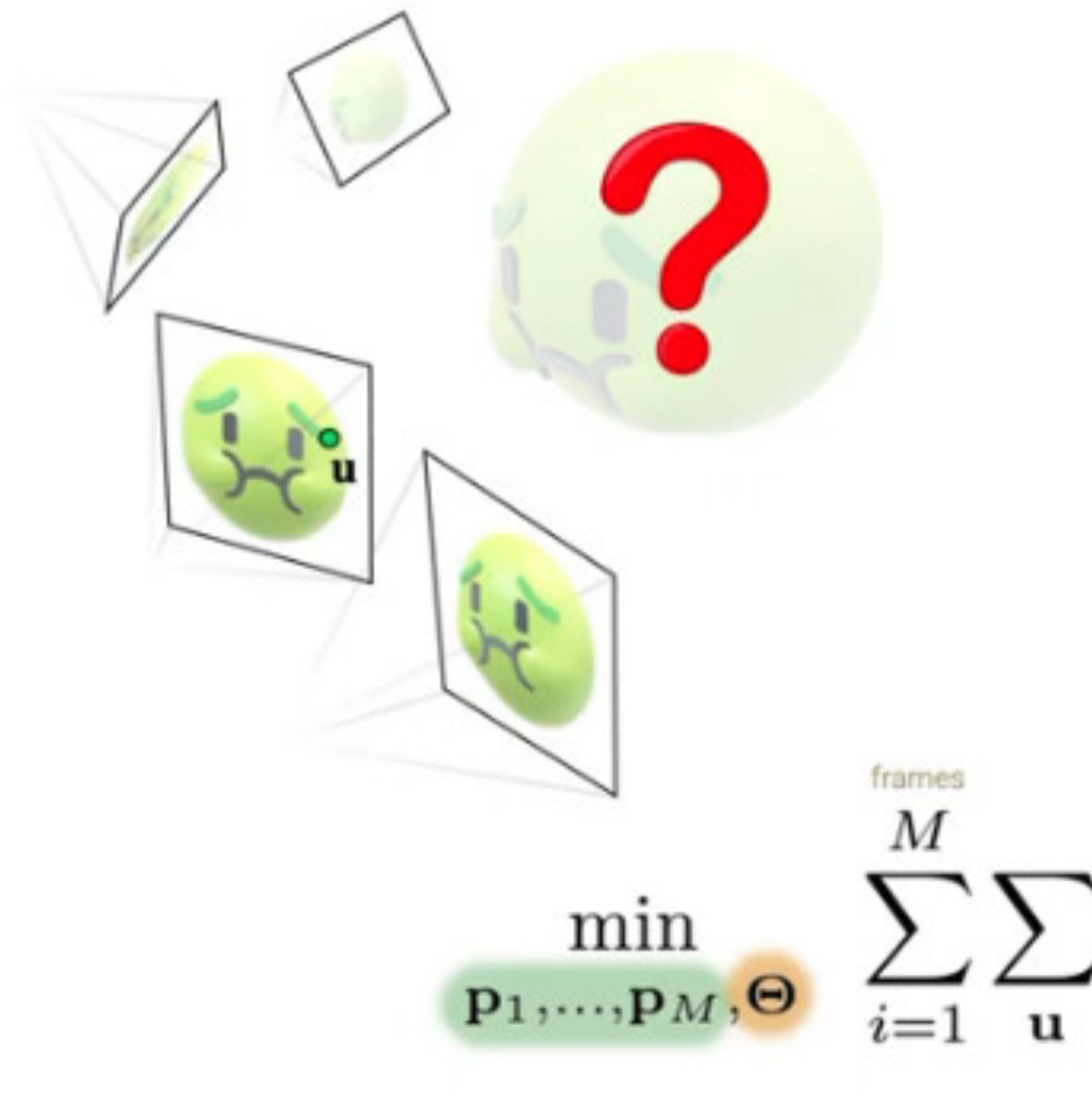

What if the camera poses are imperfect (or even unknown)? Can we optimize the poses naïvely through backpropagation?

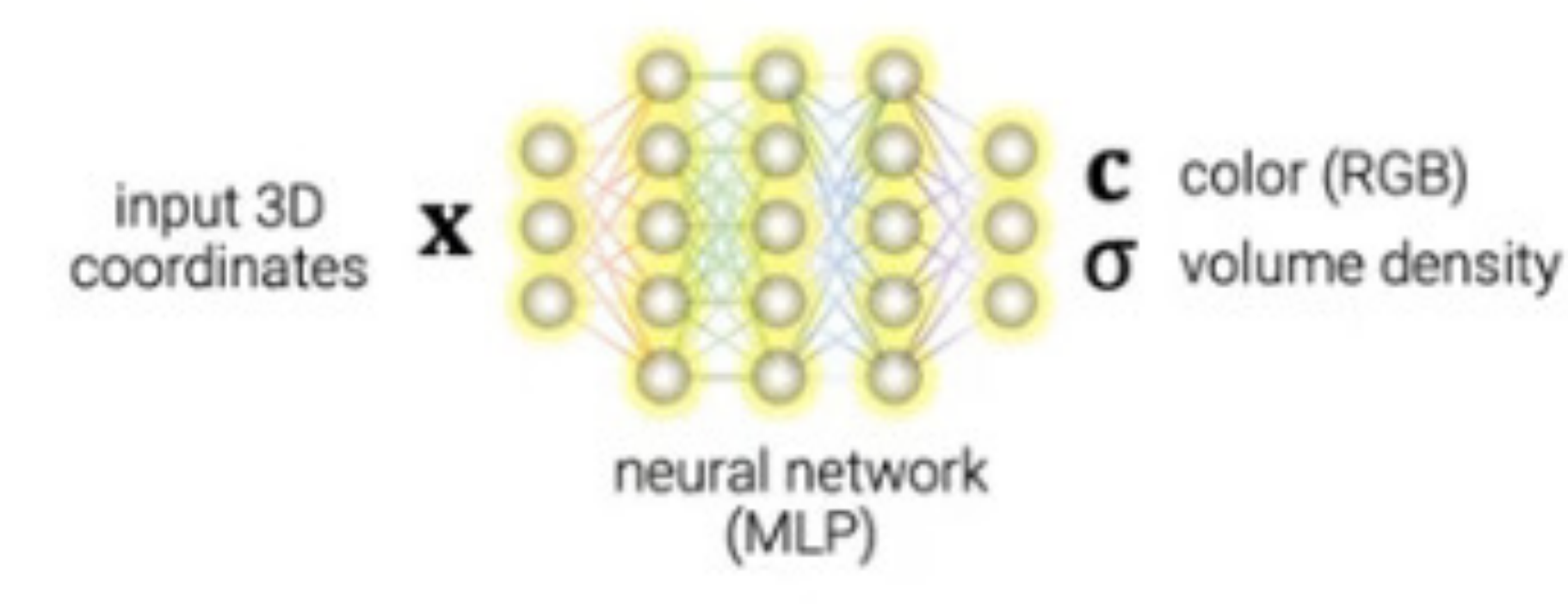

 $\hat{\mathcal{I}}(\mathbf{u};\mathbf{p}_i,\mathbf{\Theta})-\mathcal{I}_i(\mathbf{u})\big\|_2^2$ 

## What has changed since Deep Learning?

By and large, we still rely on conventional Bundle Adjustment to solve multi-view geometry for us.

While relatively reliable, this has major downsides: Not online, not robust to scene motion, not amenable to end-to-end learning…

IMO we're missing the correct way to "learn" multi-view geometry in a selfsupervised way. It should be possible: Build a model that watches video and learns to reconstruct both pose and a proper 3D scene representation!

Maybe one of you will get there :)

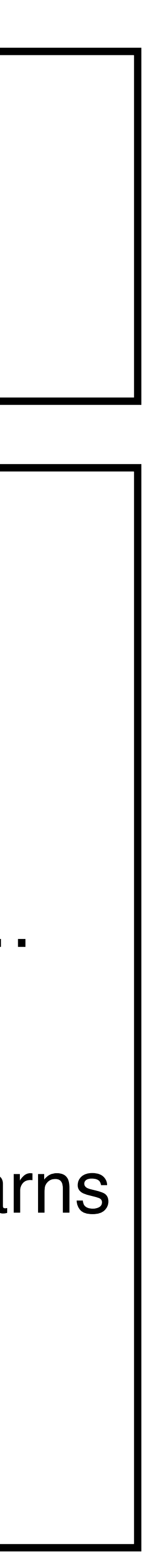

# Summary

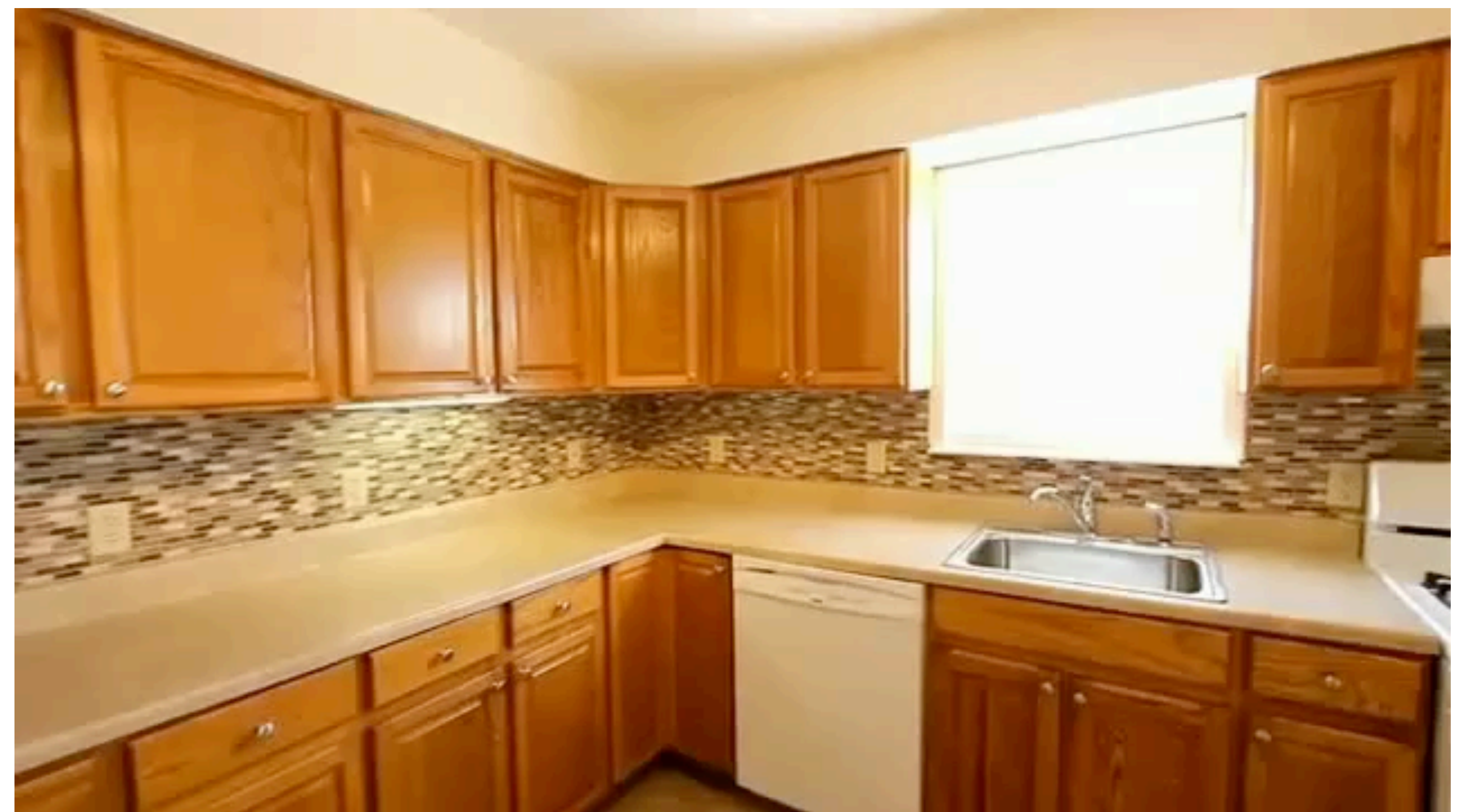

Given multi-view observations of *static* scene, we can solve for **camera poses, camera intrinsics, and pretty good 3D geometry.**

#### The 8-Point Algorithm as an Inductive Bias for Relative Pose Prediction by ViTs

#### **Input-level Inductive Biases for 3D Reconstruction**

Wang Yifan<sup>1\*</sup> Carl Doersch<sup>2</sup>

### Generalizable Patch-Based Neural Rendering

Mohammed Suhail<sup>1</sup>, Carlos Esteves<sup>4</sup>, Leonid Sigal<sup>1,2,3</sup>, and Ameesh Makadia<sup>4</sup>

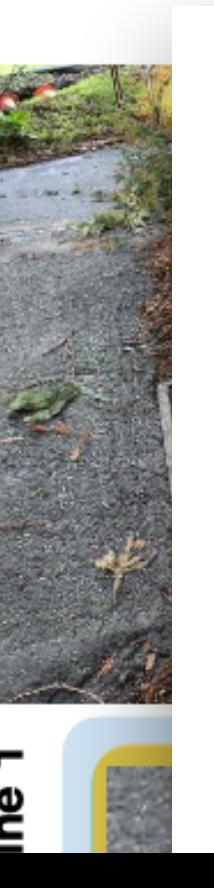

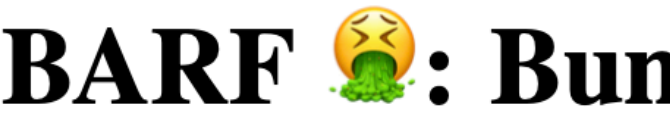

Wei-Chiu  $Ma^2$ Simon Lucey<sup>1,3</sup> Chen-Hsuan  $Lin<sup>1</sup>$ Antonio Torralba<sup>2</sup> <sup>1</sup> Carnegie Mellon University <sup>2</sup>Massachusetts Institute of Technology <sup>3</sup>The University of Adelaide https://chenhsuanlin.bitbucket.io/bundle-adjusting-NeRF

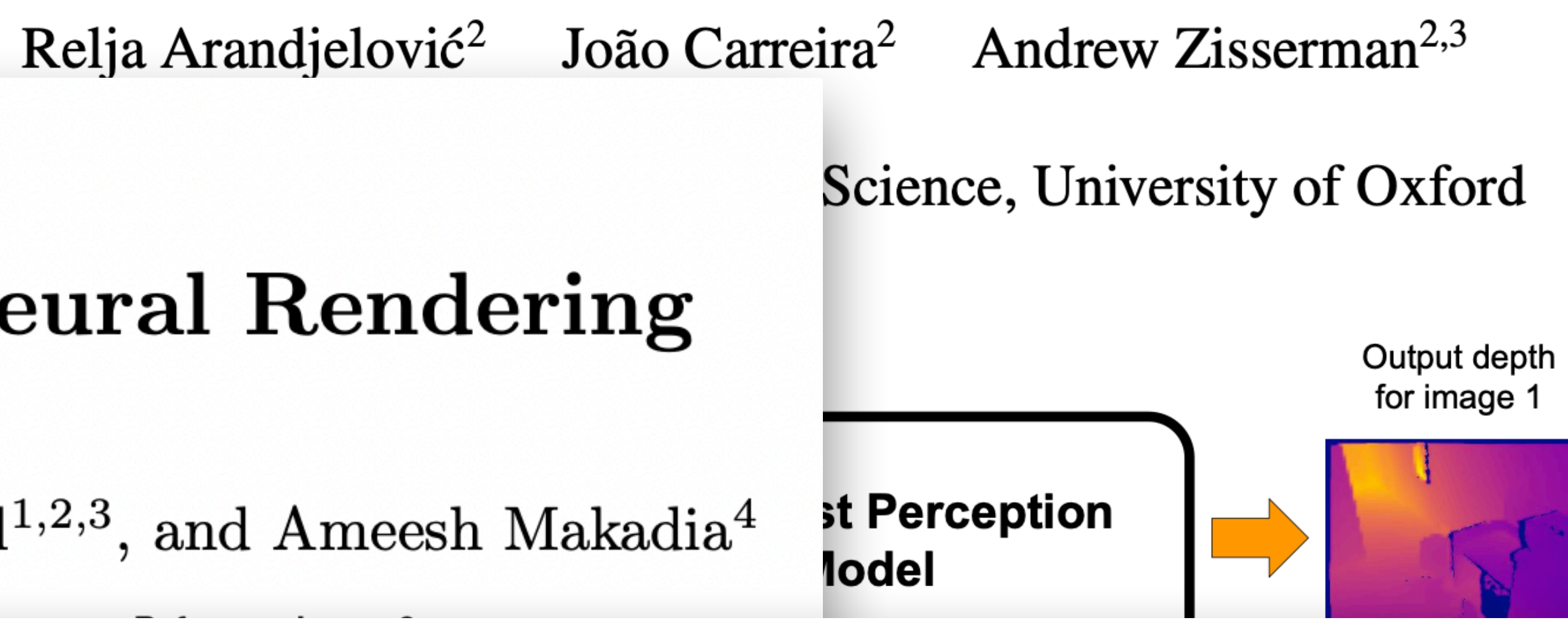

#### **BARF 2: Bundle-Adjusting Neural Radiance Fields**

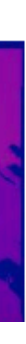

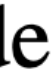